# Projective Transforms & RANSAC

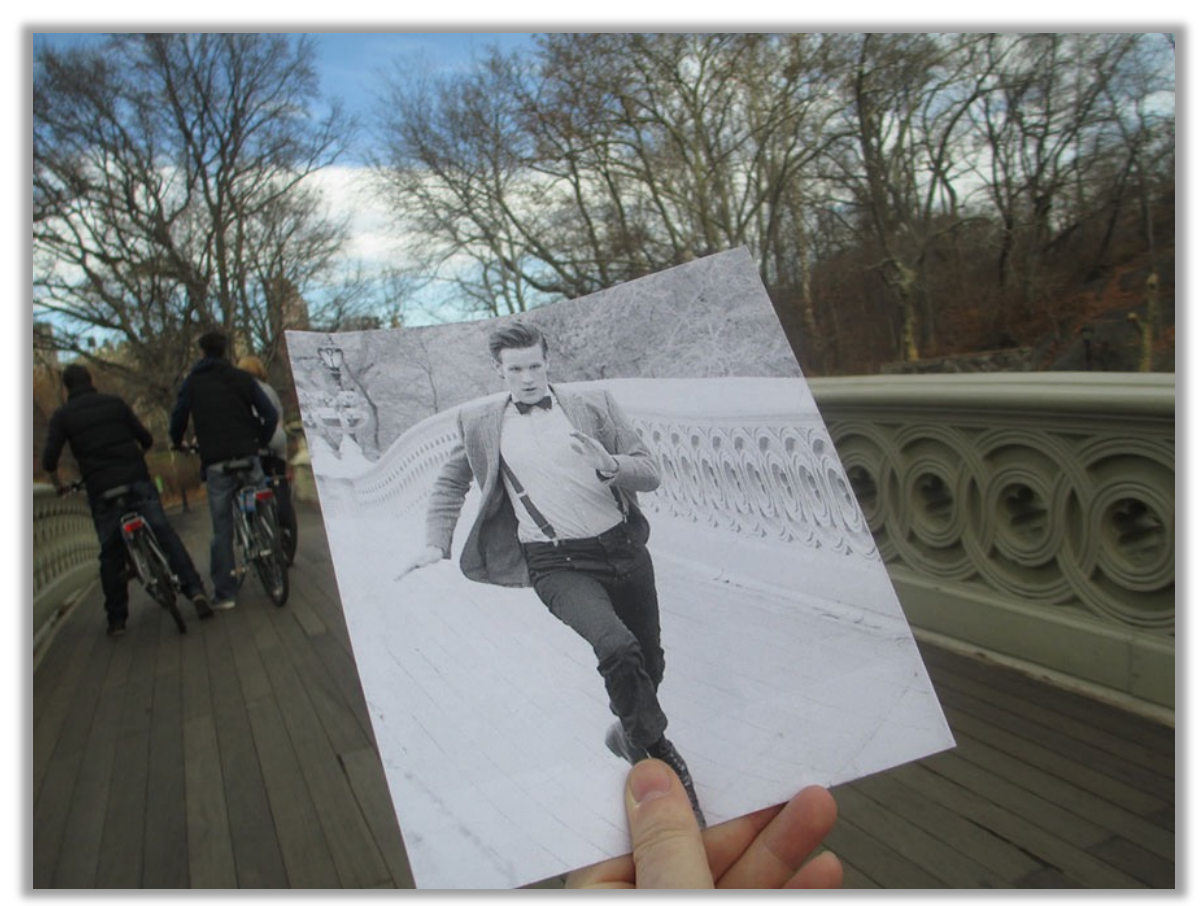

Christopher Moloney

CSC420 David Lindell University of Toronto cs.toronto.edu/~lindell/teaching/420 Slide credit: Babak Taati ←Ahmed Ashraf ←Sanja Fidler, Yannis Gkioulekas

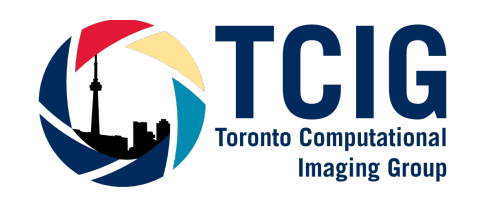

#### Logistics

• A3 due on Friday!

#### **Example 222 @**  $\star$   $\hat{H}$   $\star$

8 views stop following

#### Actions ·

#### Effect of scale normalization

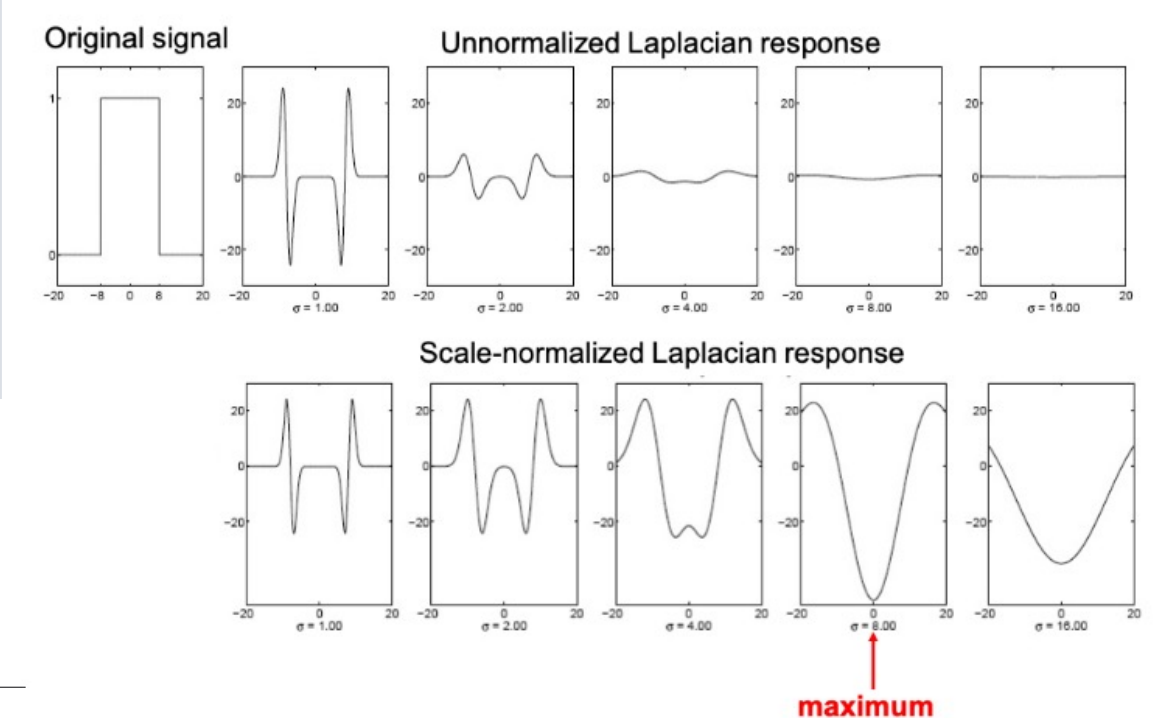

#### **A3 Clarification**

#### Hi all,

For the Laplacian of Gaussian filter in A3 Question 1, you should be sure to use the normalized version of this filter so that the response at different scales is consistent. See the below image, which illustrates the difference. More information can be found on these slides More specifically, you should use this equation, but add a scale factor of σ2 to compute the normalized Laplacian of Gaussian filter (this results in a factor of 1/o2 in the denominator at the front of the expression).

• Laplacian of Gaussian: We mentioned it for edge detection

$$
\nabla_g^2(x, y, \sigma) = -\frac{1}{\pi \sigma^4} \left( 1 - \frac{x^2 + y^2}{2\sigma^2} \right) \exp{-\frac{x^2 + y^2}{2\sigma^2}}
$$

#### **Overview**

- Motivation: image matching, panoramas
- What is a homography?
- computing homographies
- Random sample consensus (RANSAC)

#### Recap from last time

- Now we know how to extract scale and rotation invariant features
- We even know how to match features across images
- Can we use this to find Waldo in an even more sneaky scenario?

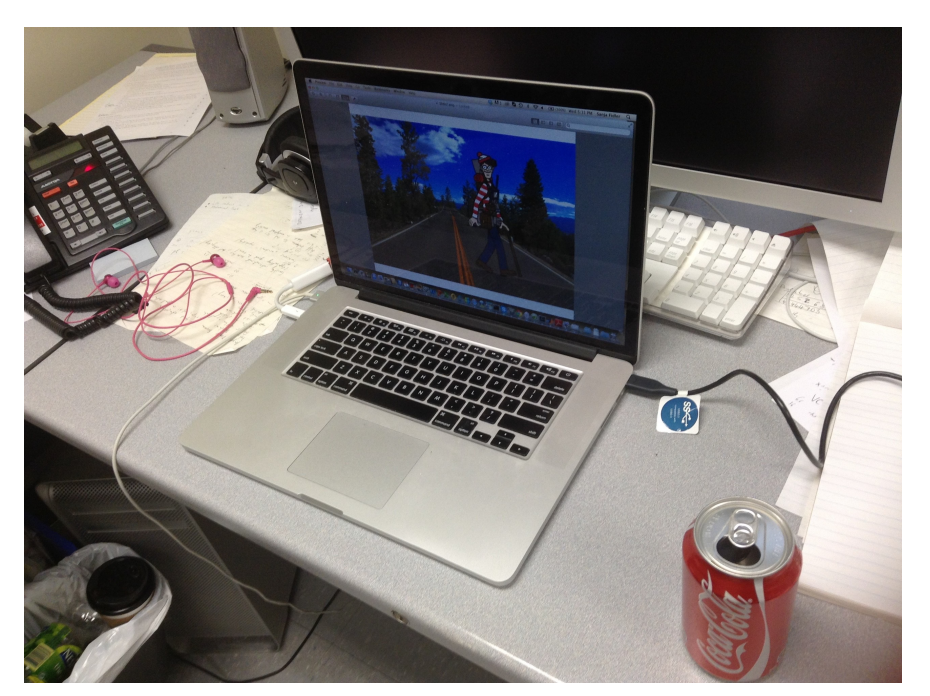

Someone takes a (weird) picture of him!

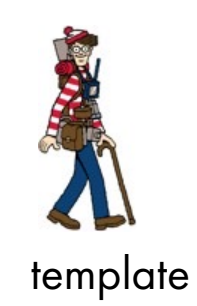

# Find My DVD!

• More interesting: If we have DVD covers (e.g., from Amazon), can we match them to DVDs in real scenes?

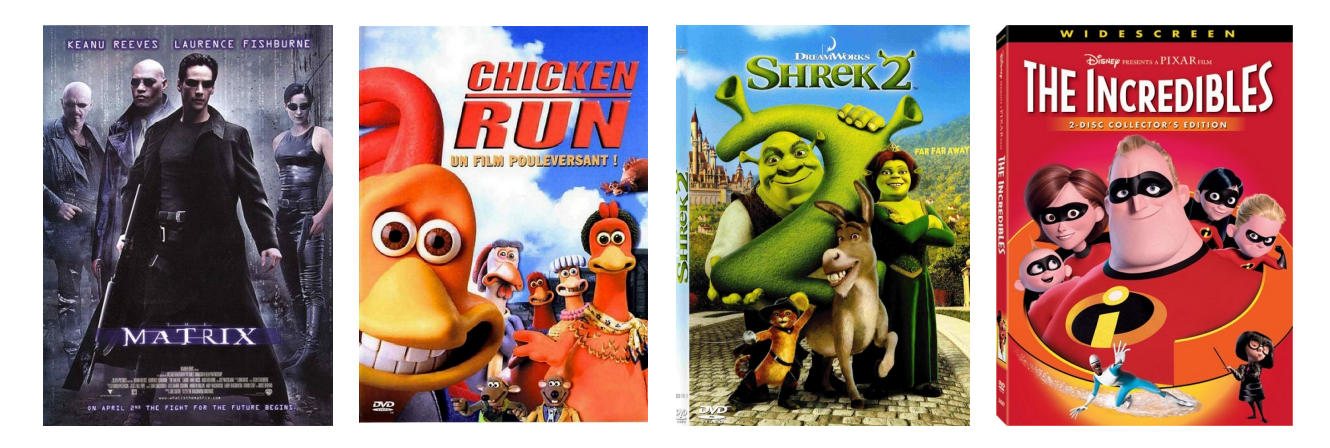

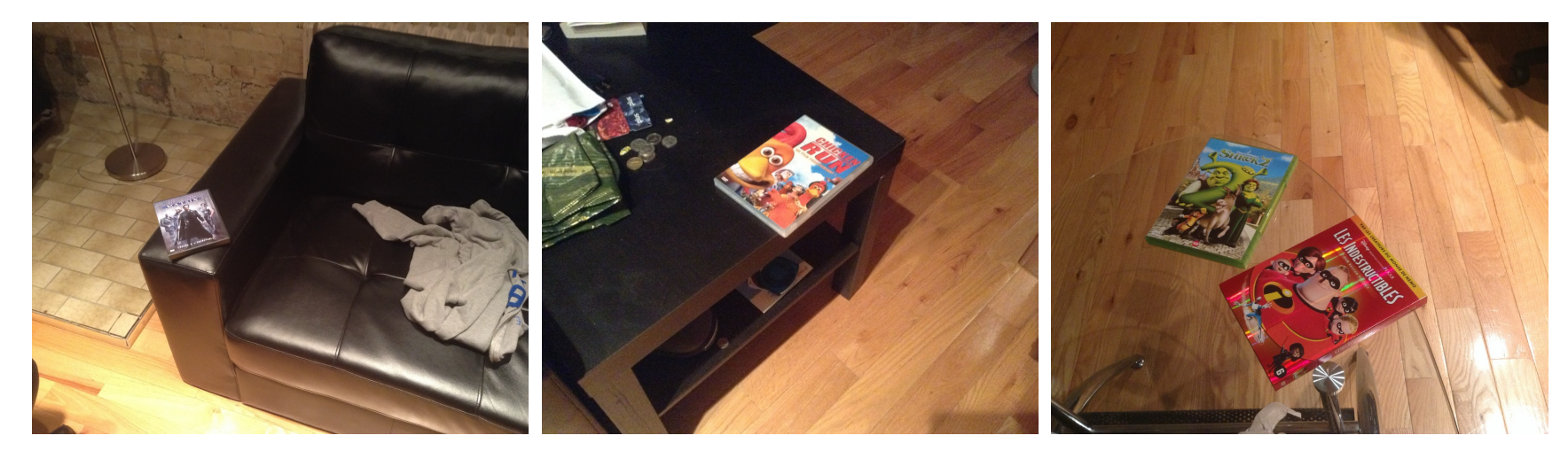

## What Transformation Happened To My DVD?

•Rectangle goes to a parallelogram

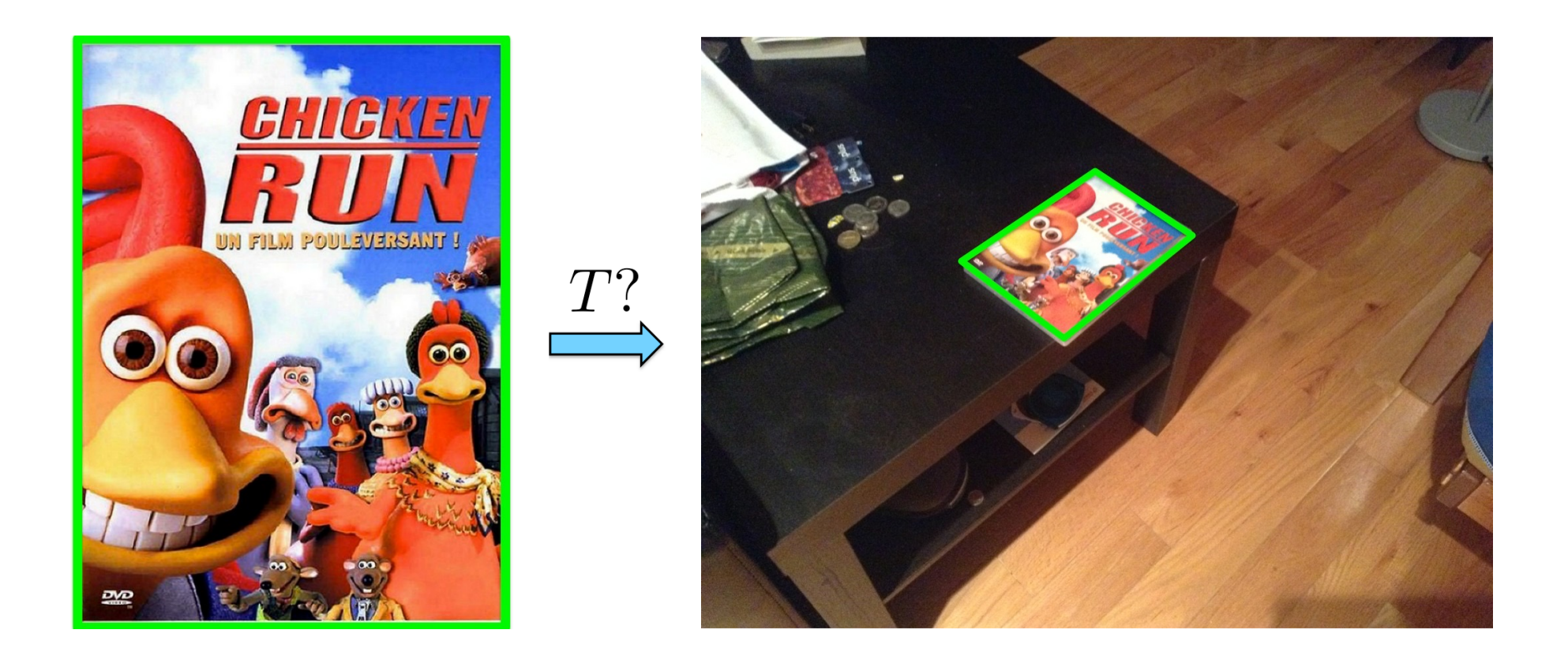

#### Affine Transformations

Affine transformations are combinations of

•Linear transformations, and translations

$$
\begin{bmatrix} x' \\ y' \end{bmatrix} = \begin{bmatrix} a & b & e \\ c & d & f \end{bmatrix} \begin{bmatrix} x \\ y \\ 1 \end{bmatrix}
$$

- Properties of affine transformations:
	- •Origin does not necessarily map to origin
	- •Lines map to lines
	- Parallel lines remain parallel
	- Ratios are preserved
	- •Closed under composition
- Rectangles go to parallelograms

[Source: N. Snavely, slide credit: R. Urtasun]

# What Transformation Happened To My DVD?

•Is this an affine transformation?

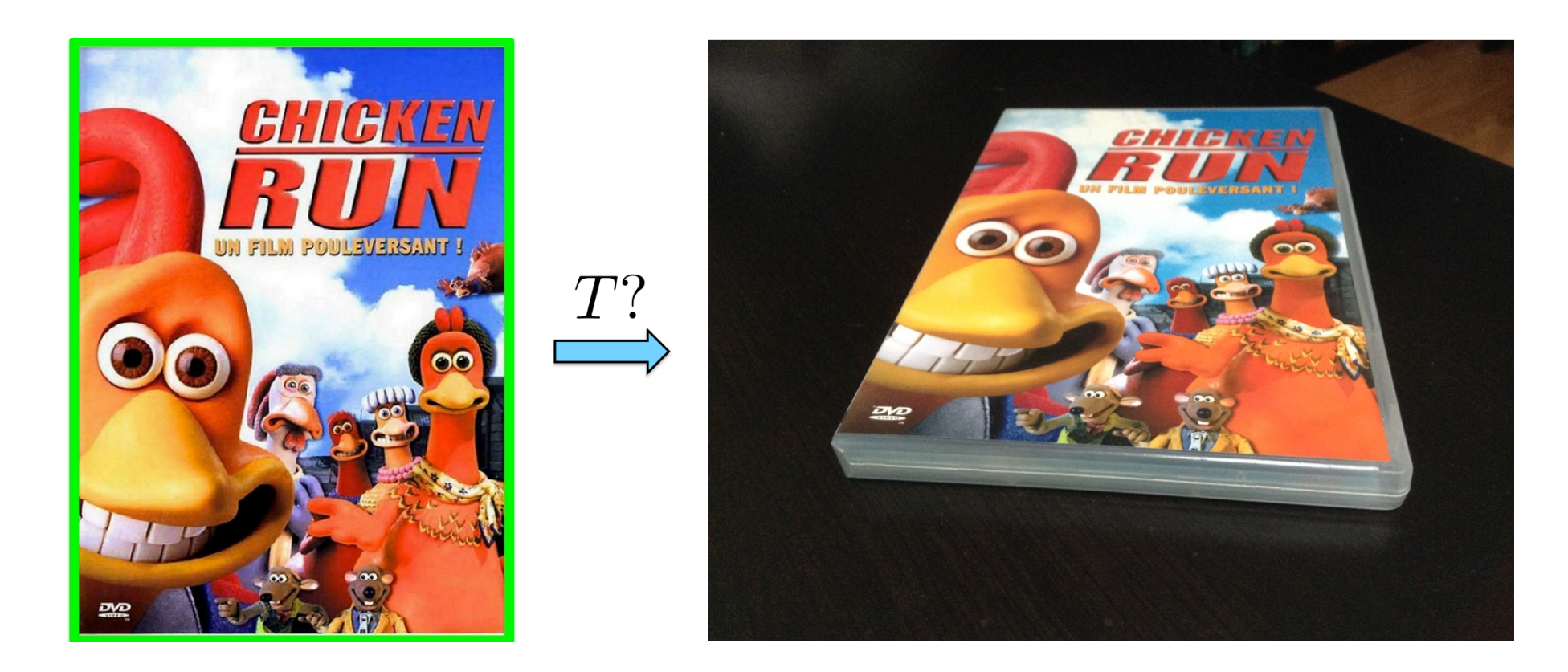

## What Transformation Happened To My DVD?

•Actually, a rectangle, maps to quadrilateral

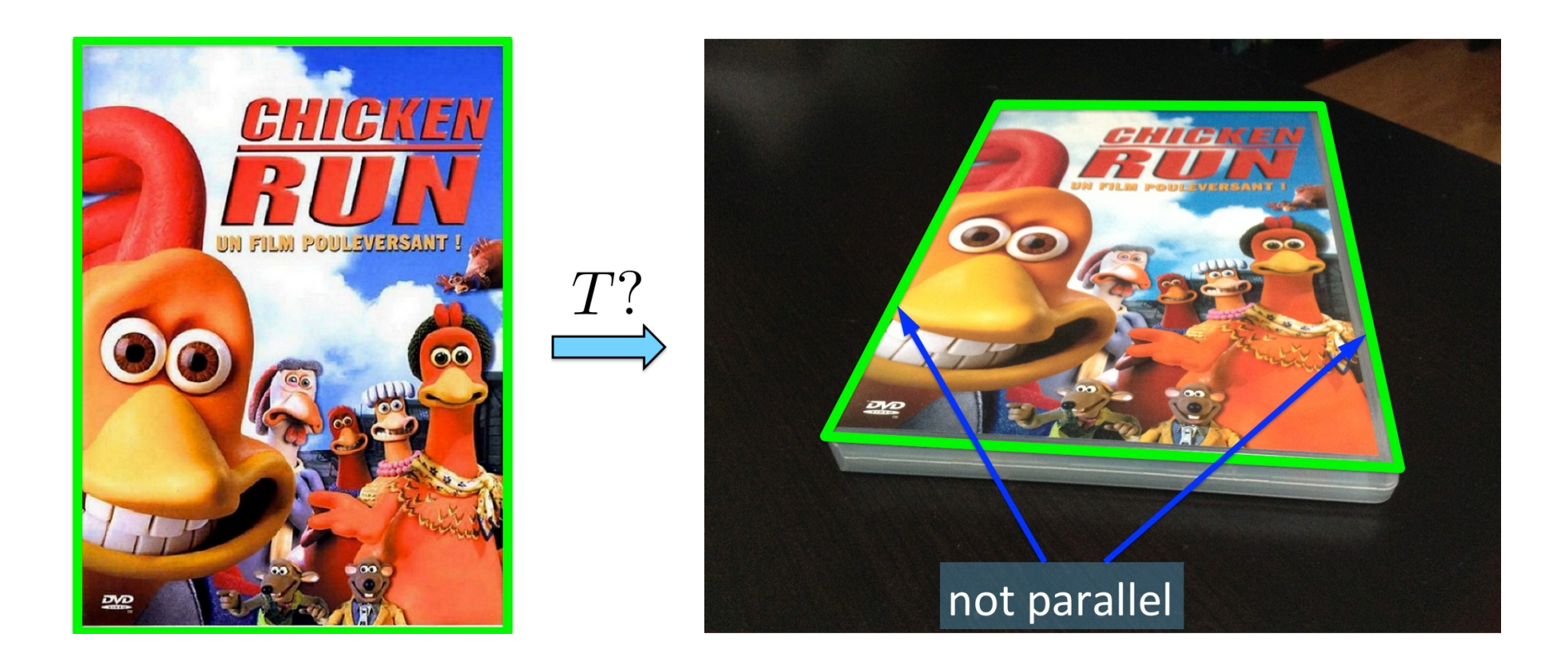

#### 2D Image Transformations

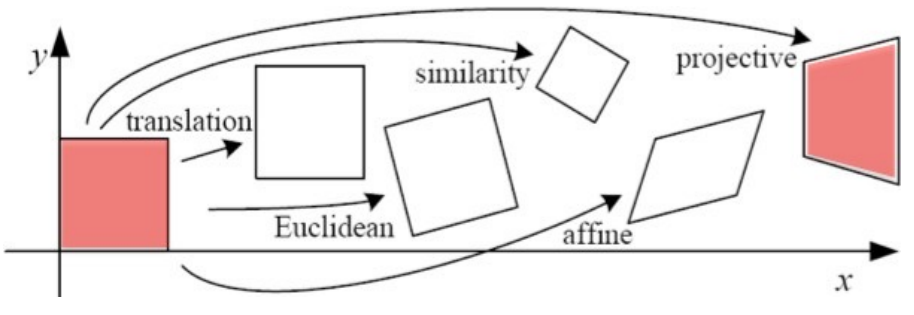

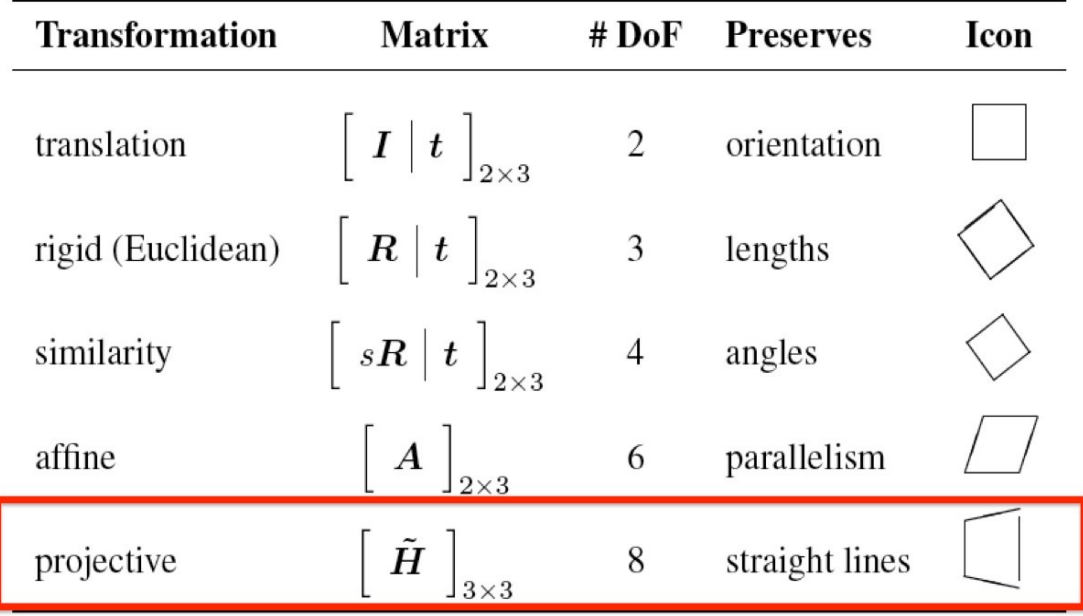

- •These transformations are a nested set of groups
- •Closed under composition and inverse is a member

[source: R. Szeliski]

#### Projective Transformations

Homography 
$$
a \begin{bmatrix} x' \\ y' \\ 1 \end{bmatrix} = \begin{bmatrix} a & b & c \\ d & e & f \\ g & h & i \end{bmatrix} \begin{bmatrix} x \\ y \\ 1 \end{bmatrix}
$$

- Properties:
	- •Origin does not necessarily map to origin
	- •Lines map to lines
	- •Parallel lines do not necessarily remain parallel
	- •Ratios are not preserved
	- •Closed under composition
	- •Rectangle goes to quadrilateral
	- Affine transformation is a special case, where  $g = h = 0$  and  $i = 1$

[Source: N. Snavely, slide credit: R. Urtasun]

# What Transformation Happened To My DVD?

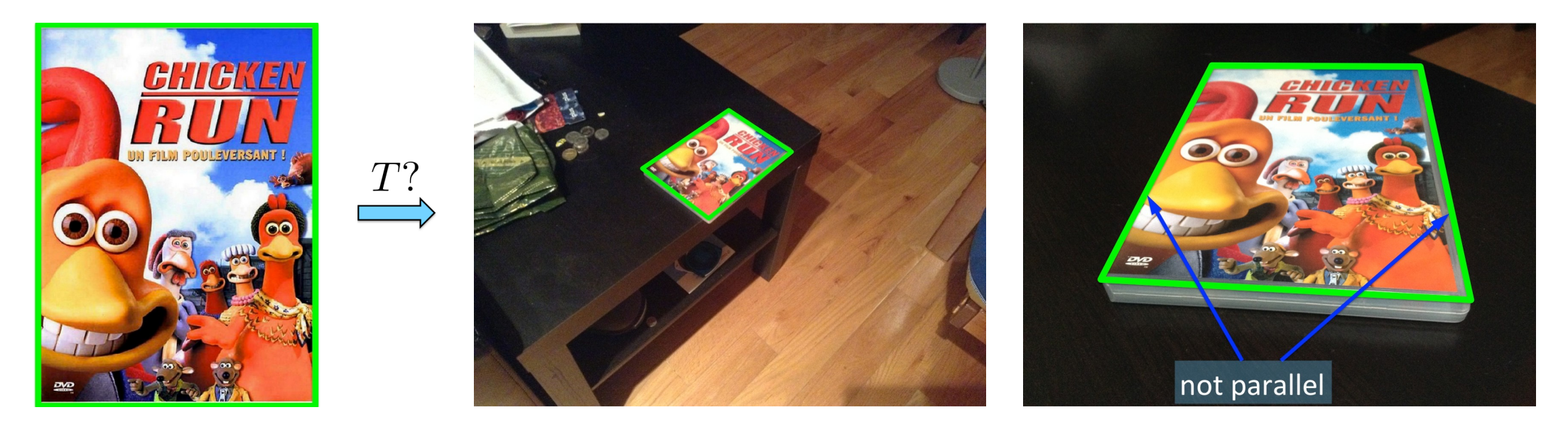

For planar objects:

- •Viewpoint change for planar objects is a homography
- •Affine transformation approximates viewpoint change for planar objects that are far away from camera

- •Why should I care about homography?
- Now that I care, how should I estimate it?
- •I want to understand the geometry behind homography. That is, why aren't parallel lines mapped to parallel lines in oblique viewpoints? How did we get that equation for computing the homography?

- •Why should I care about homography? Let's answer this first
- Now that I care, how should I estimate it?
- •I want to understand the geometry behind homography. That is, why aren't parallel lines mapped to parallel lines in oblique viewpoints? How did we get that equation for computing the homography?

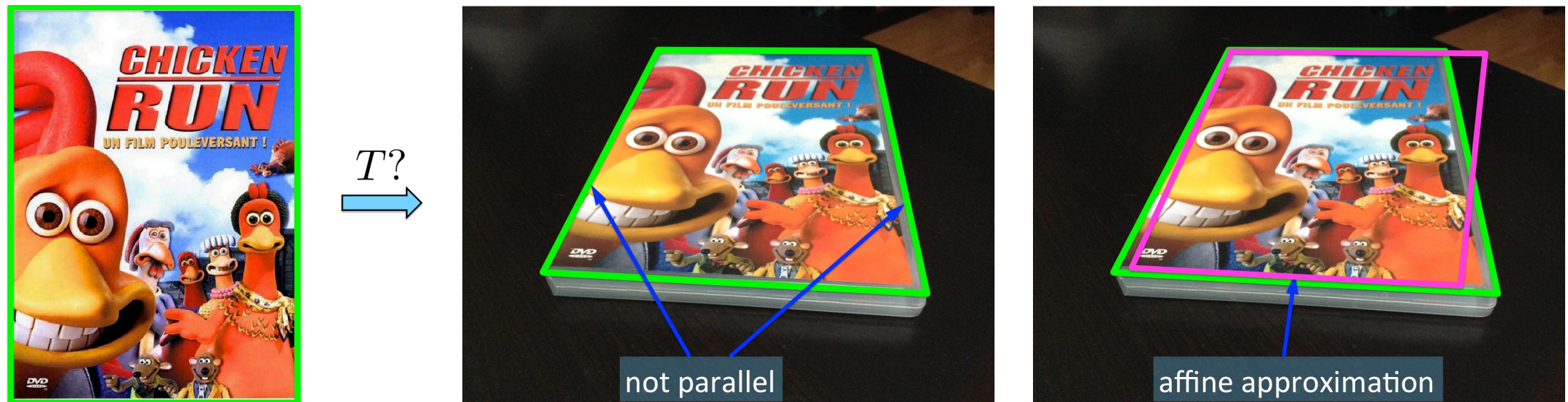

•Why do we need homography? Can't we just assume that the transformation is affine? The approximation on the right looks pretty decent to me...

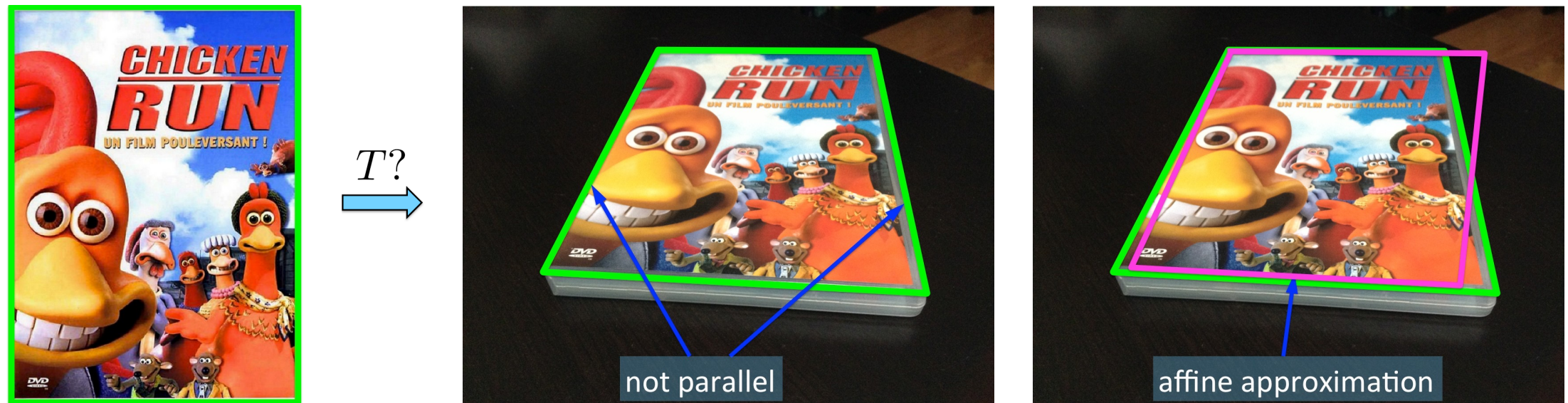

- •Why do we need homography? Can't we just assume that the transformation is affine? The approximation on the right looks pretty decent to me...
- •That's right. If I want to detect (match) an object in a new viewpoint, an affine transformation is a relatively decent approximation

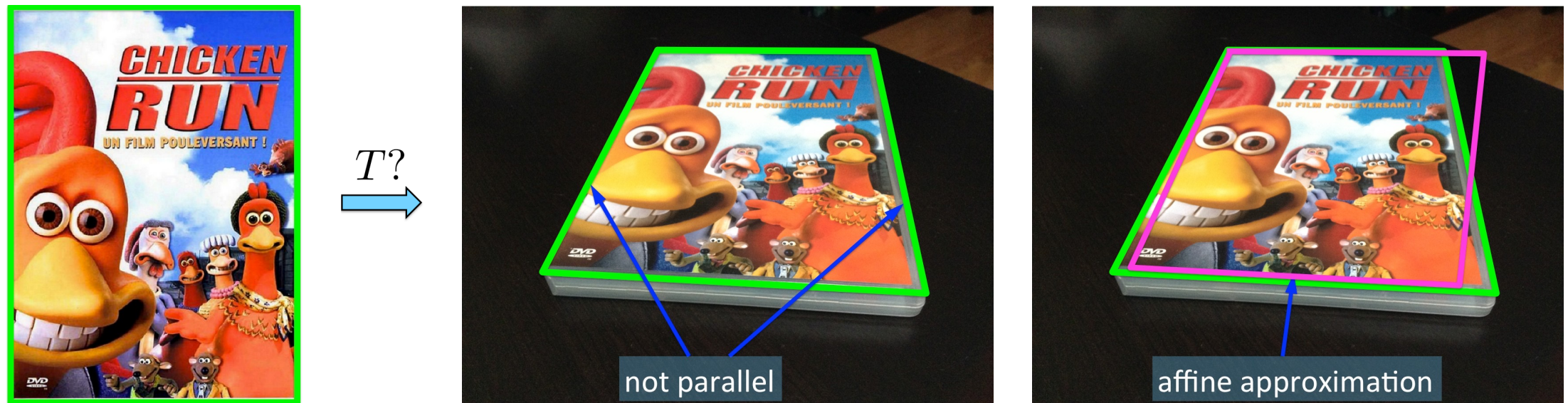

- •Why do we need homography? Can't we just assume that the transformation is affine? The approximation on the right looks pretty decent to me...
- •That's right. If I want to detect (match) an object in a new viewpoint, an affine transformation is a relatively decent approximation
- •But for some applications I want to be more accurate. Which?

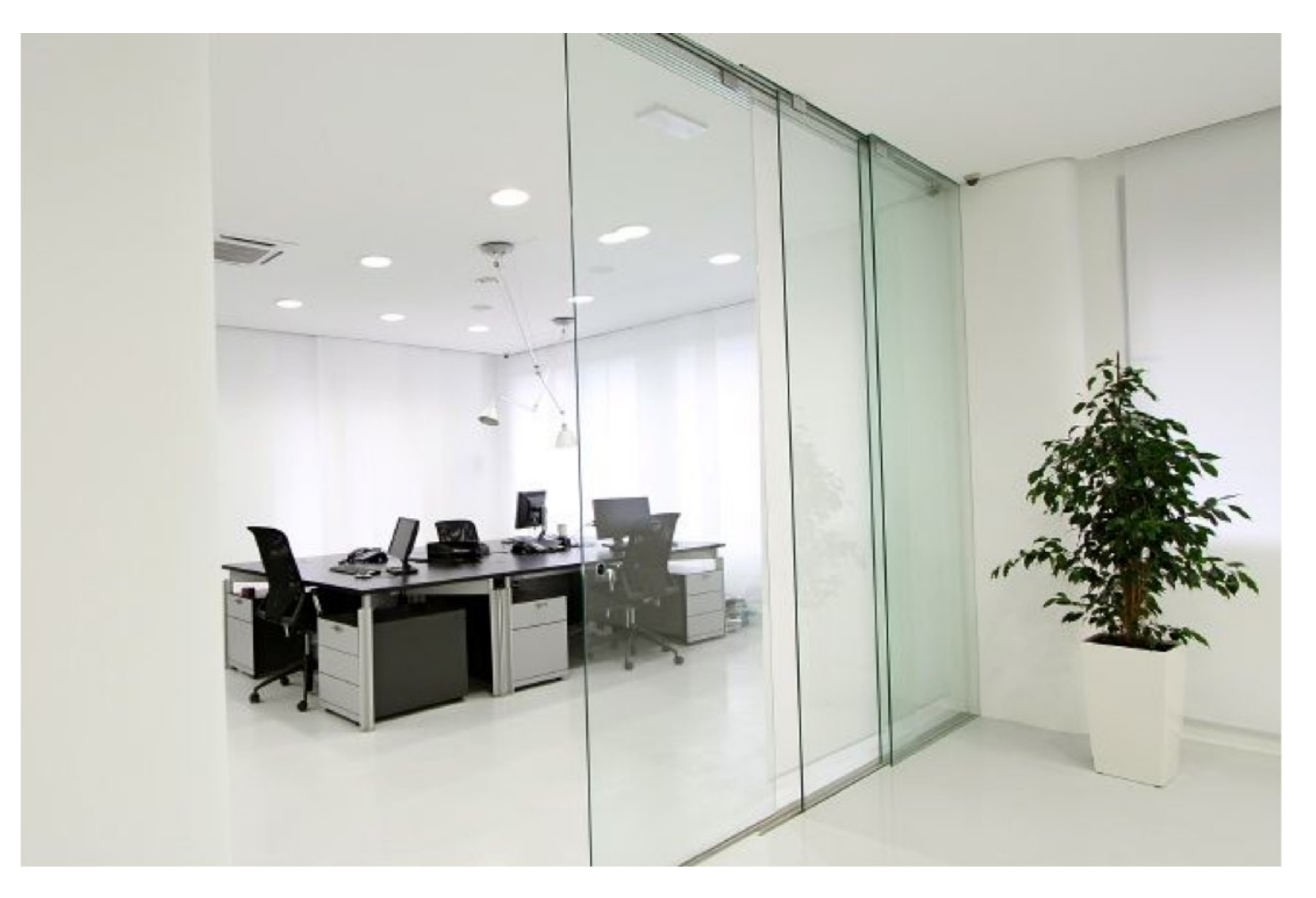

• Tom Cruise is taking an exam on Monday

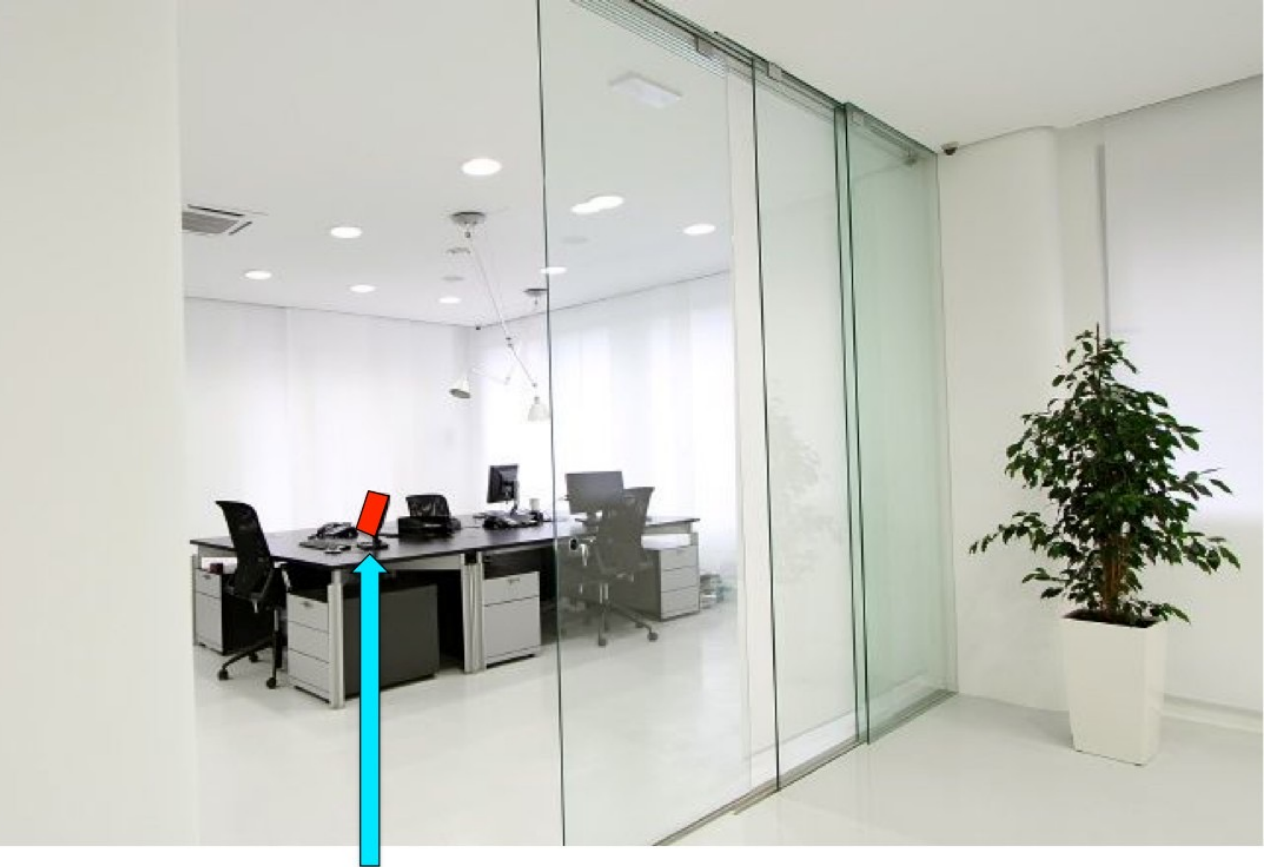

exam is here

• The professor keeps the exams in this office

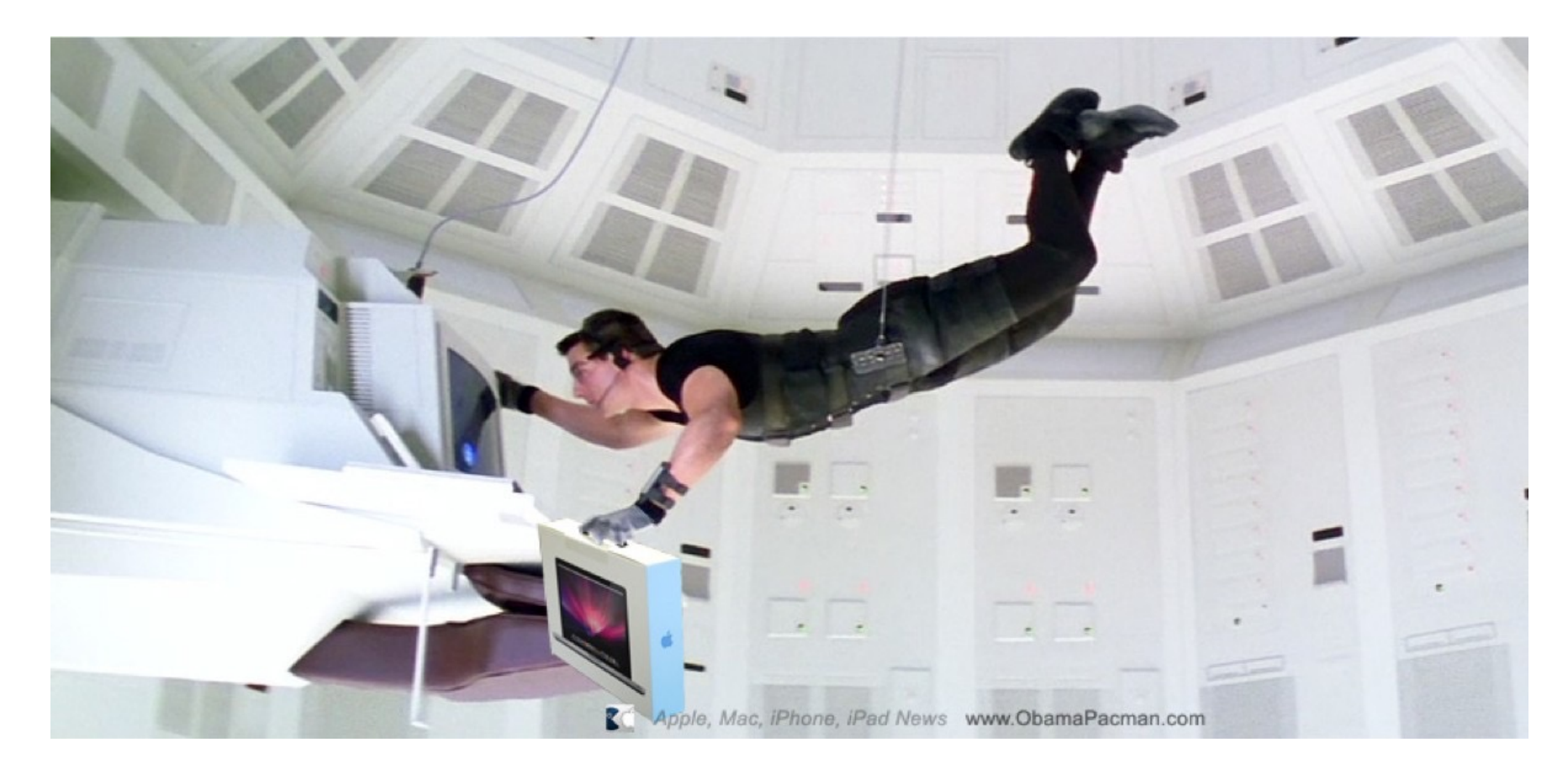

• He enters (without permission) and takes a picture of the laptop screen

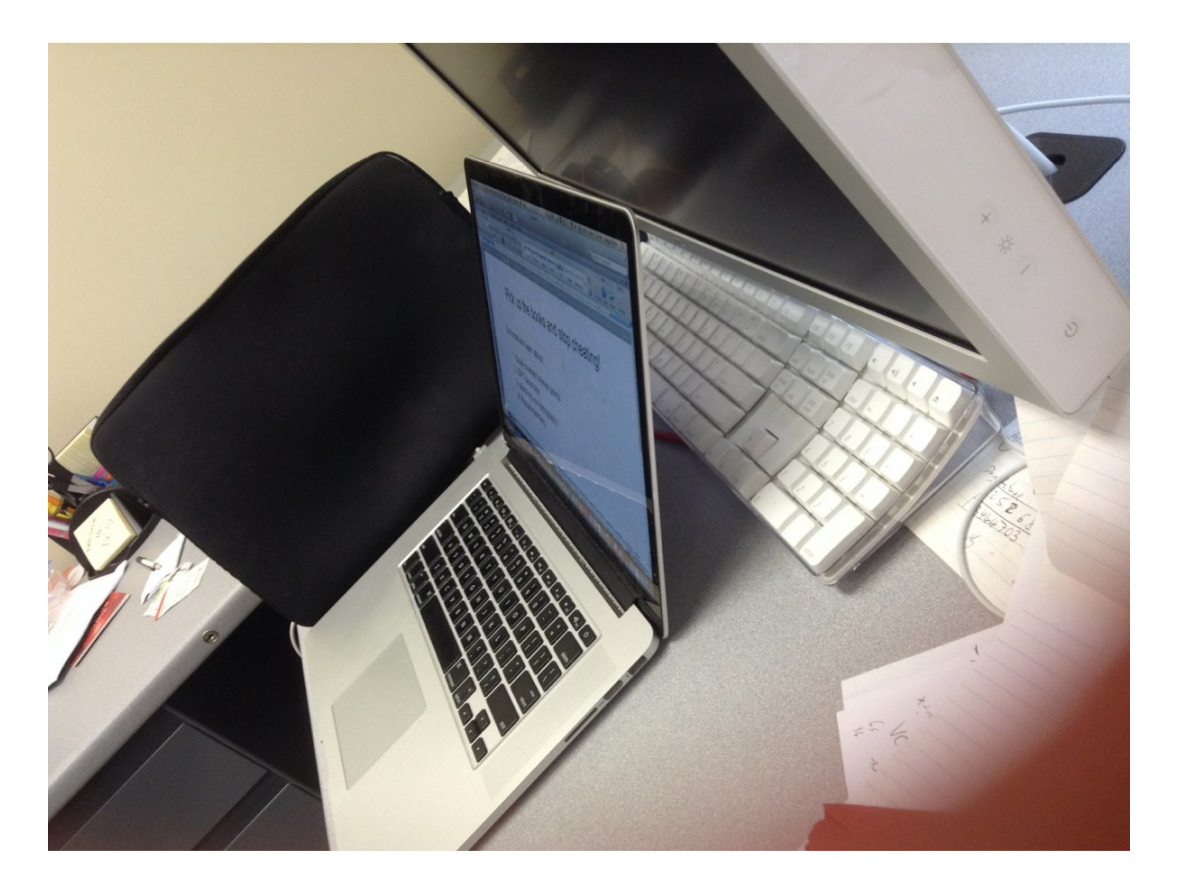

- His picture turns out to not be from a viewpoint he was shooting for (it's difficult to take pictures while hanging)
- Can he still read the exam?

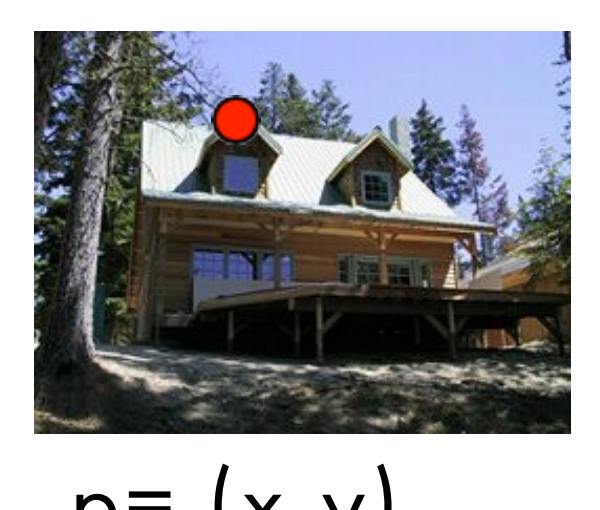

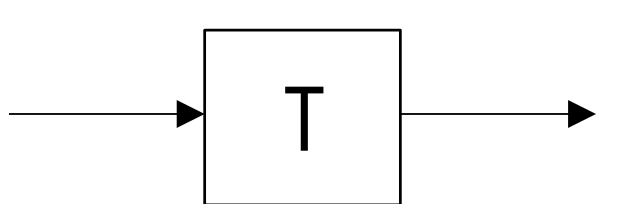

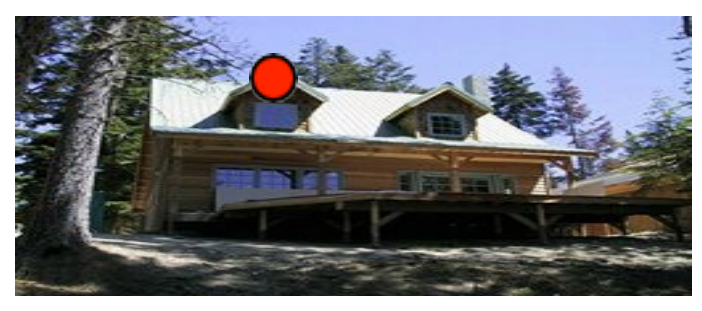

 $p = (x, y)$   $P' = (x', y')$ 

- Transformation Tis a coordinate-changing machine:
	- $[x', y'] = T(x, y)$

[Source: N. Snavely, slide credit: R. Urtasun]

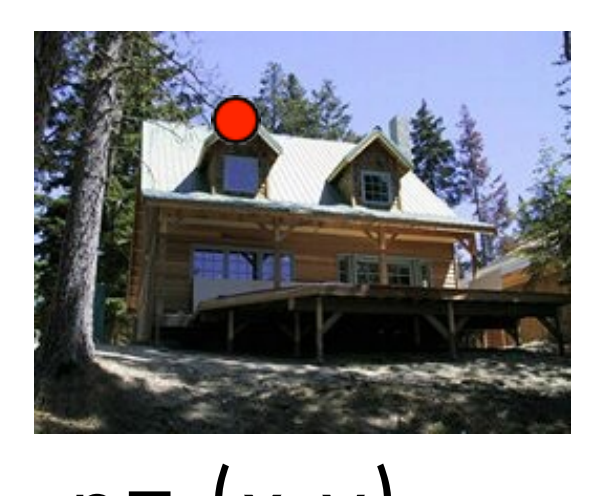

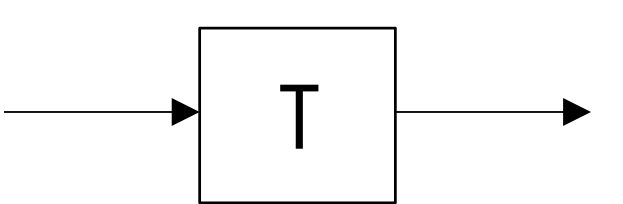

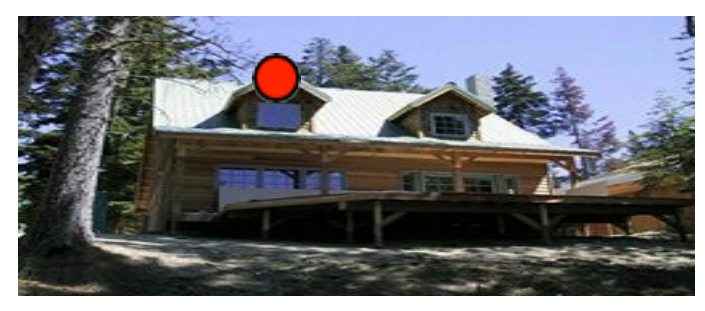

 $p = (x, y)$   $P' = (x', y')$ 

- Transformation Tis a coordinate-changing machine:
	- $[x', y'] = T(x, y)$
- •What does it mean that T is global?
	- Is the same for any point p
	- Can be described by just a few numbers (parameters)

[Source: N. Snavely, slide credit: R. Urtasun]

• Example of warping for different transformations:

what happens to a pixel (x, y)?

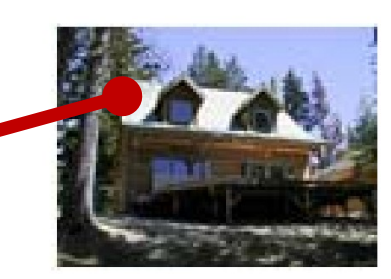

translation

• Example of warping for different transformations:

what happens to a pixel (x, y)?

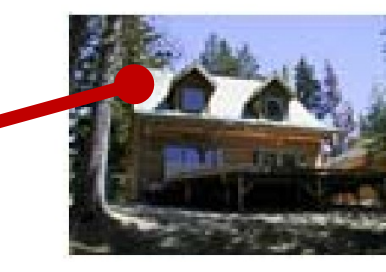

translation

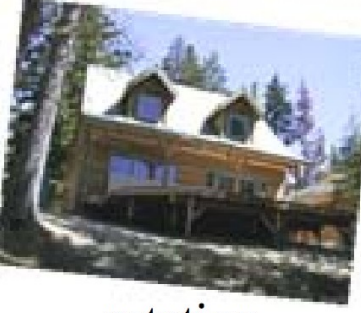

rotation

• Example of warping for different transformations:

what happens to a pixel (x, y)?

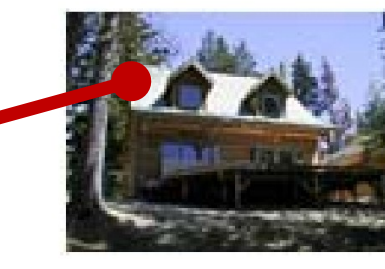

translation

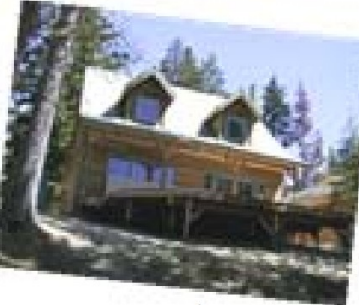

rotation

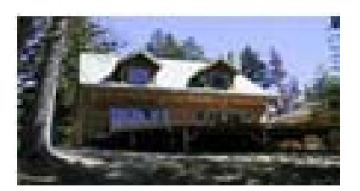

aspect

• Example of warping for different transformations:

what happens to a pixel (x, y)?

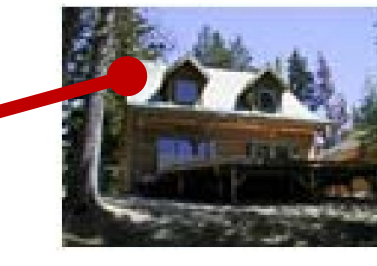

translation

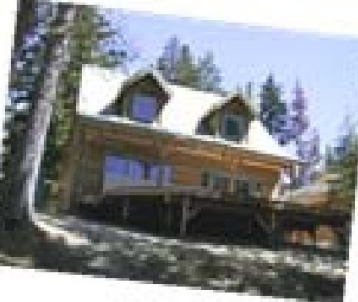

```
rotation
```
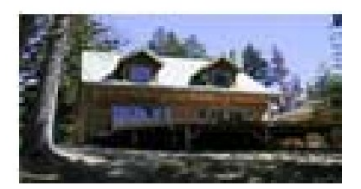

aspect

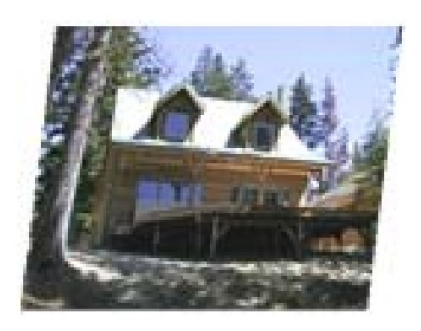

affine

• Example of warping for different transformations:

what happens to a pixel (x, y)?

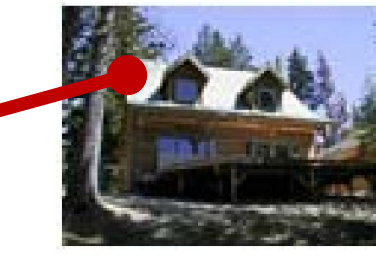

translation

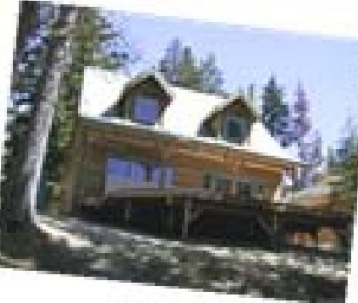

rotation

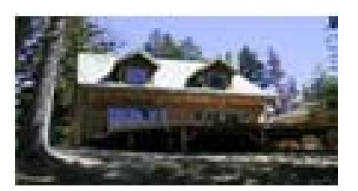

aspect

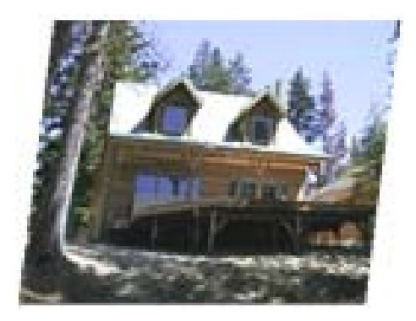

affine

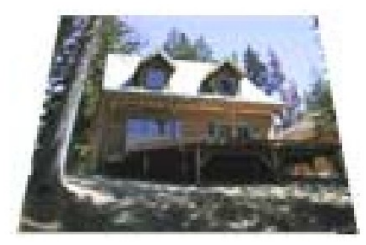

perspective

• Forward Warping: Send each pixel  $f(x)$  to its corresponding location  $(x', y') = T(x, y)$  in  $g(x', y')$ 

procedure forward Warp $(f, h, \text{out } g)$ :

For every pixel x in  $f(x)$ 

- 1. Compute the destination location  $x' = h(x)$ .
- 2. Copy the pixel  $f(x)$  to  $g(x')$ .

• Forward Warping: Send each pixel  $f(x)$  to its corresponding location  $(x', y') = T(x, y)$  in  $g(x', y')$ 

procedure forward Warp $(f, h, \text{out } g)$ :

For every pixel x in  $f(x)$ 

1. Compute the destination location  $x' = h(x)$ .

2. Copy the pixel  $f(x)$  to  $g(x')$ .

• May leave some holes in the target image.

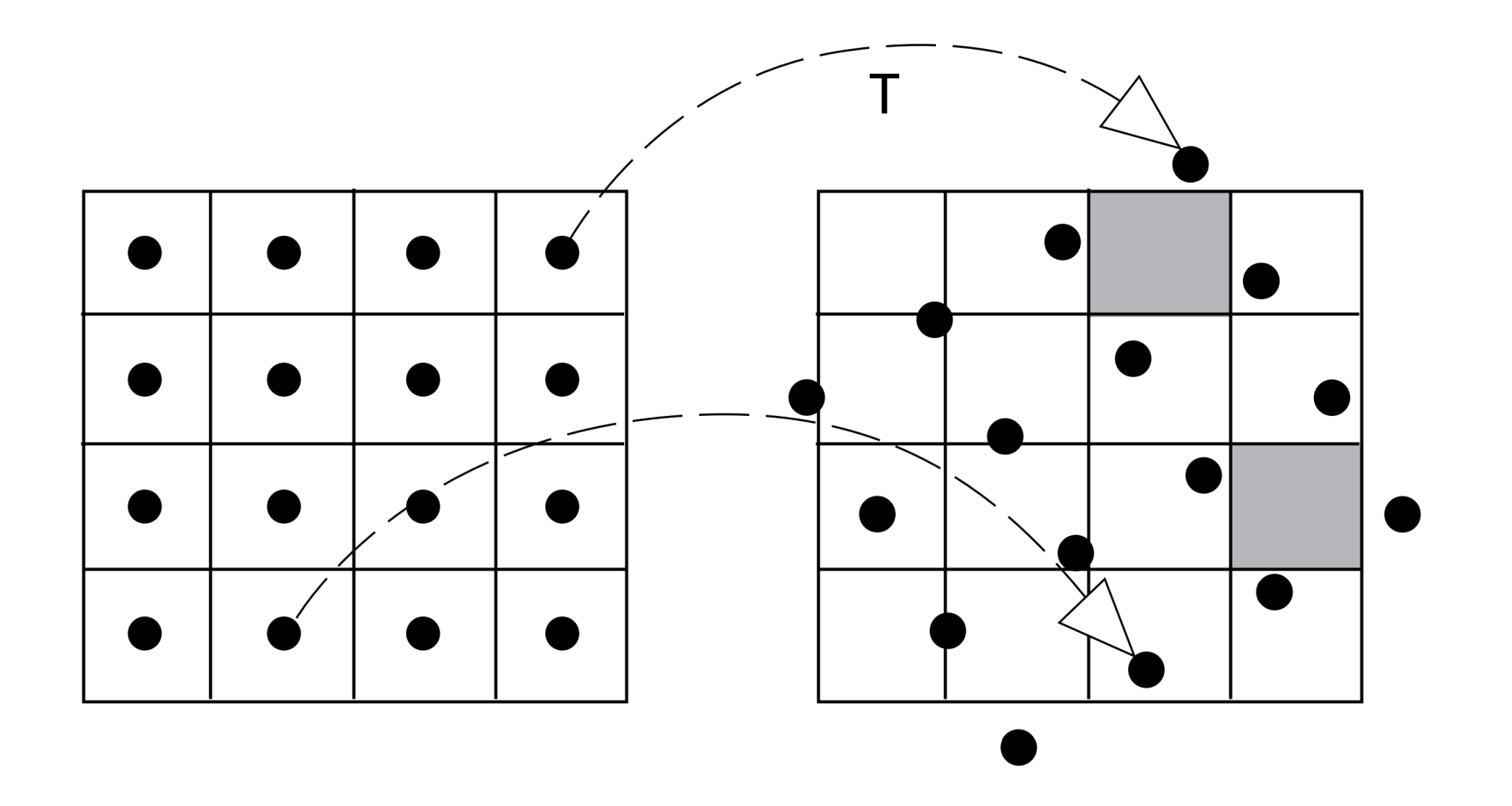

Figure: Loren Arthur Schwarz

• Forward Warping: Send each pixel  $f(x)$  to its corresponding location  $(x', y') = T(x, y)$  in  $g(x', y')$ 

procedure forwardWarp $(f, h, \text{out } q)$ :

```
For every pixel x in f(x)
```

```
1. Compute the destination location x' = h(x).
```

```
2. Copy the pixel f(x) to q(x').
```
- May leave some holes in the target image.
- •Inverse Warping: Each pixel at destination is sampled from original image

```
procedure inverseWarp(f, h, \text{out } q):
For every pixel x' in q(x')1. Compute the source location x = \hat{h}(x')2. Resample f(x) at location x and copy to g(x')
```
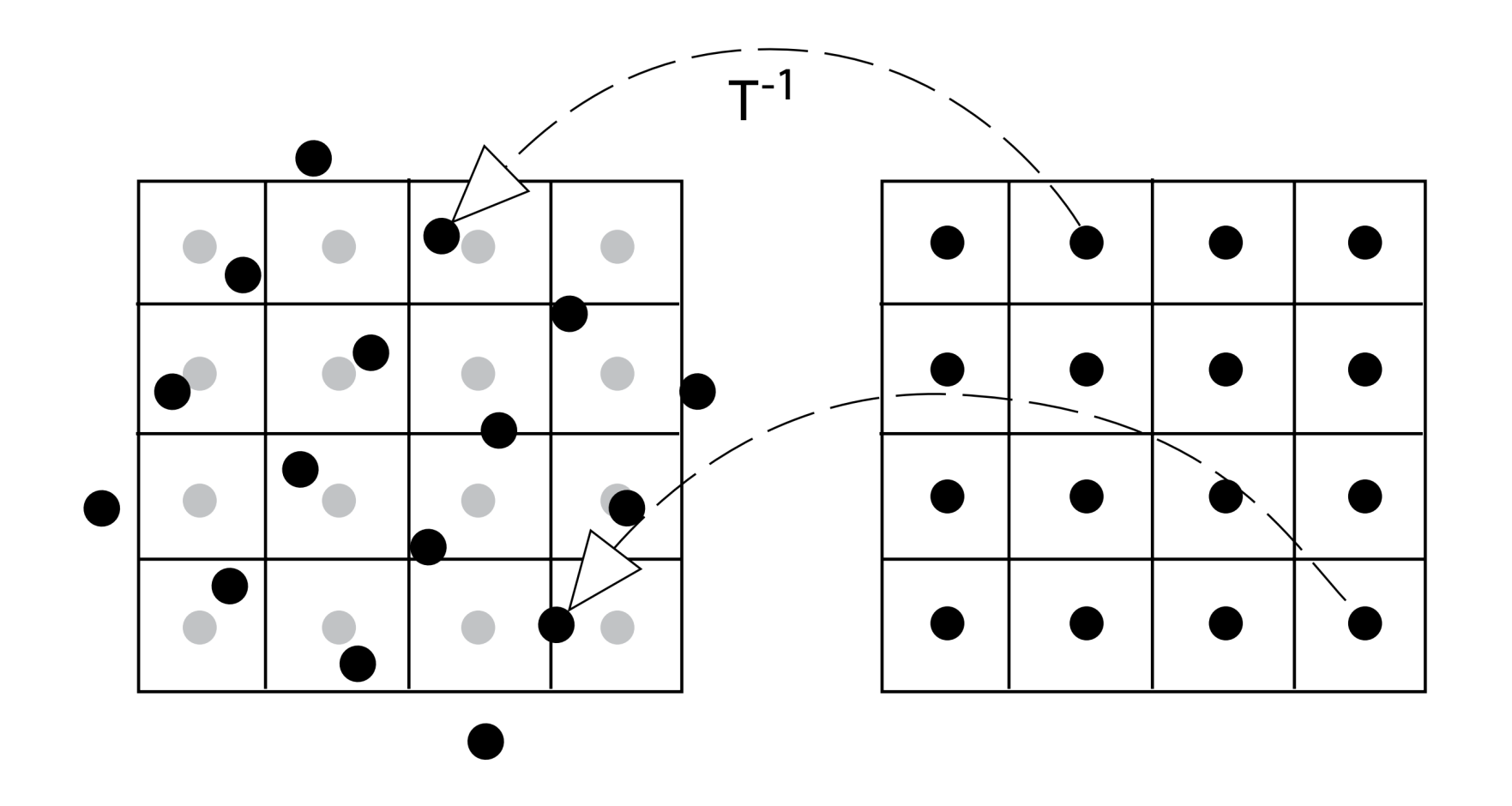

Figure: Loren Arthur Schwarz

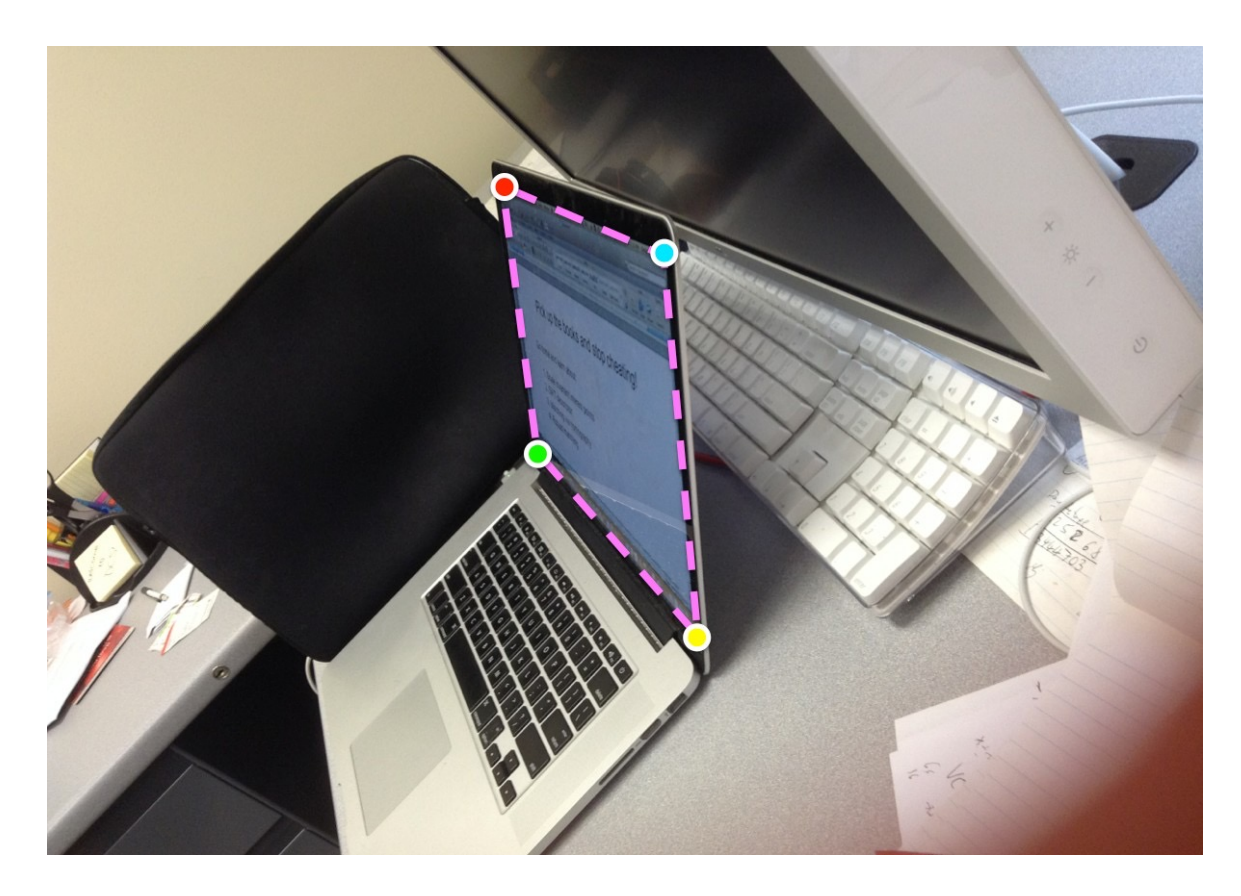

• We want to transform the picture (plane) inside these 4 points into a rectangle (laptop screen)

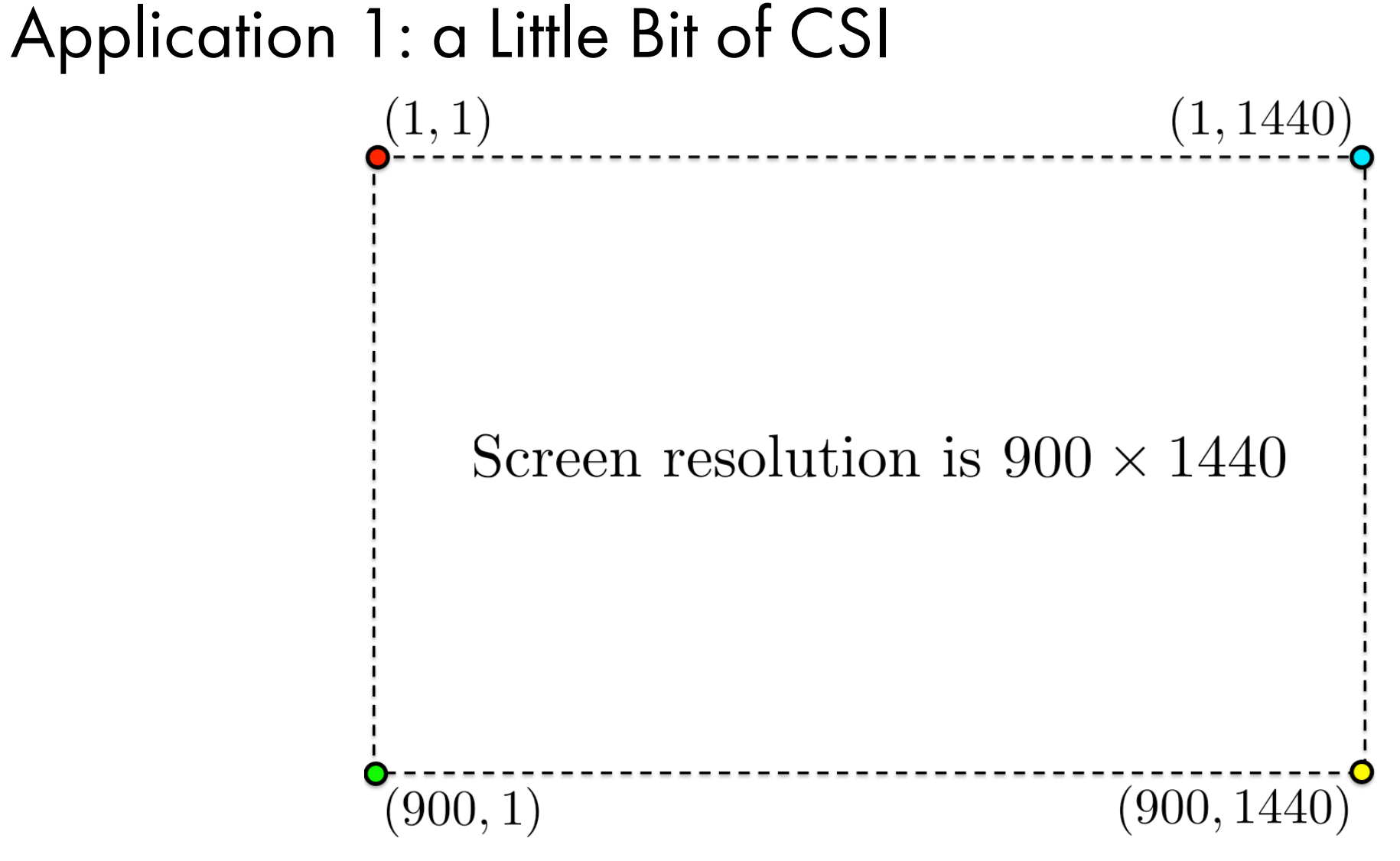

We want it to look like this. How can we do this?
# Application 1: a Little Bit of CSI

• A transformation that maps a projective plane (a quadrilateral) to another projective plane (another quadrilateral, in this case a rectangle) is a homography

#### homography  $H$

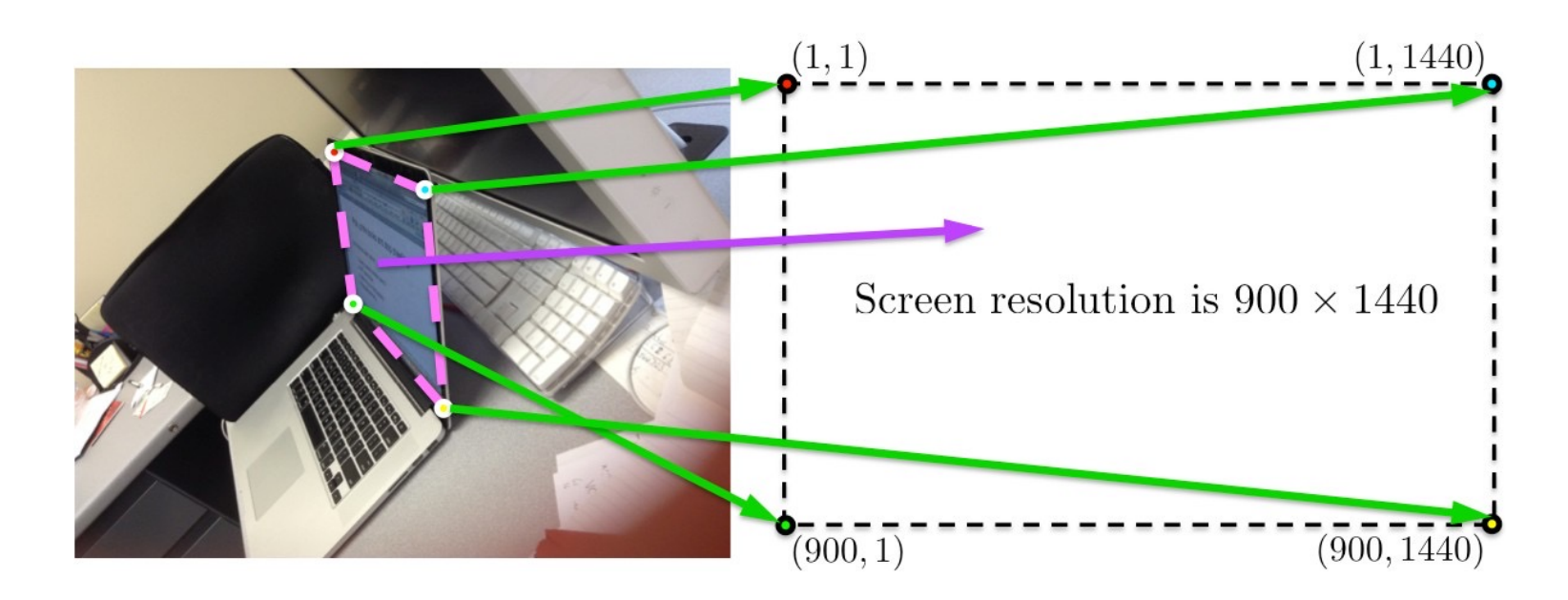

# Application 1: a Little Bit of CSI

Pick up the books and stop cheating! tome and earn area **CRAMAGE CALCULU** <u>a sanat i</u> 

• If we compute the homography and warp the image according to it, we get this

# Application 1: a Little Bit of CSI

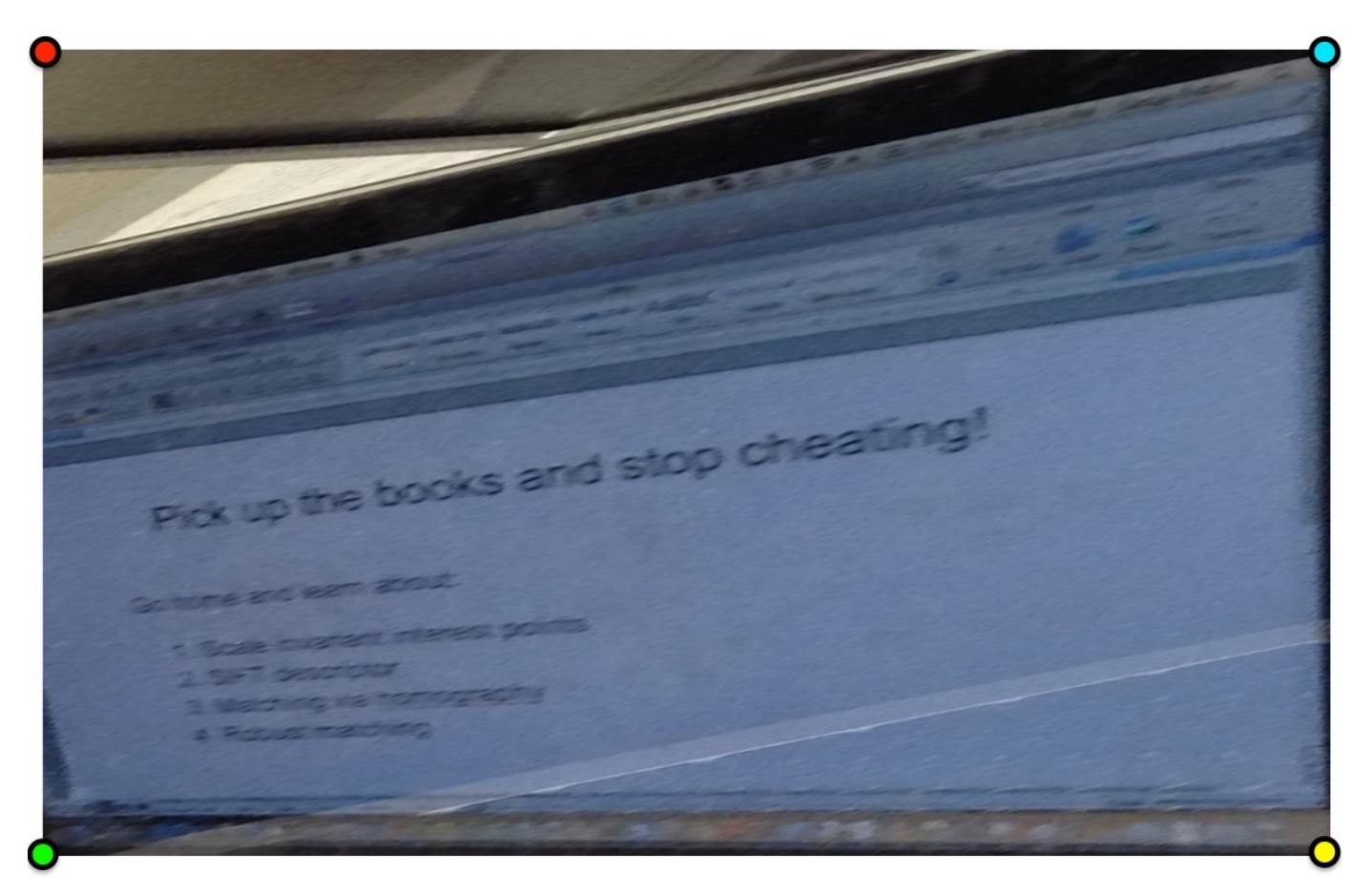

• If we used affine transformation instead, we'd get this. Would be even worse if our picture was taken closer to the laptop

#### What is the shape of the b/w floor pattern?

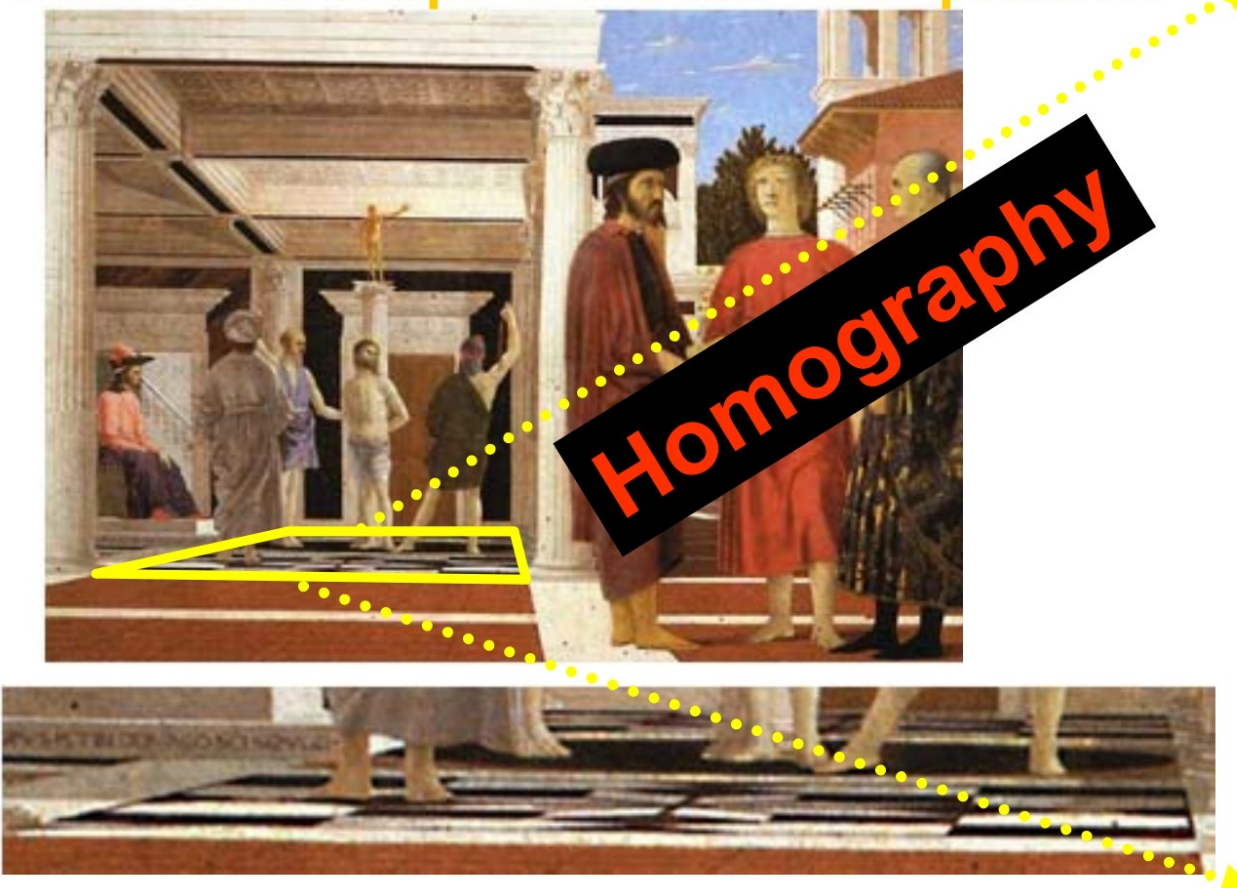

?

#### The floor (enlarged)

Slide from Antonio Criminisi

#### What is the shape of the b/w floor pattern?

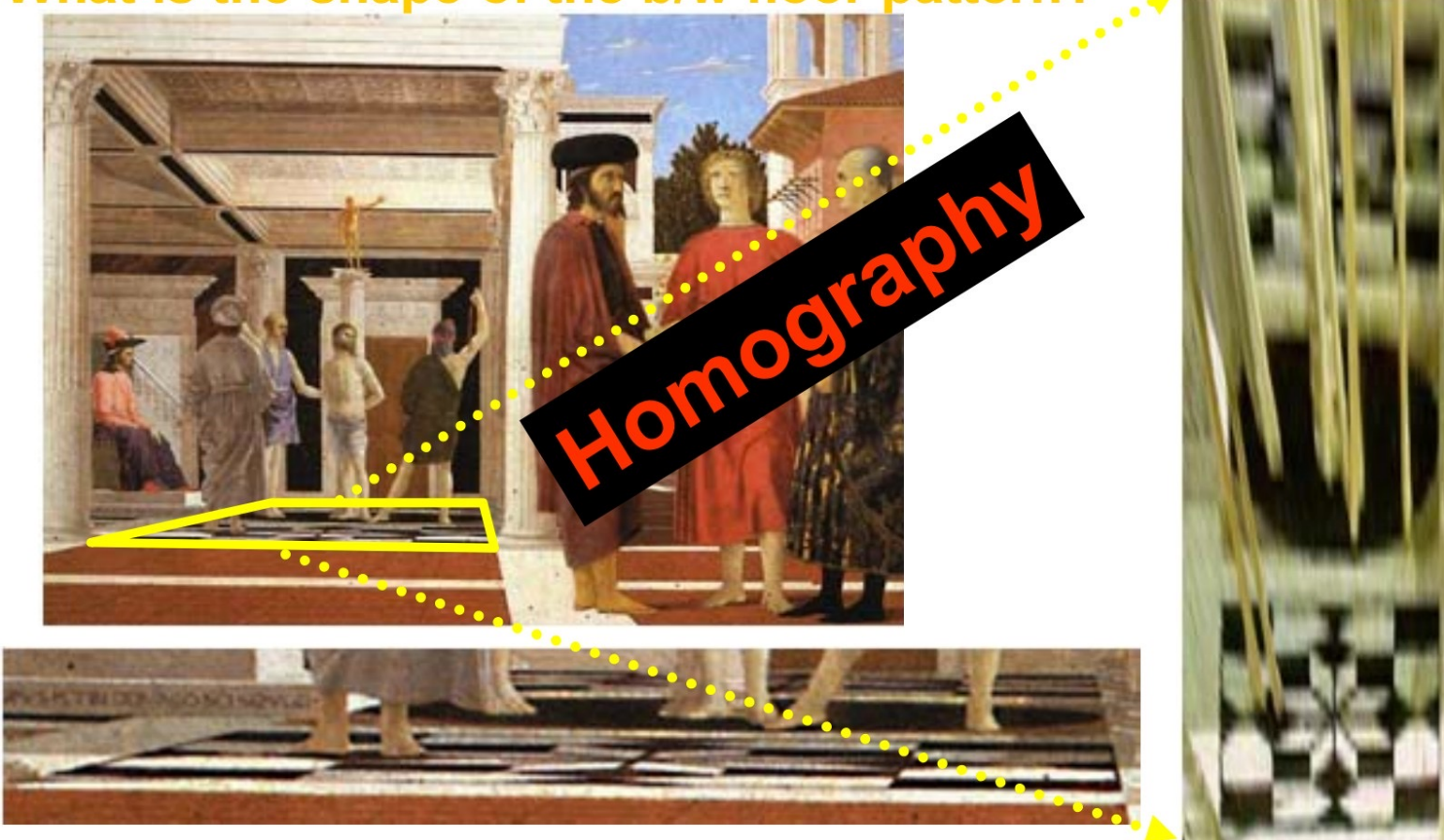

#### The floor (enlarged)

Slide from Antonio Criminisi

**Automatically** rectified floor

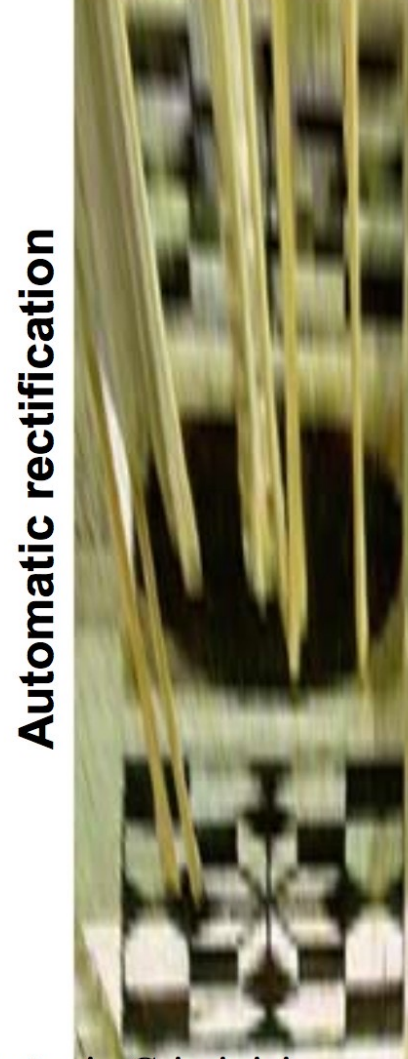

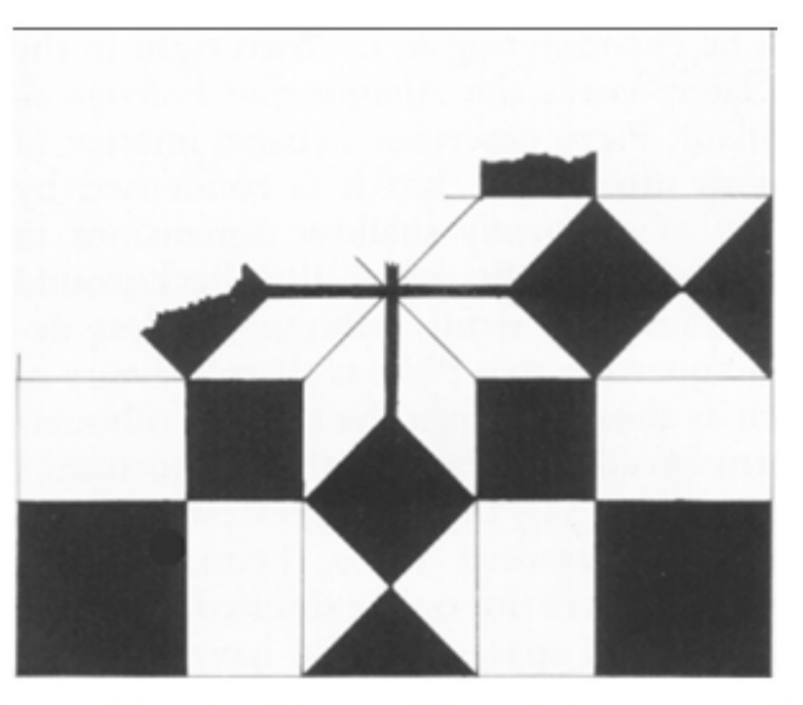

From Martin Kemp The Science of Art (manual reconstruction)

Slide from Antonio Criminisi

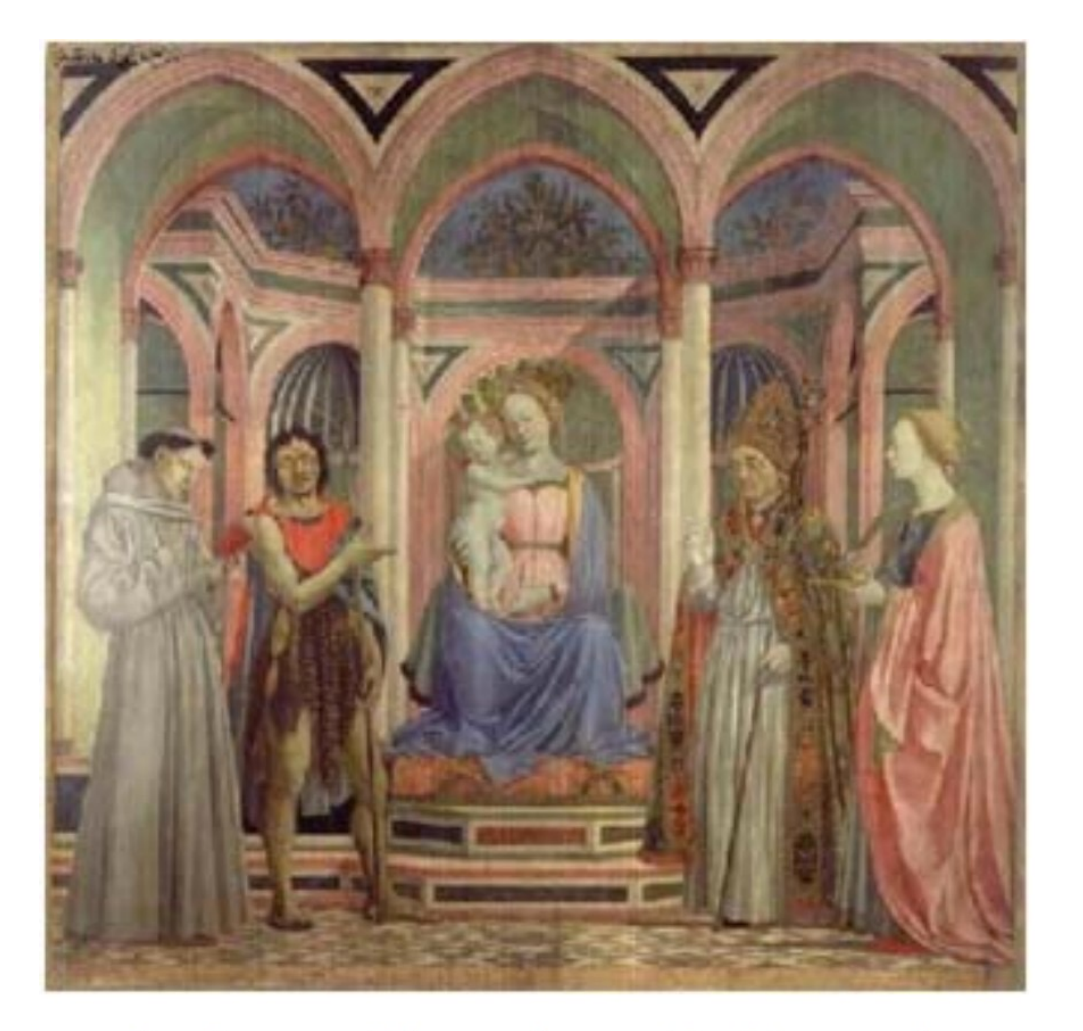

St. Lucy Altarpiece, D. Veneziano Slide from Criminisi

?

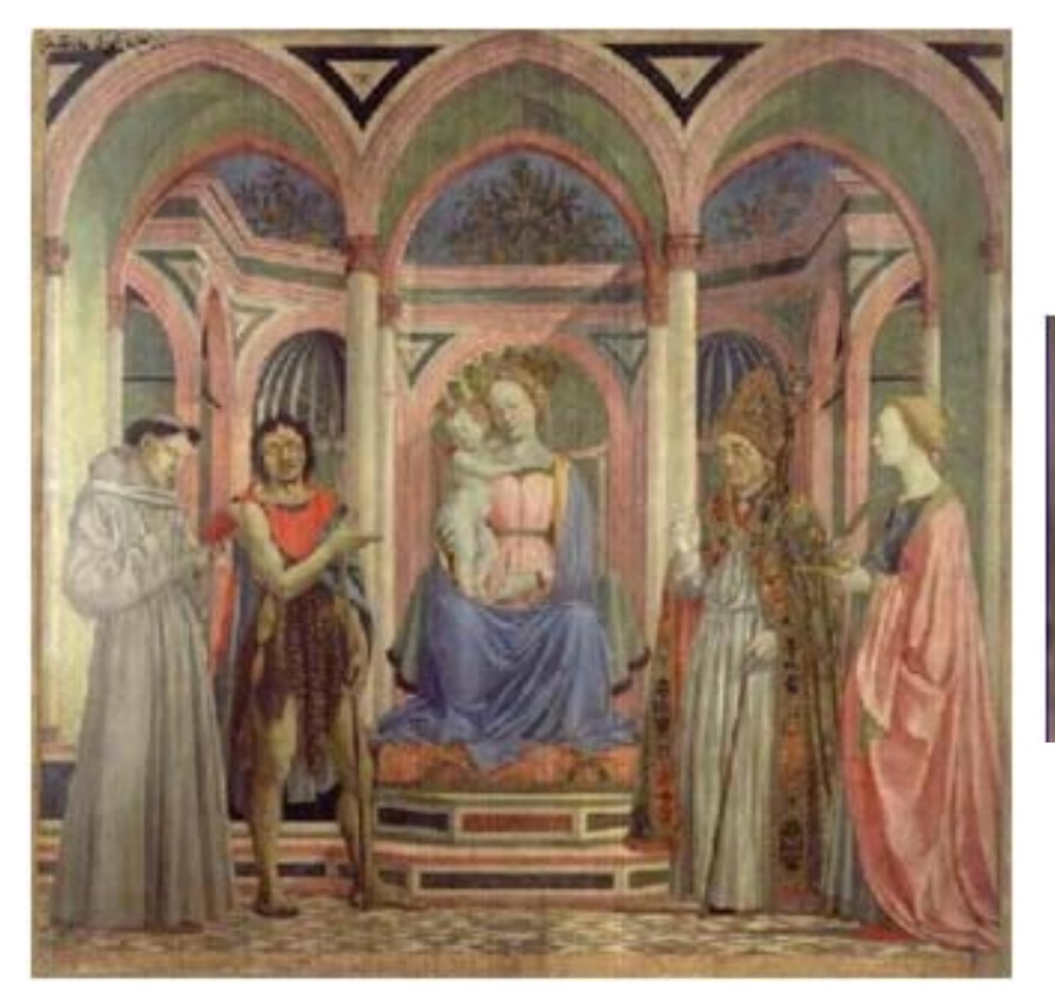

#### **What is the (complicated)** shape of the floor pattern?

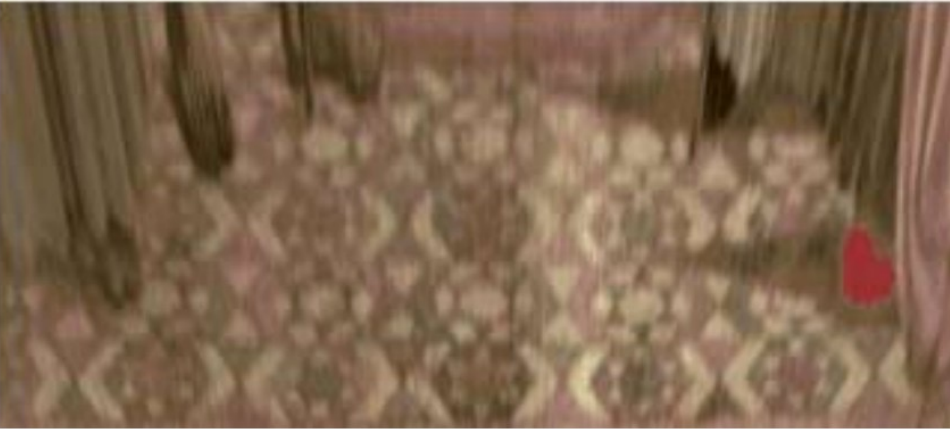

**Automatically rectified floor** 

St. Lucy Altarpiece, D. Veneziano Slide from Criminisi

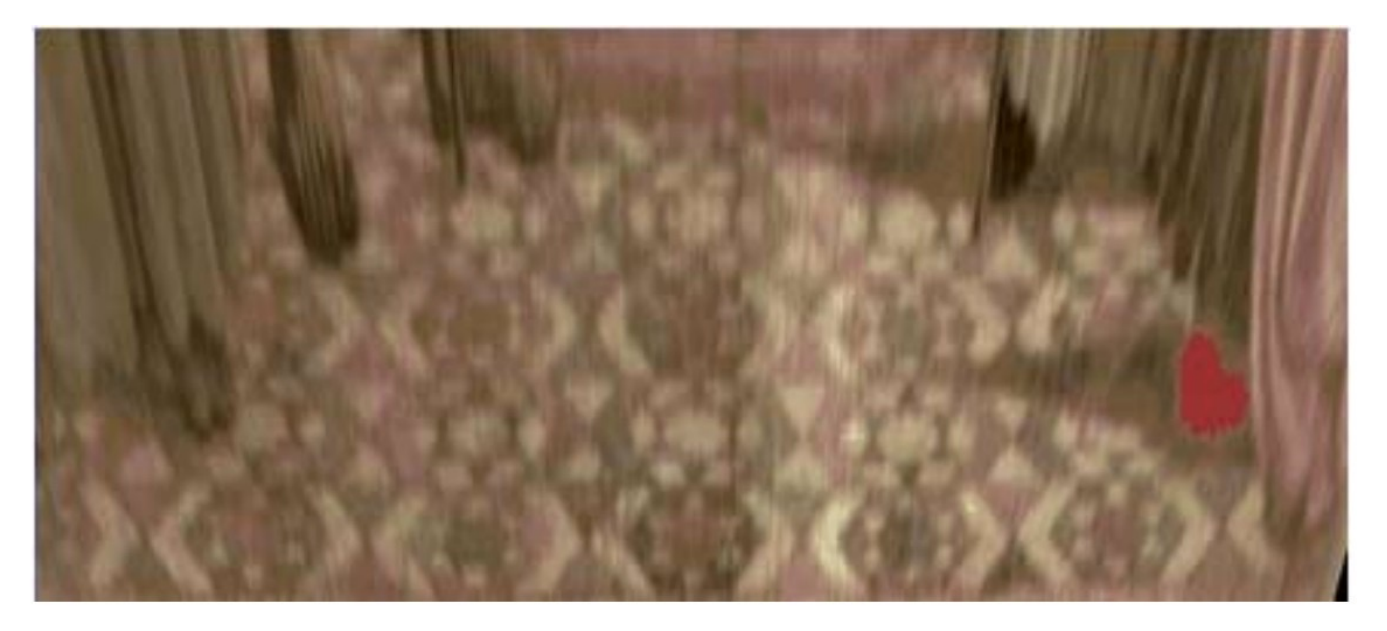

#### **Automatic** rectification

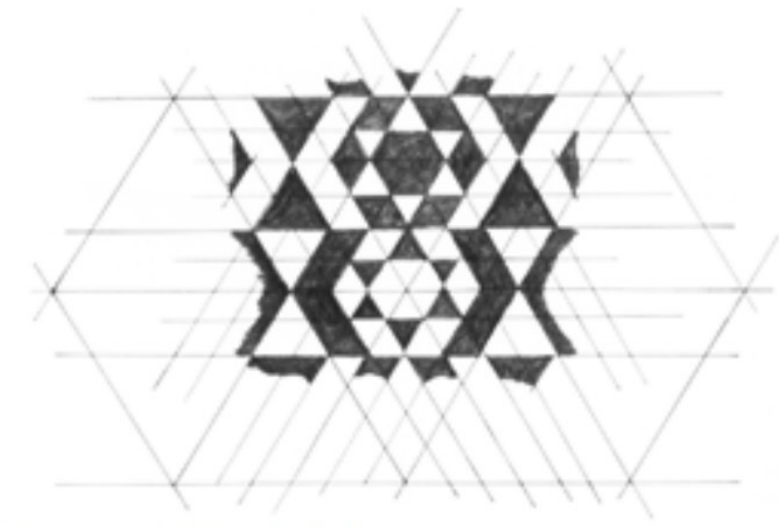

From Martin Kemp, The Science of Art (manual reconstruction)

Slide from Criminisi

#### Holbein, "The Ambassadors"

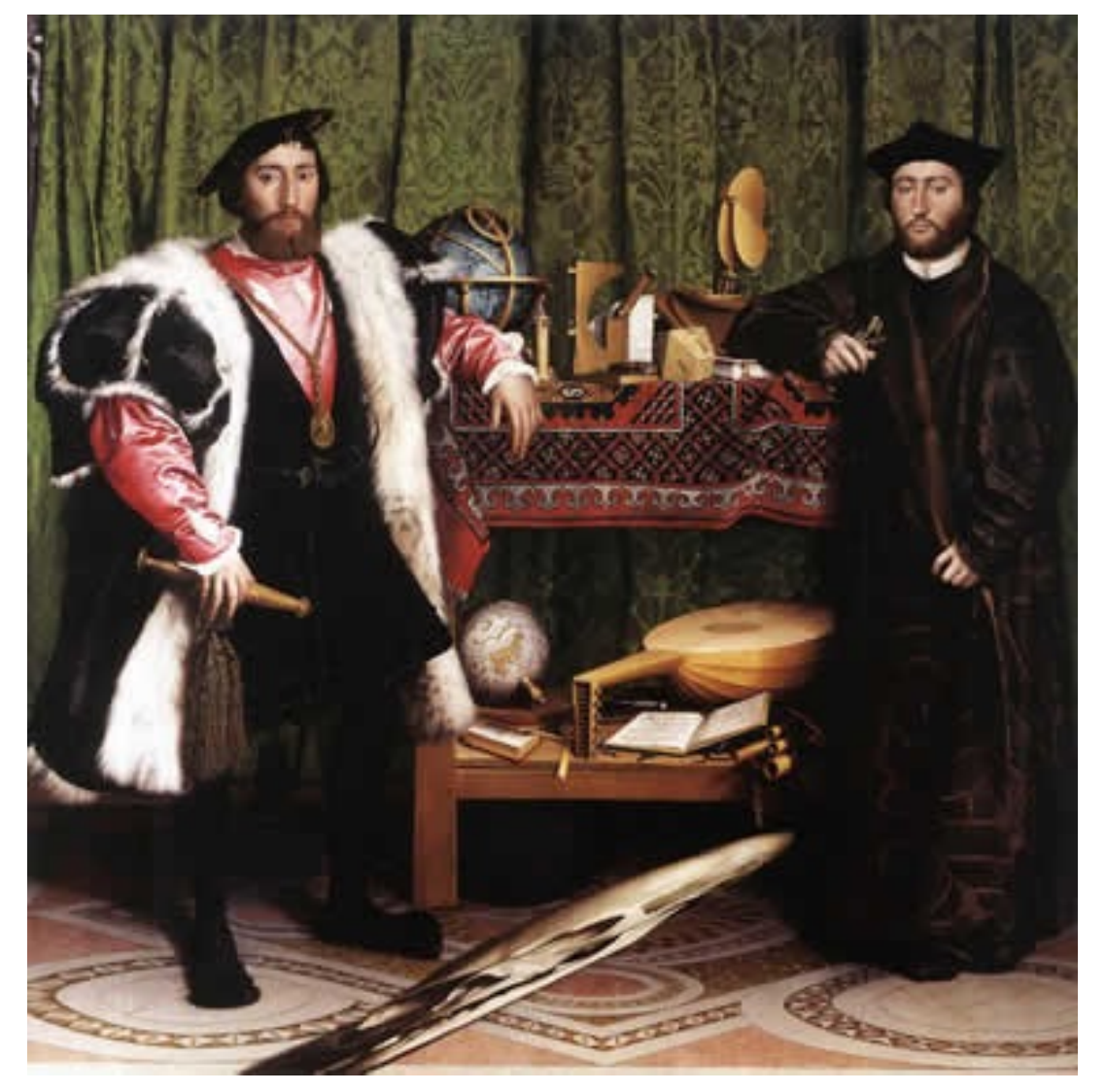

#### Holbein, "The Ambassadors"

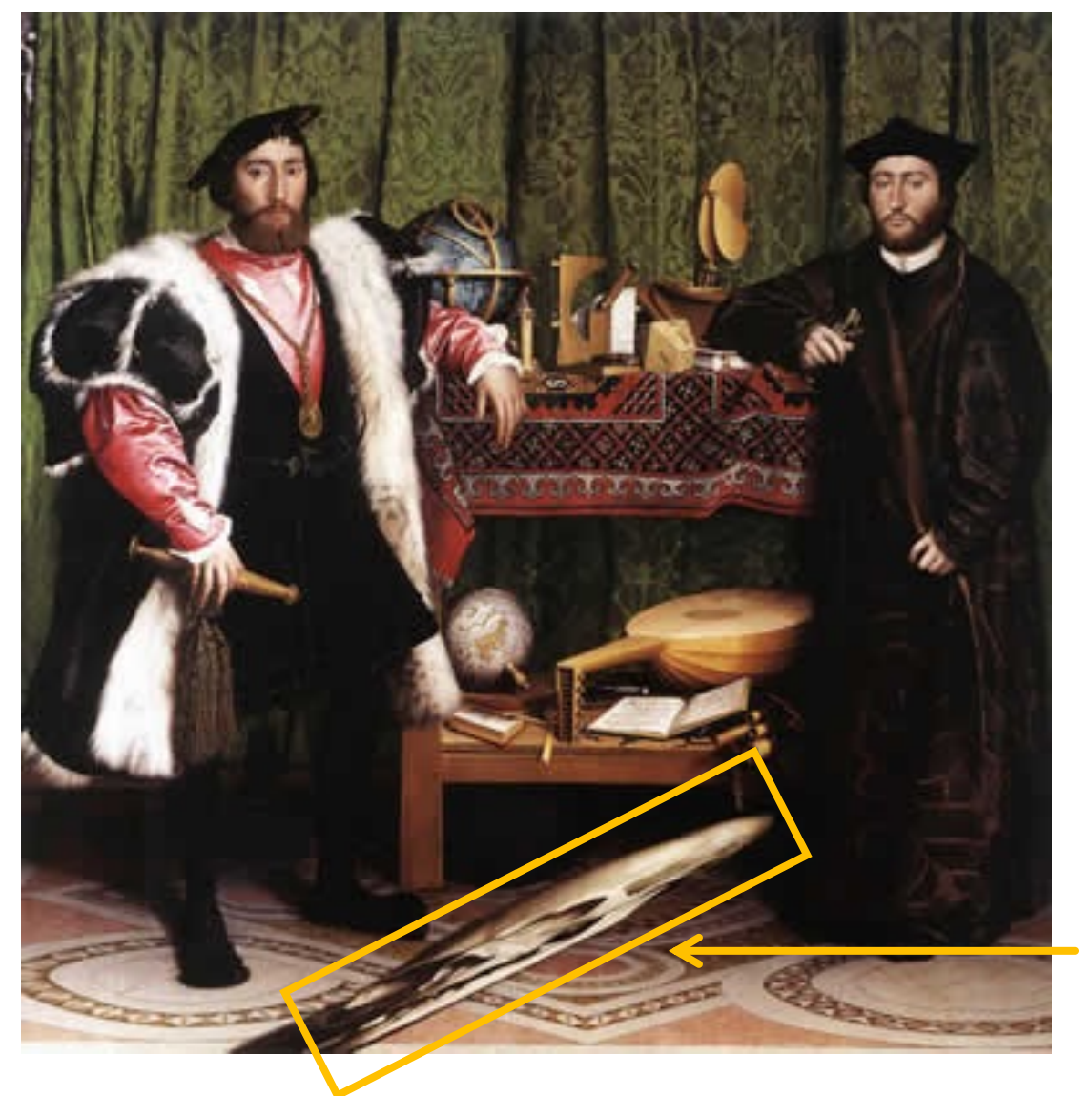

What's this???

Holbein, "The Ambassadors"

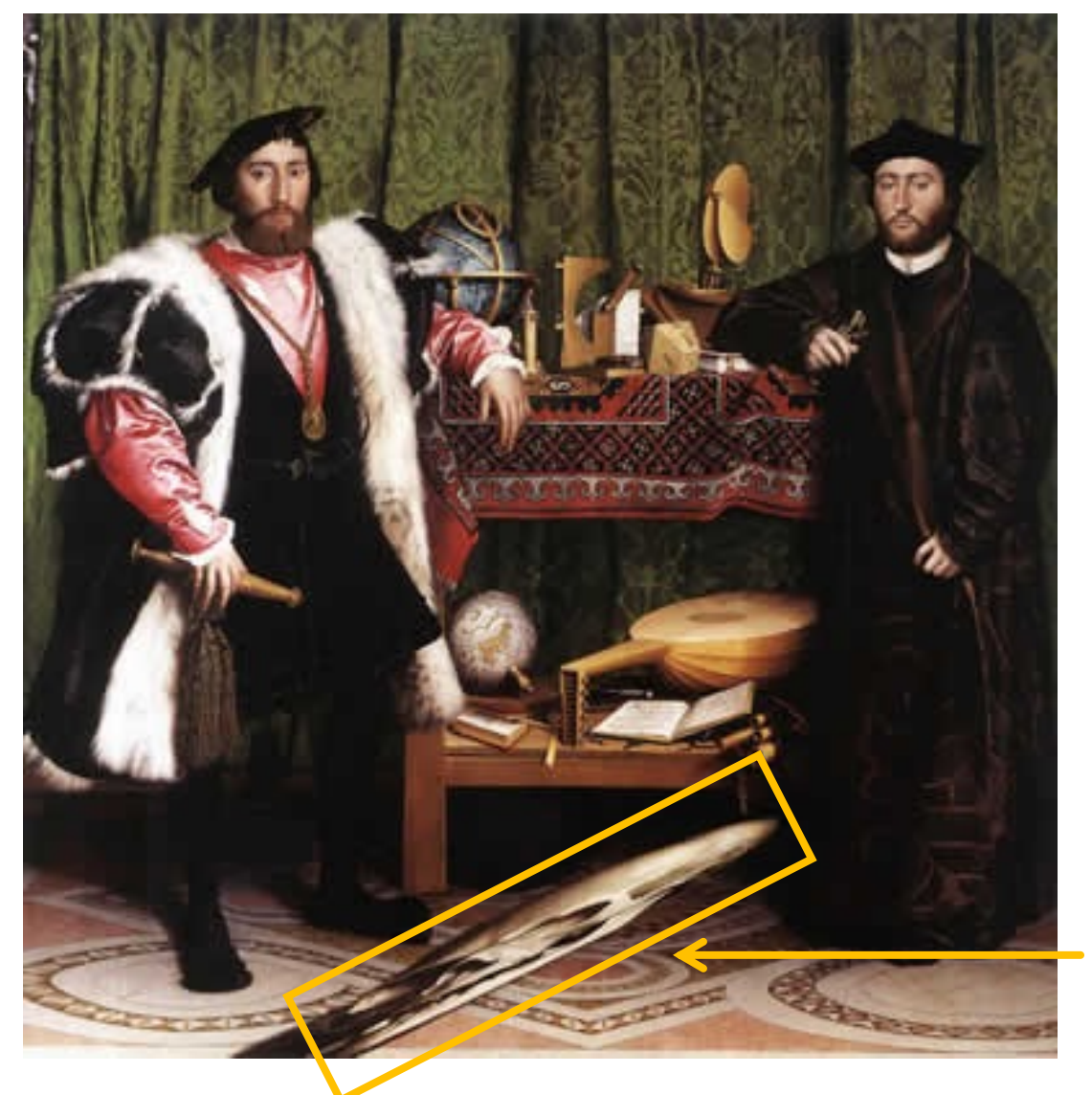

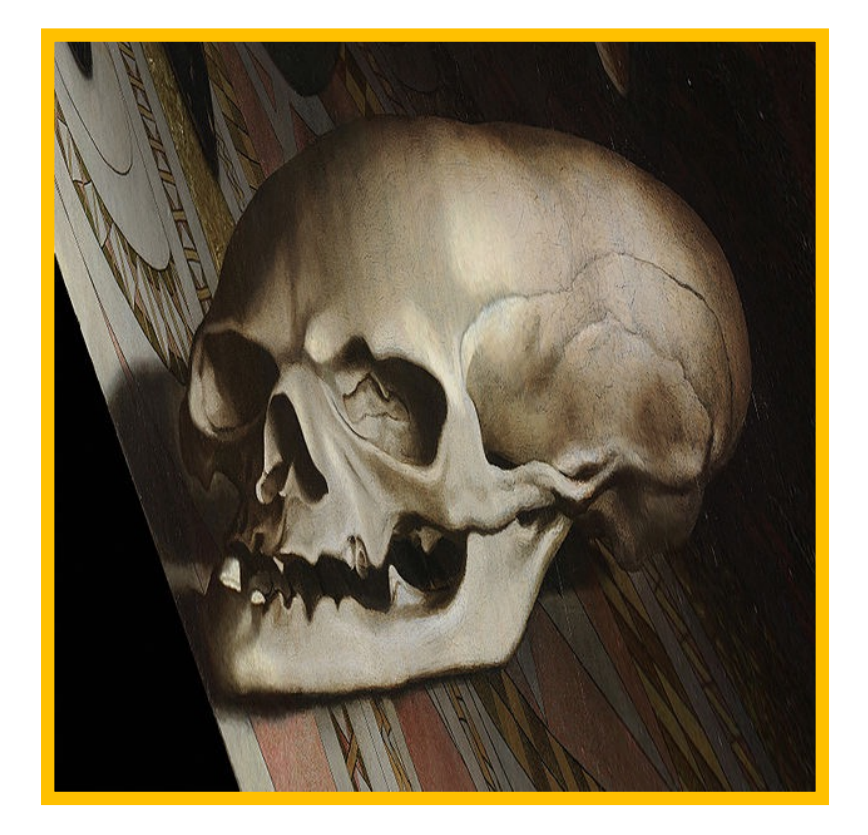

rectified view

skull under anamorphic perspective

Holbein, "The Ambassadors"

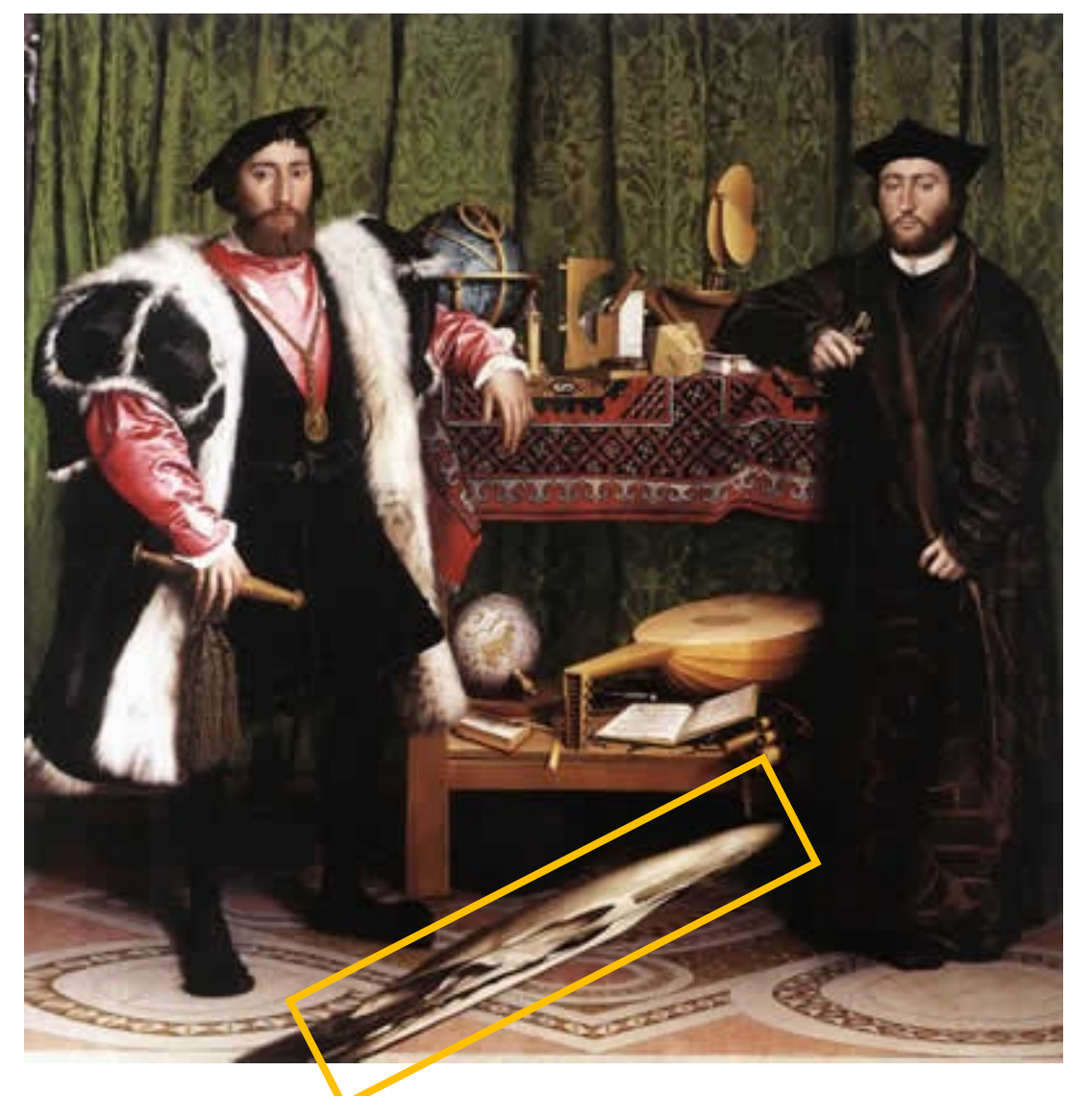

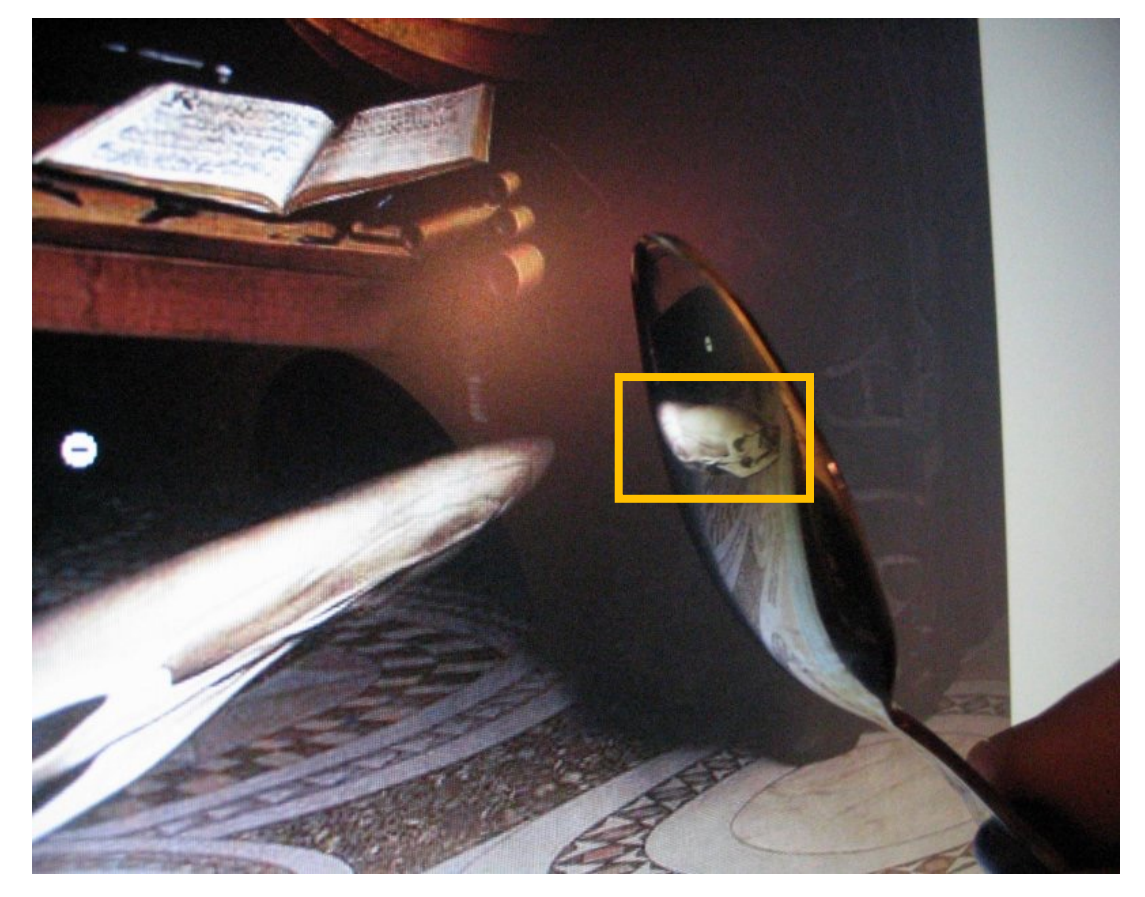

DIY: use a polished spoon to see the skull

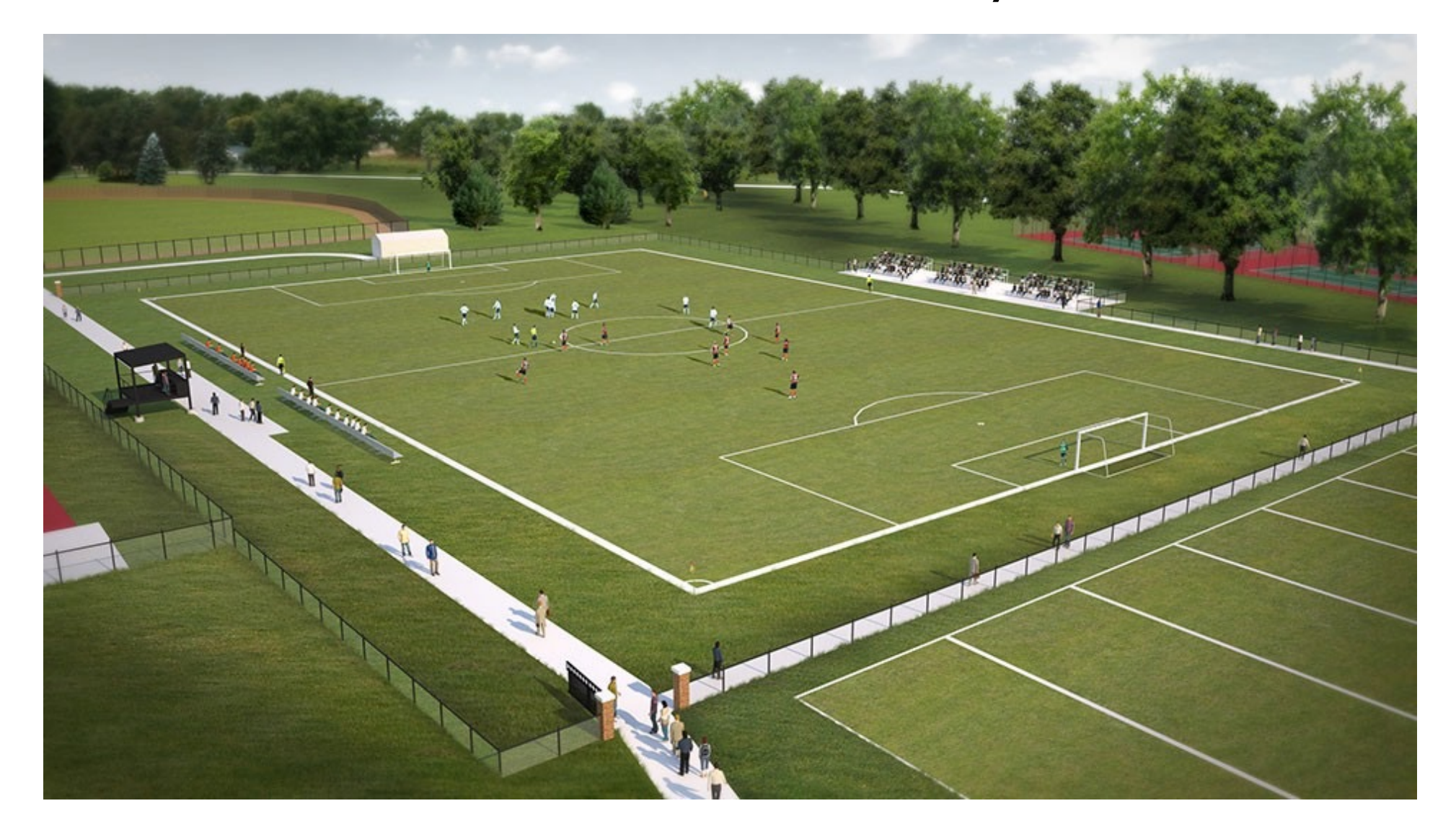

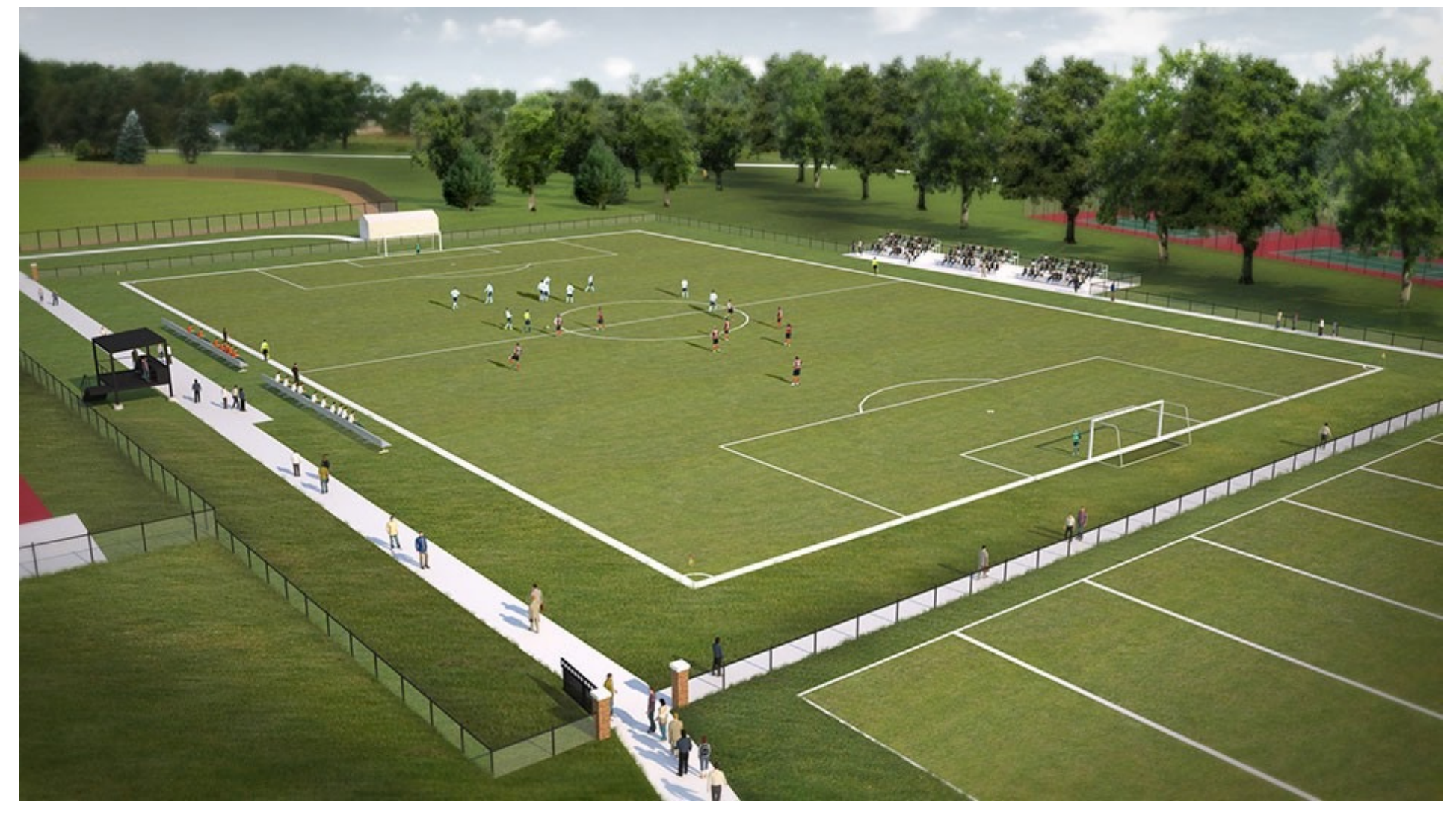

• How many meters did this player run?

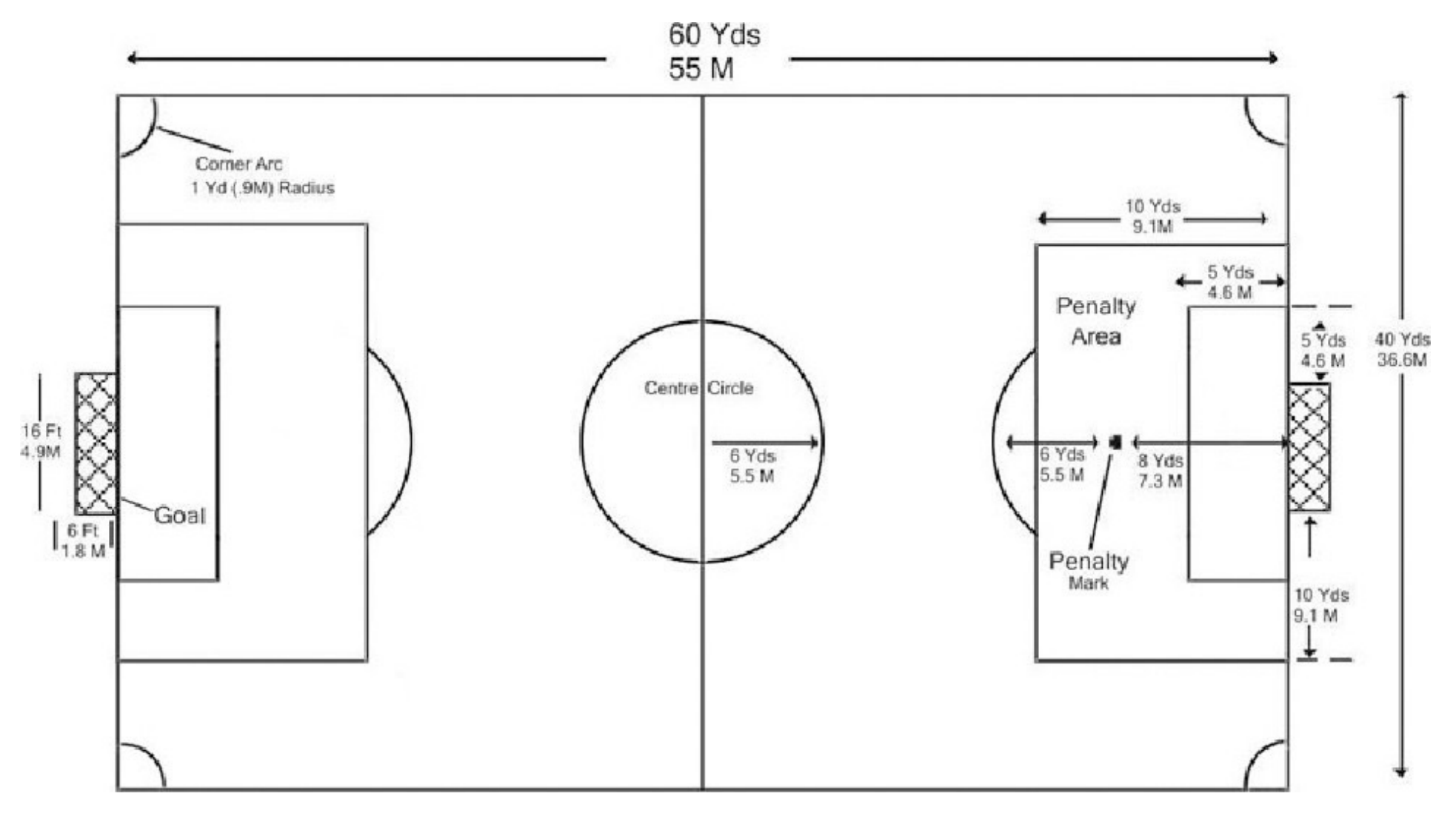

• Field is planar. We know its dimensions (look on Wikipedia).

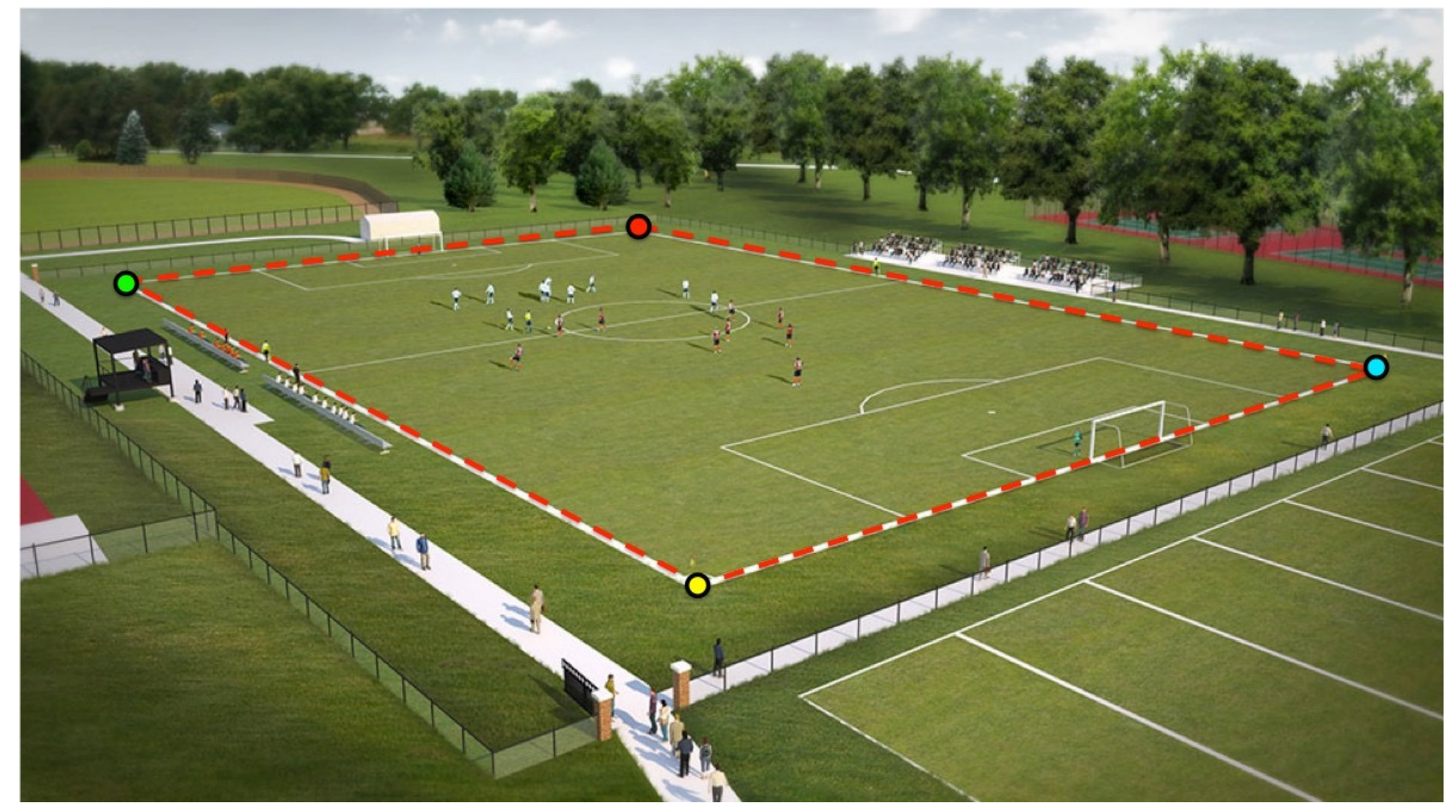

• Let's take the 4 corner points of the field

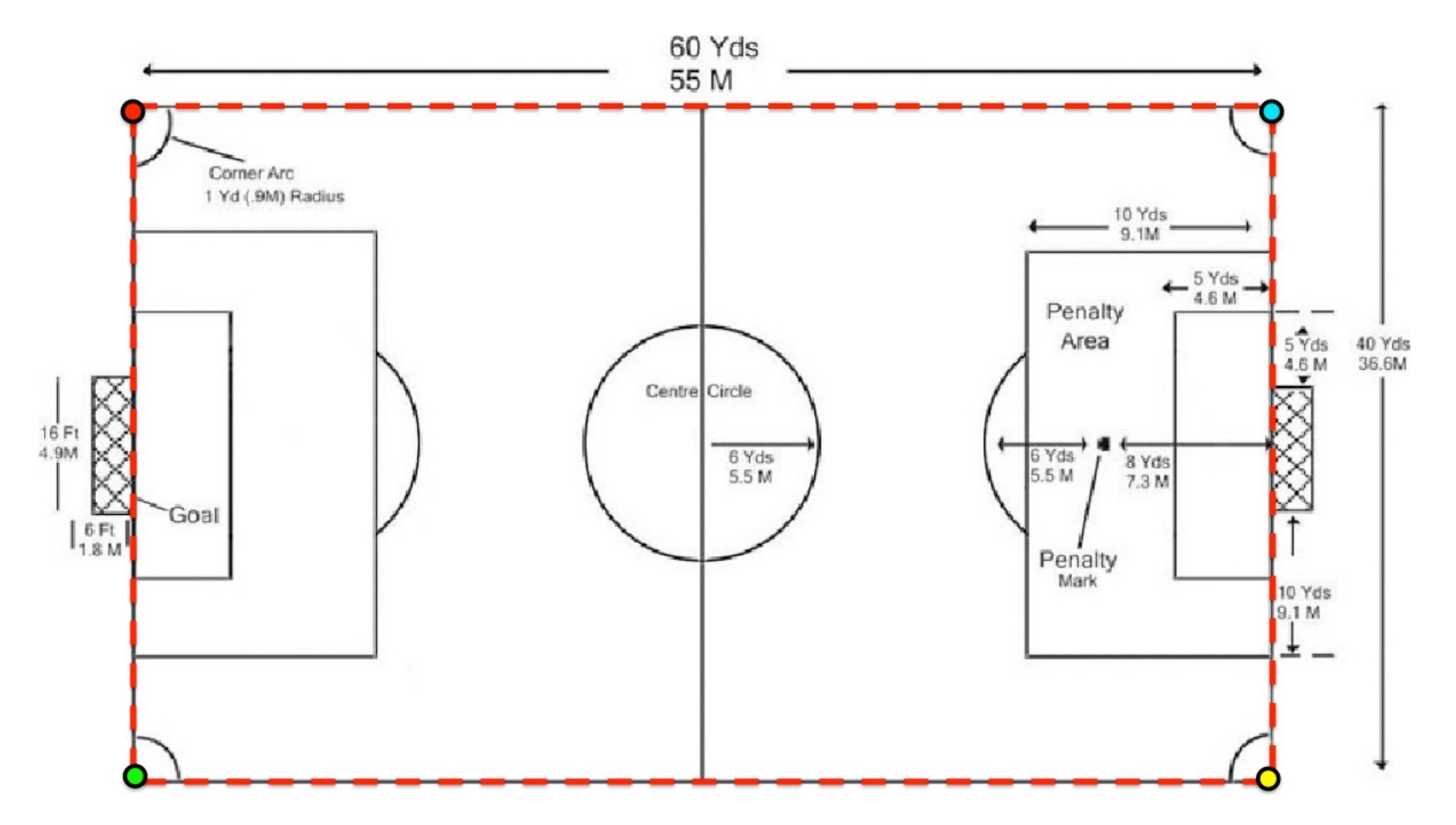

• We need to compute a homography that maps them to these 4 corners

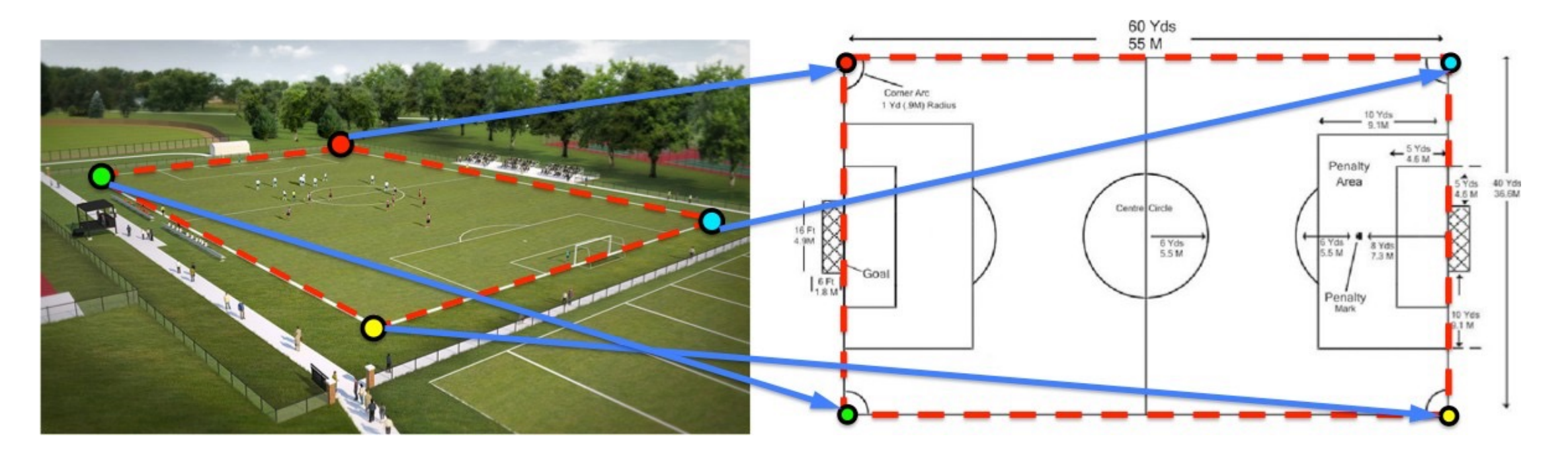

• We need to compute a homography that maps the 4 corners. Any other point from this plane (the field) also maps to the right with the same homography

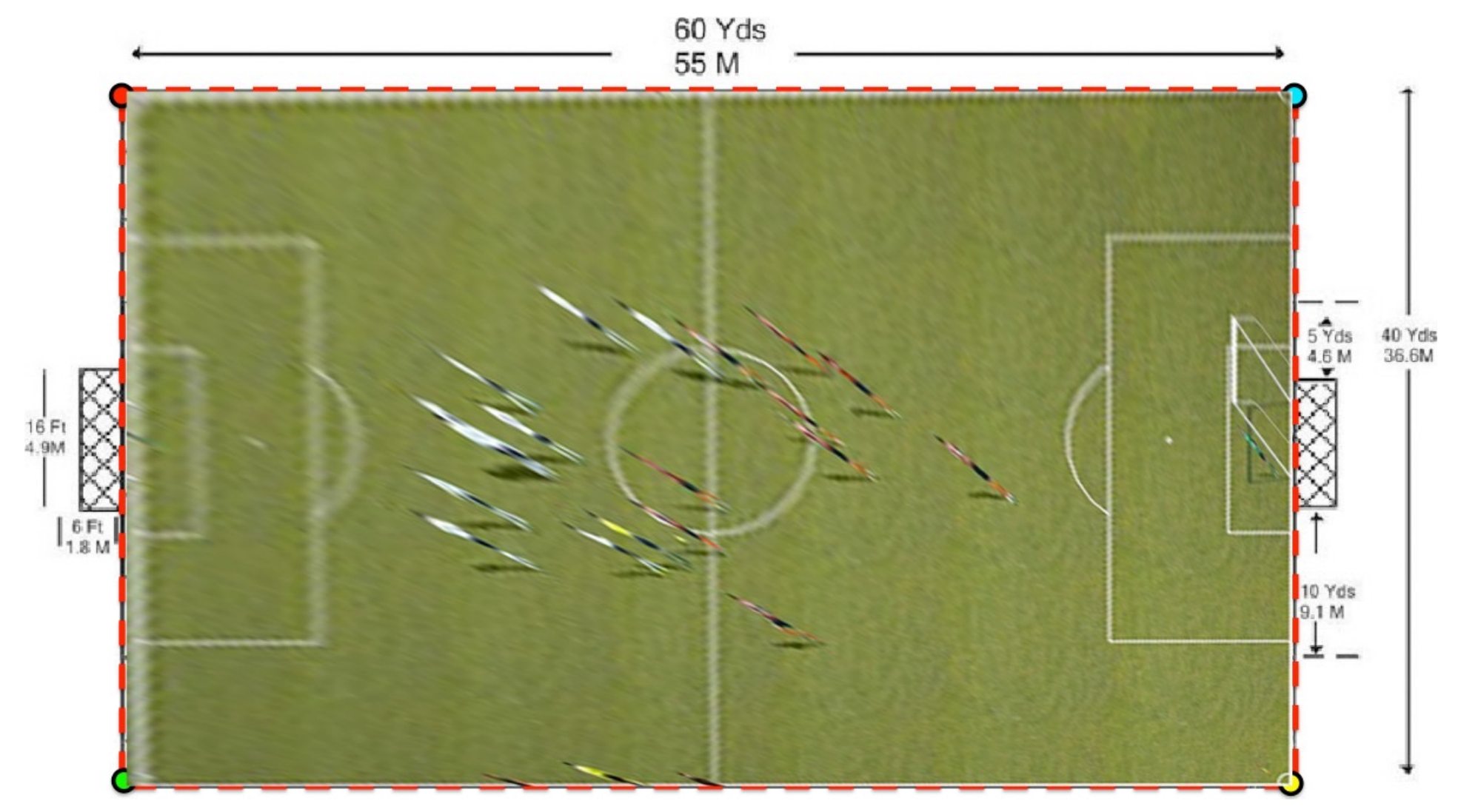

• Nice. What happened to the players?

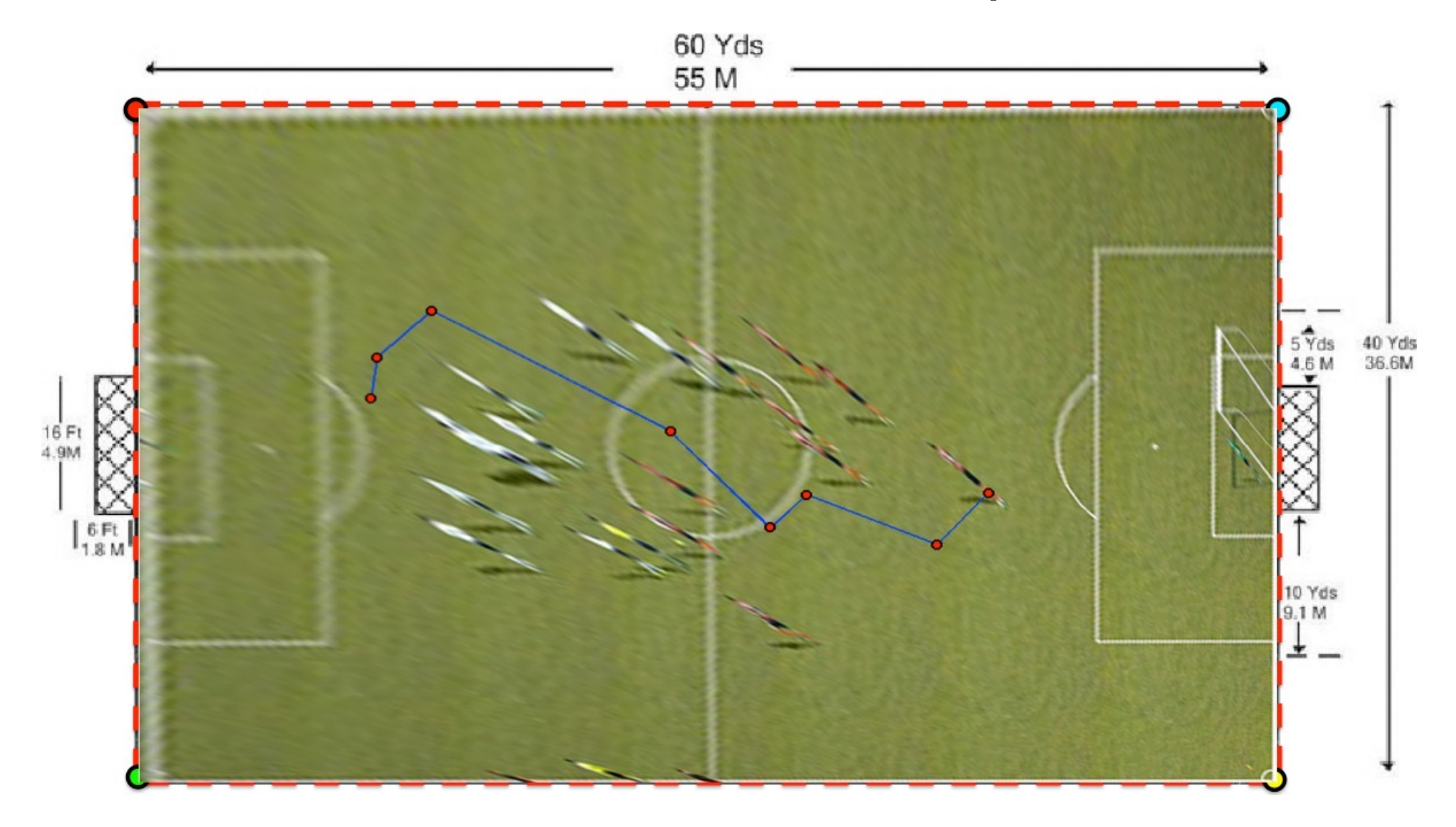

• We can now also transform the player's trajectory  $\rightarrow$  and we have it in meters!

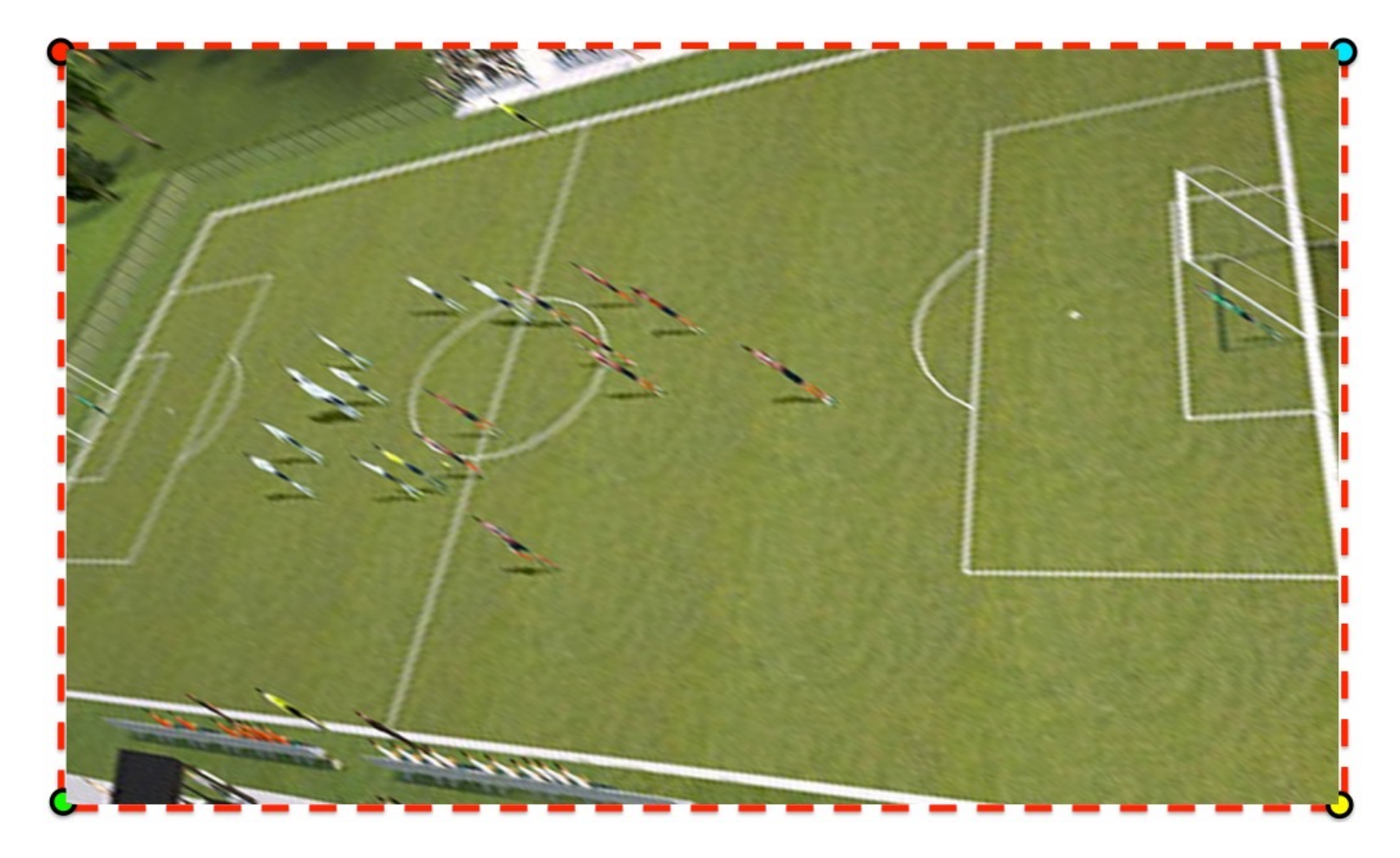

• If we used affine transformation... Our estimations of running would not be accurate!

## Application 4: Panorama Stitching

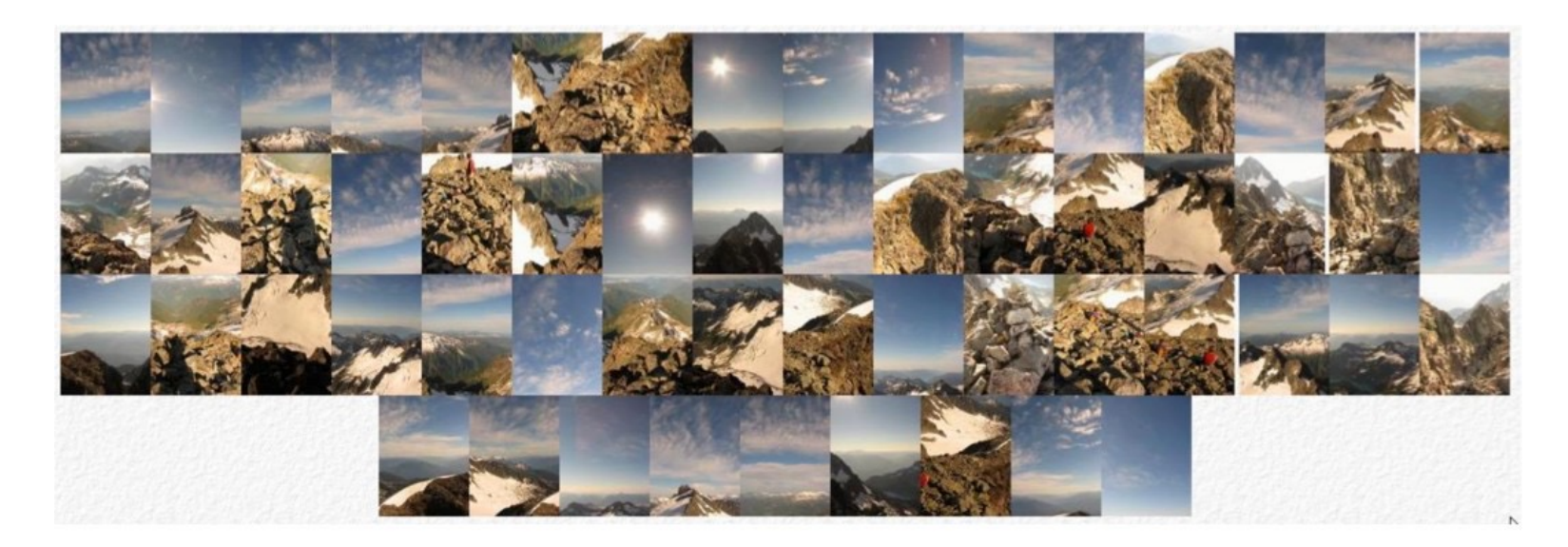

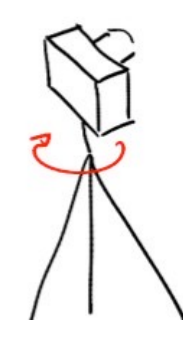

Take a tripod, rotate camera and take pictures

[Source: Fernando Flores-Mangas]

### Application 4: Panorama Stitching

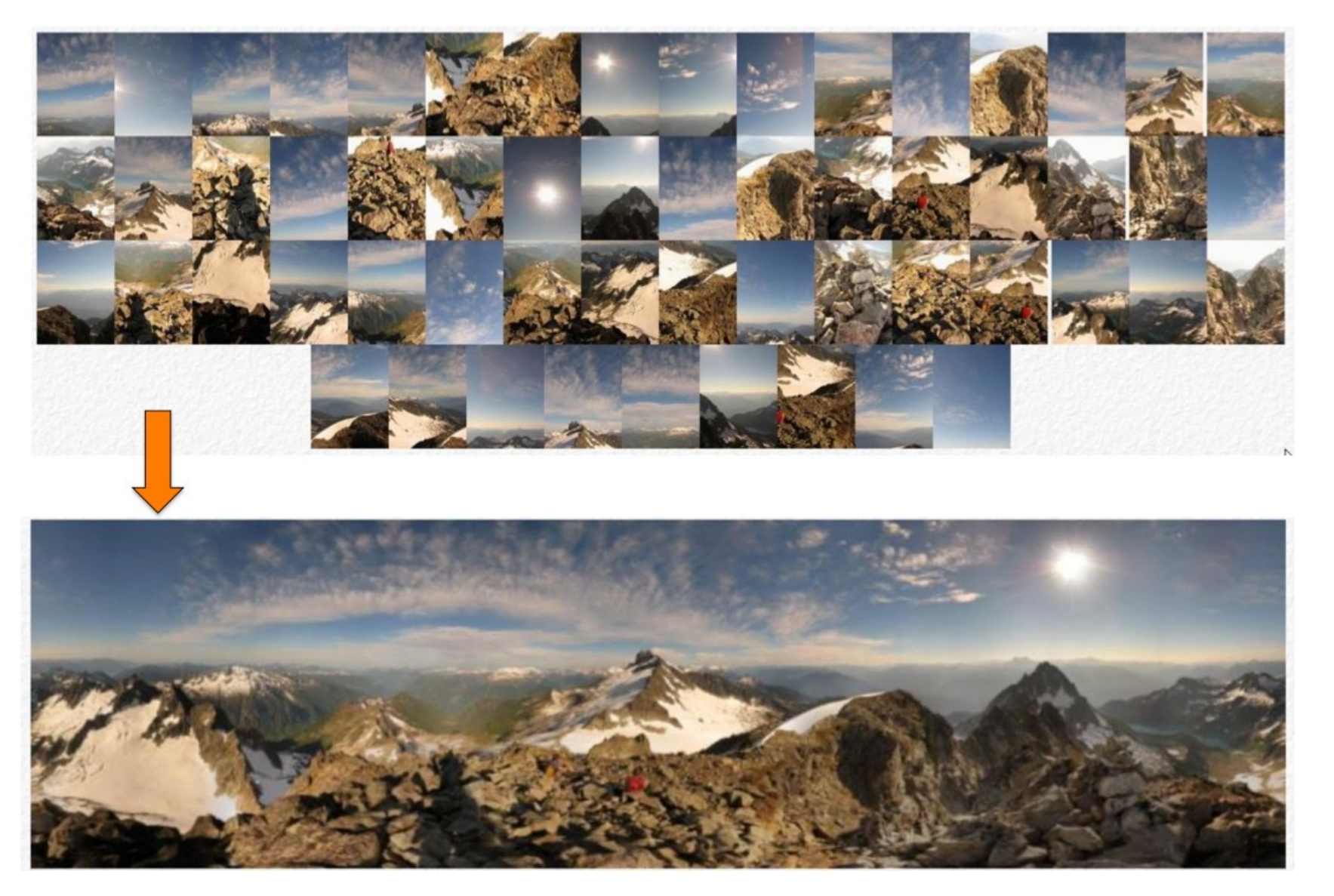

#### [Source: Fernando Flores-Mangas]

### Application 4: Panorama Stitching

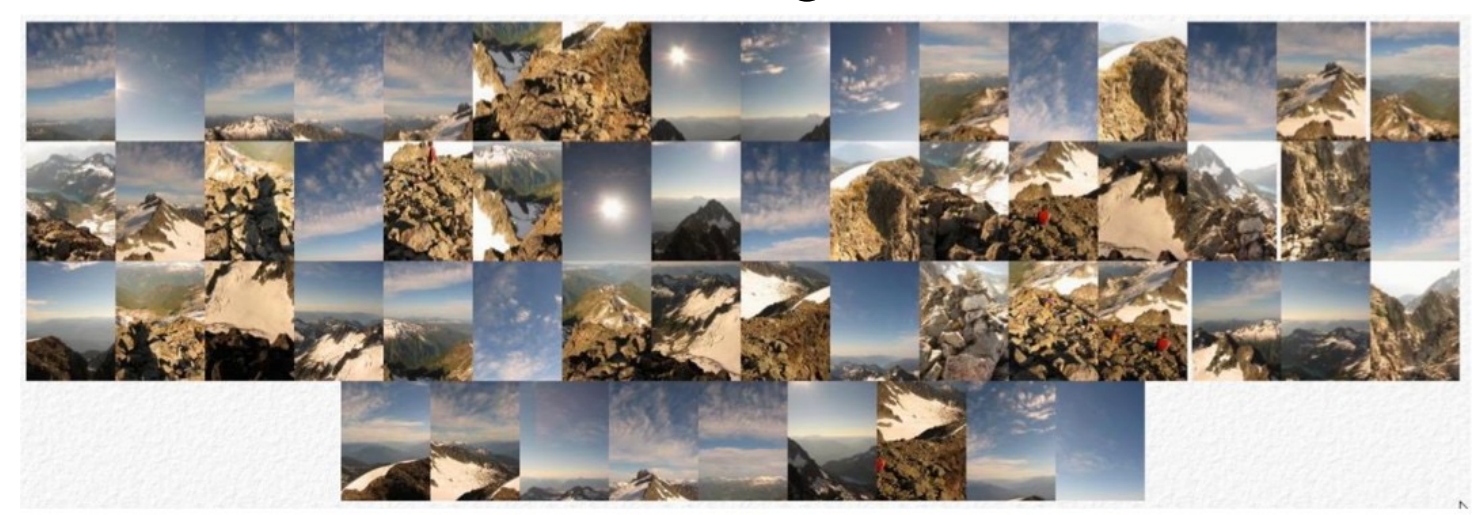

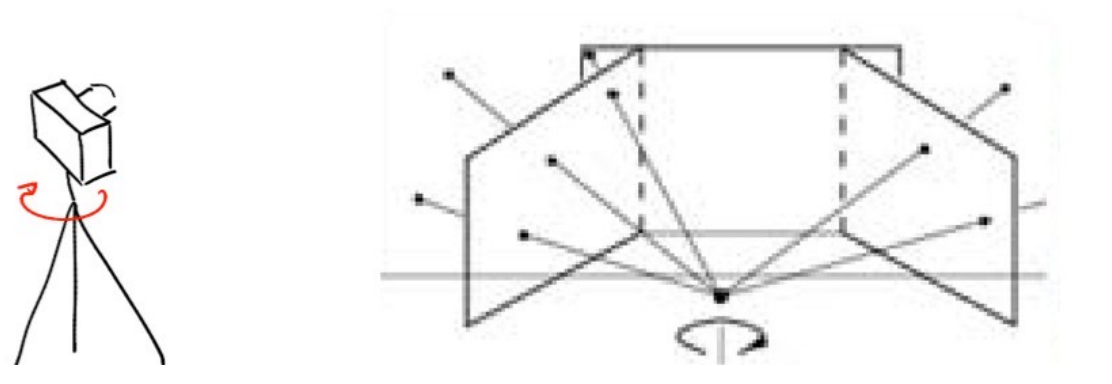

• Each pair of images is related by homography! If we also moved the camera, this wouldn't be true (next class)

[Source: Fernando Flores-Mangas]

# We can use homographies when…

• The scene is planar

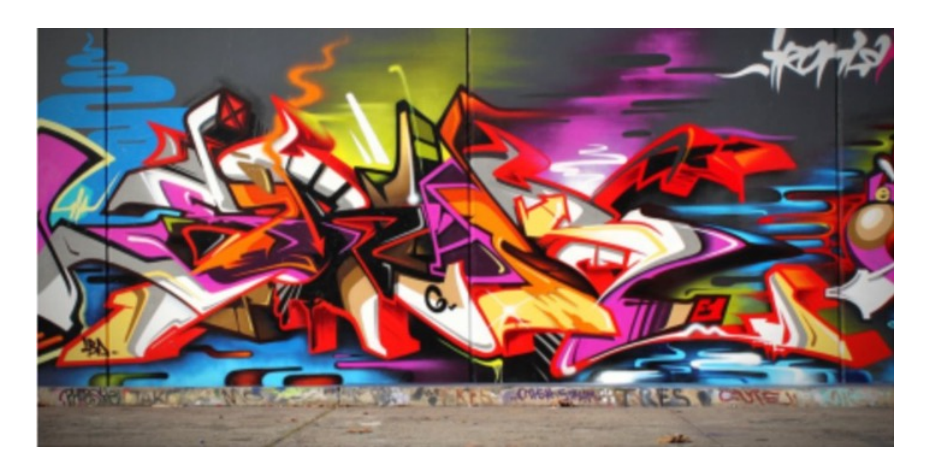

• The scene is relatively far off or has small (relative) depth variation (i.e., scene is approximately planar

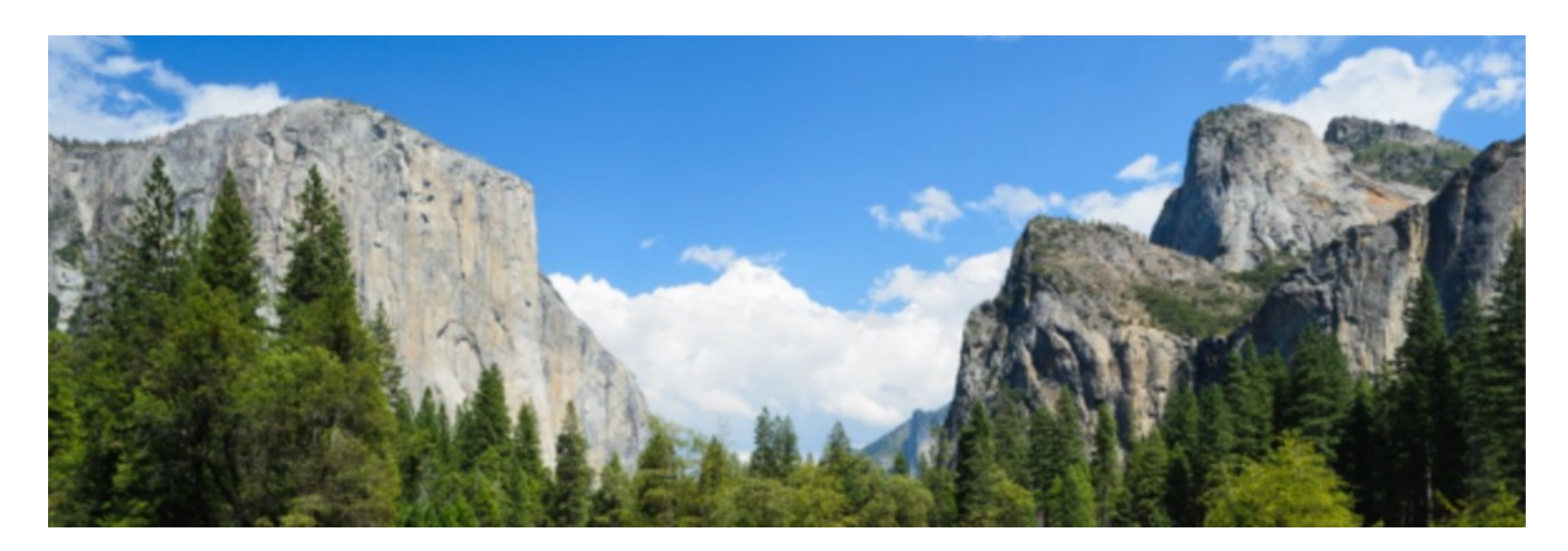

# We can use homographies when…

• The scene is captured under camera rotation only (no translation or pose change)

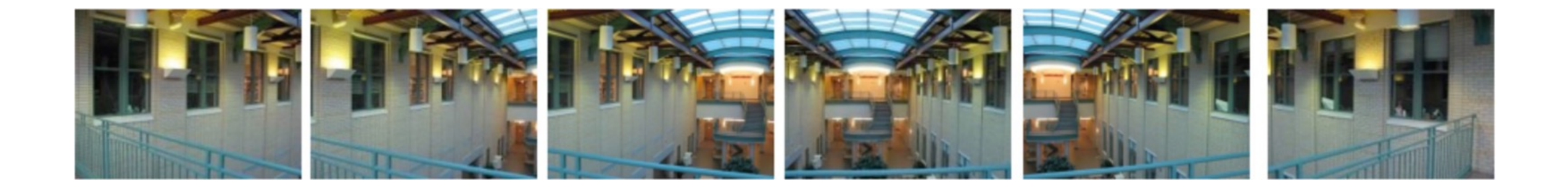

# Homography

- •Why should I care about homography?
- Now that I care, how should I estimate it? Let's do this now
- •I want to understand the geometry behind homography. That is, why aren't parallel lines mapped to parallel lines in oblique viewpoints? How did we get that equation for computing the homography?

- •Projective mapping between any two projection planes with the same centre of projection
- •Let (xi, yi) be a point on the reference (model) image, and (x  $\!\!\!j$  , y  $\!\!\!j$  ) its match in the test image *′ ′* • A homography H maps  $(x_i, y_i)$  to  $(x_i^{'}, y_i^{'})$ : *′ ′*

$$
\begin{bmatrix} a x_i' \\ a y_i' \\ a \end{bmatrix} = \begin{bmatrix} h_{00} & h_{01} & h_{02} \\ h_{10} & h_{11} & h_{12} \\ h_{20} & h_{21} & h_{22} \end{bmatrix} \begin{bmatrix} x_i \\ y_i \\ 1 \end{bmatrix}
$$

- •Projective mapping between any two projection planes with the same centre of projection
- •Let (xi, yi) be a point on the reference (model) image, and (x  $\!\!\!j$  , y  $\!\!\!j$  ) its match in the test image *′ ′* • A homography H maps  $(x_i, y_i)$  to  $(x_i^{'}, y_i^{'})$ : *′ ′*

$$
\begin{bmatrix} a x_i' \\ a y_i' \\ a \end{bmatrix} = \begin{bmatrix} h_{00} & h_{01} & h_{02} \\ h_{10} & h_{11} & h_{12} \\ h_{20} & h_{21} & h_{22} \end{bmatrix} \begin{bmatrix} x_i \\ y_i \\ 1 \end{bmatrix}
$$

•Expand matrix multiplication

$$
ax_i' = h_{00}x_i + h_{01}y_i + h_{02}
$$
  
\n
$$
ay_i' = h_{10}x_i + h_{11}y_i + h_{12}
$$
  
\n
$$
a = h_{20}x_i + h_{21}y_i + h_{22}
$$

- •Projective mapping between any two projection planes with the same centre of projection
- •Let (xi, yi) be a point on the reference (model) image, and (x  $\!\!\!j$  , y  $\!\!\!j$  ) its match in the test image *′ ′* • A homography H maps  $(x_i, y_i)$  to  $(x_i^{'}, y_i^{'})$ : *′ ′*

$$
\begin{bmatrix} a x_i' \\ a y_i' \\ a \end{bmatrix} = \begin{bmatrix} h_{00} & h_{01} & h_{02} \\ h_{10} & h_{11} & h_{12} \\ h_{20} & h_{21} & h_{22} \end{bmatrix} \begin{bmatrix} x_i \\ y_i \\ 1 \end{bmatrix}
$$

•Expand matrix multiplication

$$
ax_i' = h_{00}x_i + h_{01}y_i + h_{02}
$$
  
\n
$$
ay_i' = h_{10}x_i + h_{11}y_i + h_{12}
$$
  
\n
$$
a = h_{20}x_i + h_{21}y_i + h_{22}
$$

•Divide out scale factor

$$
x_i' = \frac{h_{00}x_i + h_{01}y_i + h_{02}}{h_{20}x_i + h_{21}y_i + h_{22}} \qquad \qquad y_i' = \frac{h_{10}x_i + h_{11}y_i + h_{12}}{h_{20}x_i + h_{21}y_i + h_{22}}
$$

- •Projective mapping between any two projection planes with the same centre of projection
- •Let (xi, yi) be a point on the reference (model) image, and (x  $\!\!\!j$  , y  $\!\!\!j$  ) its match in the test image *′ ′* • A homography H maps  $(x_i, y_i)$  to  $(x_i^{'}, y_i^{'})$ : *′ ′*

$$
\begin{bmatrix} a x_i' \\ a y_i' \\ a \end{bmatrix} = \begin{bmatrix} h_{00} & h_{01} & h_{02} \\ h_{10} & h_{11} & h_{12} \\ h_{20} & h_{21} & h_{22} \end{bmatrix} \begin{bmatrix} x_i \\ y_i \\ 1 \end{bmatrix}
$$

•Expand matrix multiplication

$$
ax_i' = h_{00}x_i + h_{01}y_i + h_{02}
$$
  
\n
$$
ay_i' = h_{10}x_i + h_{11}y_i + h_{12}
$$
  
\n
$$
a = h_{20}x_i + h_{21}y_i + h_{22}
$$

Can I rewrite this into a linear system in h?

•Divide out scale factor

$$
x_i' = \frac{h_{00}x_i + h_{01}y_i + h_{02}}{h_{20}x_i + h_{21}y_i + h_{22}} \qquad \qquad y_i' = \frac{h_{10}x_i + h_{11}y_i + h_{12}}{h_{20}x_i + h_{21}y_i + h_{22}}
$$

• From: 
$$
x_i' = \frac{h_{00}x_i + h_{01}y_i + h_{02}}{h_{20}x_i + h_{21}y_i + h_{22}}
$$
  $y_i' = \frac{h_{10}x_i + h_{11}y_i + h_{12}}{h_{20}x_i + h_{21}y_i + h_{22}}$ 

•We can easily get this:

$$
x_i'(h_{20}x_i + h_{21}y_i + h_{22}) = h_{00}x_i + h_{01}y_i + h_{02}
$$
  

$$
y_i'(h_{20}x_i + h_{21}y_i + h_{22}) = h_{10}x_i + h_{11}y_i + h_{12}
$$

• From: 
$$
x_i' = \frac{h_{00}x_i + h_{01}y_i + h_{02}}{h_{20}x_i + h_{21}y_i + h_{22}}
$$
  $y_i' = \frac{h_{10}x_i + h_{11}y_i + h_{12}}{h_{20}x_i + h_{21}y_i + h_{22}}$ 

•We can easily get this:

$$
x_i'(h_{20}x_i + h_{21}y_i + h_{22}) = h_{00}x_i + h_{01}y_i + h_{02}
$$
  

$$
y_i'(h_{20}x_i + h_{21}y_i + h_{22}) = h_{10}x_i + h_{11}y_i + h_{12}
$$

•Rewriting it a little:

$$
h_{00}x_i + h_{01}y_i + h_{02} - x_i'(h_{20}x_i + h_{21}y_i + h_{22}) = 0
$$
  

$$
h_{10}x_i + h_{11}y_i + h_{12} - y_i'(h_{20}x_i + h_{21}y_i + h_{22}) = 0
$$

•We can re-write these equations:

$$
h_{00}x_i + h_{01}y_i + h_{02} - x_i'(h_{20}x_i + h_{21}y_i + h_{22}) = 0
$$
  

$$
h_{10}x_i + h_{11}y_i + h_{12} - y_i'(h_{20}x_i + h_{21}y_i + h_{22}) = 0
$$

•As a linear system:

$$
\begin{bmatrix} x_i & y_i & 1 & 0 & 0 & 0 & -x_i' x_i & -x_i' y_i & -x_i' \\ 0 & 0 & 0 & x_i & y_i & 1 & -y_i' x_i & -y' y_i & -y_i' \end{bmatrix} \begin{bmatrix} h_{00} \\ h_{01} \\ h_{10} \\ h_{11} \\ h_{12} \\ h_{21} \\ h_{22} \end{bmatrix} = \begin{bmatrix} 0 \\ 0 \end{bmatrix}
$$

#### Exact case

•If we have exactly 4 matches, this gives 8 equations (how many columns?)

$$
\begin{bmatrix} x_1 & y_1 & 1 & 0 & 0 & 0 & -x_1'x_1 & -x_1'y_1 & -x_1' \\ 0 & 0 & 0 & x_1 & y_1 & 1 & -y_1'x_1 & -y_1'y_1 & -y_1' \\ x_n & y_n & 1 & 0 & 0 & 0 & -x_n'x_n & -x_n'y_n & -x_n' \\ 0 & 0 & 0 & x_n & y_n & 1 & -y_n'x_n & -y_n'y_n & -y_n' \end{bmatrix} \begin{bmatrix} h_{01} \\ h_{02} \\ h_{11} \\ h_{12} \\ h_{13} \\ h_{21} \\ h_{22} \end{bmatrix} = \begin{bmatrix} 0 \\ 0 \end{bmatrix}
$$
  
**A**  
**B**  
**C**  
**D**  
**u**

 $h_{00}$ 

9

• Are the columns linearly dependent or independent?
## Exact case

•If we have exactly 4 matches, this gives 8 equations (how many columns?)

$$
\begin{bmatrix} x_1 & y_1 & 1 & 0 & 0 & 0 & -x_1'x_1 & -x_1'y_1 & -x_1' \\ 0 & 0 & 0 & x_1 & y_1 & 1 & -y_1'x_1 & -y_1'y_1 & -y_1' \\ x_n & y_n & 1 & 0 & 0 & 0 & -x_n'x_n & -x_n'y_n & -x_n' \\ 0 & 0 & 0 & x_n & y_n & 1 & -y_n'x_n & -y_n'y_n & -y_n' \end{bmatrix} \begin{bmatrix} h_{01} \\ h_{02} \\ h_{11} \\ h_{12} \\ h_{13} \\ h_{21} \\ h_{22} \end{bmatrix} = \begin{bmatrix} 0 \\ 0 \end{bmatrix}
$$
  
**A**  
**B**  
**C**  
**D**  
**u**

9

 $\lceil h_{00} \rceil$ 

- Are the columns linearly dependent or independent?
- Is there a null space?

## Exact case

•If we have exactly 4 matches, this gives 8 equations (how many columns?)

$$
\begin{bmatrix} x_1 & y_1 & 1 & 0 & 0 & 0 & -x_1'x_1 & -x_1'y_1 & -x_1' \\ 0 & 0 & 0 & x_1 & y_1 & 1 & -y_1'x_1 & -y_1'y_1 & -y_1' \\ x_n & y_n & 1 & 0 & 0 & 0 & -x_n'x_n & -x_n'y_n & -x_n' \\ 0 & 0 & 0 & x_n & y_n & 1 & -y_n'x_n & -y_n'y_n & -y_n' \end{bmatrix} \begin{bmatrix} h_{01} \\ h_{02} \\ h_{11} \\ h_{12} \\ h_{13} \\ h_{21} \\ h_{22} \end{bmatrix} = \begin{bmatrix} 0 \\ 0 \end{bmatrix}
$$
  
**A**  
**B**  
**C**  
**D**  
**u**  
**u**

9

 $\lceil h_{00} \rceil$ 

- Are the columns linearly dependent or independent?
- Is there a null space?
- How does this relate to the homography?

•Taking all matches into account:

$$
\begin{bmatrix} x_1 & y_1 & 1 & 0 & 0 & 0 & -x_1'x_1 & -x_1'y_1 & -x_1' \\ 0 & 0 & 0 & x_1 & y_1 & 1 & -y_1'x_1 & -y_1'y_1 & -y_1' \\ x_n & y_n & 1 & 0 & 0 & 0 & -x_n'x_n & -x_n'y_n & -x_n' \\ 0 & 0 & 0 & x_n & y_n & 1 & -y_n'x_n & -y_n'y_n & -y_n' \end{bmatrix} \begin{bmatrix} h_{00} \\ h_{01} \\ h_{10} \\ h_{11} \\ h_{12} \\ h_{21} \\ h_{20} \\ h_{21} \\ h_{22} \end{bmatrix} = \begin{bmatrix} 0 \\ 0 \\ 0 \\ 0 \\ h_{21} \\ h_{22} \end{bmatrix}
$$

•Taking all matches into account:

$$
\begin{bmatrix}\nx_1 & y_1 & 1 & 0 & 0 & 0 & -x_1'x_1 & -x_1'y_1 & -x_1' \\
0 & 0 & 0 & x_1 & y_1 & 1 & -y_1'x_1 & -y_1'y_1 & -y_1' \\
x_n & y_n & 1 & 0 & 0 & 0 & -x_n'x_n & -x_n'y_n & -x_n' \\
0 & 0 & 0 & x_n & y_n & 1 & -y_n'x_n & -y_n'y_n & -y_n'\n\end{bmatrix}\n\begin{bmatrix}\nh_{00} \\
h_{01} \\
h_{10} \\
h_{11} \\
h_{12} \\
h_{21} \\
h_{22}\n\end{bmatrix} =\n\begin{bmatrix}\n0 \\
0 \\
0\n\end{bmatrix}
$$
\n
$$
A
$$
\n
$$
2\mathsf{n}\times\mathsf{9}
$$
\n
$$
h
$$

9

• Can be written as a least squares problem min  $\overline{h}$  $Ah\|_2^2$ 

•Taking all matches into account:

$$
\begin{bmatrix} x_1 & y_1 & 1 & 0 & 0 & 0 & -x_1'x_1 & -x_1'y_1 & -x_1' \\ 0 & 0 & 0 & x_1 & y_1 & 1 & -y_1'x_1 & -y_1'y_1 & -y_1' \\ x_n & y_n & 1 & 0 & 0 & 0 & -x_n'x_n & -x_n'y_n & -x_n' \\ 0 & 0 & 0 & x_n & y_n & 1 & -y_n'x_n & -y_n'y_n & -y_n' \end{bmatrix} \begin{bmatrix} x_0 \\ h_{01} \\ h_{02} \\ h_{11} \\ h_{12} \\ h_{13} \\ h_{21} \\ h_{22} \end{bmatrix} = \begin{bmatrix} 0 \\ 0 \end{bmatrix}
$$
  
**A**  
**B**  
**C**  
**D**  
**D**  
**u**  
**u**  
**u**  
**u**  
**u**  
**u**  
**u**  
**u**  
**u**  
**u**  
**u**  
**u**  
**u**  
**u**  
**u**  
**u**  
**u**  
**u**  
**u**  
**u**  
**u**  
**u**  
**u**  
**u**  
**u**  
**u**  
**u**  
**u**  
**u**  
**u**  
**u**  
**u**  
**u**  
**u**  
**u**  
**u**  
**u**  
**u**  
**u**  
**u**  
**u**  
**u**  
**u**  
**u**  
**u**  
**u**  
**u**  
**u**  
**u**  
**u**  
**u**  
**u**  
**u**  
**u**  
**u**  
**u**  
**u**  
**u**  
**u**  
**u**

9

 $\Gamma$ <sub>00</sub> $\Gamma$ 

- Can be written as a least squares problem min  $\overline{h}$  $Ah\|_2^2$
- Can we use the Moore-Penrose pseudo inverse here?

•Taking all matches into account:

$$
\begin{bmatrix}\nx_1 & y_1 & 1 & 0 & 0 & 0 & -x_1'x_1 & -x_1'y_1 & -x_1' \\
0 & 0 & 0 & x_1 & y_1 & 1 & -y_1'x_1 & -y_1'y_1 & -y_1' \\
x_n & y_n & 1 & 0 & 0 & 0 & -x_n'x_n & -x_n'y_n & -x_n' \\
0 & 0 & 0 & x_n & y_n & 1 & -y_n'x_n & -y_n'y_n & -y_n'\n\end{bmatrix}\n\begin{bmatrix}\nb_0 \\
nb_0 \\
nb_1 \\
nb_1 \\
nb_2 \\
nb_2 \\
nb_3 \\
nb_4 \\
nb_5 \\
nb_6\n\end{bmatrix} =\n\begin{bmatrix}\n0 \\
0 \\
0 \\
0 \\
0 \\
0 \\
0 \\
0\n\end{bmatrix}
$$

9

 $\Gamma$ <sub>00</sub>1

- Can be written as a least squares problem min  $\overline{h}$  $Ah\|_2^2$
- But this is underdetermined, (8 degrees of freedom) how do we account for the unknown scale factor?

• we solve the *homogeneous* least squares problem

$$
\min_{h} E = ||Ah||_2^2
$$
  
s.t.  $||h||_2 = 1$ 

 $\bullet$  Solve with eigenvalue decomposition of  $A^TA$  or SVD

 $\boldsymbol{A}$ 2nx9

 $\boldsymbol{0}$  $2n$ 

 $\boldsymbol{h}$ 

9

# Reminder: Least Squares

Convert the system to a linear least-squares problem:

$$
E_{\rm LLS} = \|\mathbf{A}\bm{x} - \bm{b}\|^2
$$

Expand the error:

$$
E_{\text{LLS}} = \boldsymbol{x}^\top (\mathbf{A}^\top \mathbf{A}) \boldsymbol{x} - 2 \boldsymbol{x}^\top (\mathbf{A}^\top \boldsymbol{b}) + \|\boldsymbol{b}\|^2
$$

Minimize the error:

Set derivative to 
$$
0
$$
  $(\mathbf{A}^\top \mathbf{A}) \boldsymbol{x} = \mathbf{A}^\top \boldsymbol{b}$ 

Solve for 
$$
\mathbf{x} = (\mathbf{A}^\top \mathbf{A})^{-1} \mathbf{A}^\top \mathbf{b}
$$

In Matlab:

$$
x = A \setminus b
$$

Note: You almost never want to compute the inverse of a matrix.

## Singular Value Decomposition

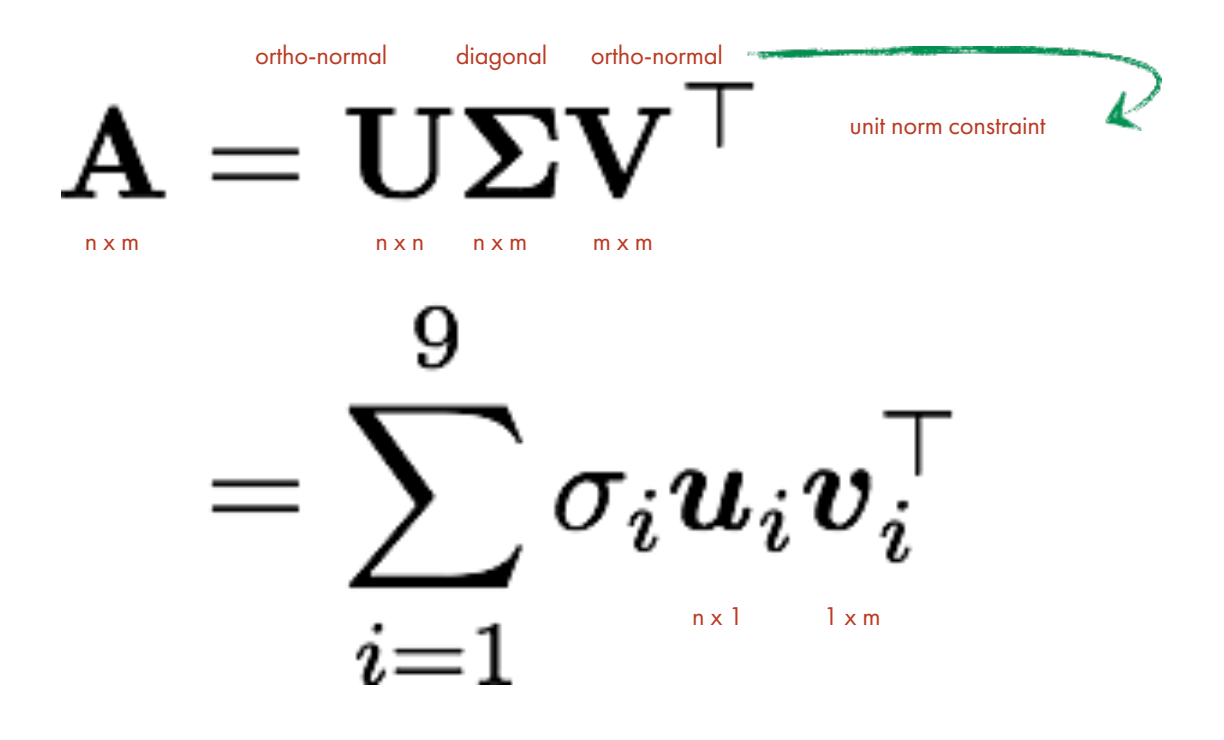

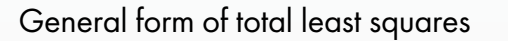

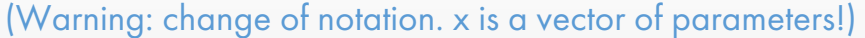

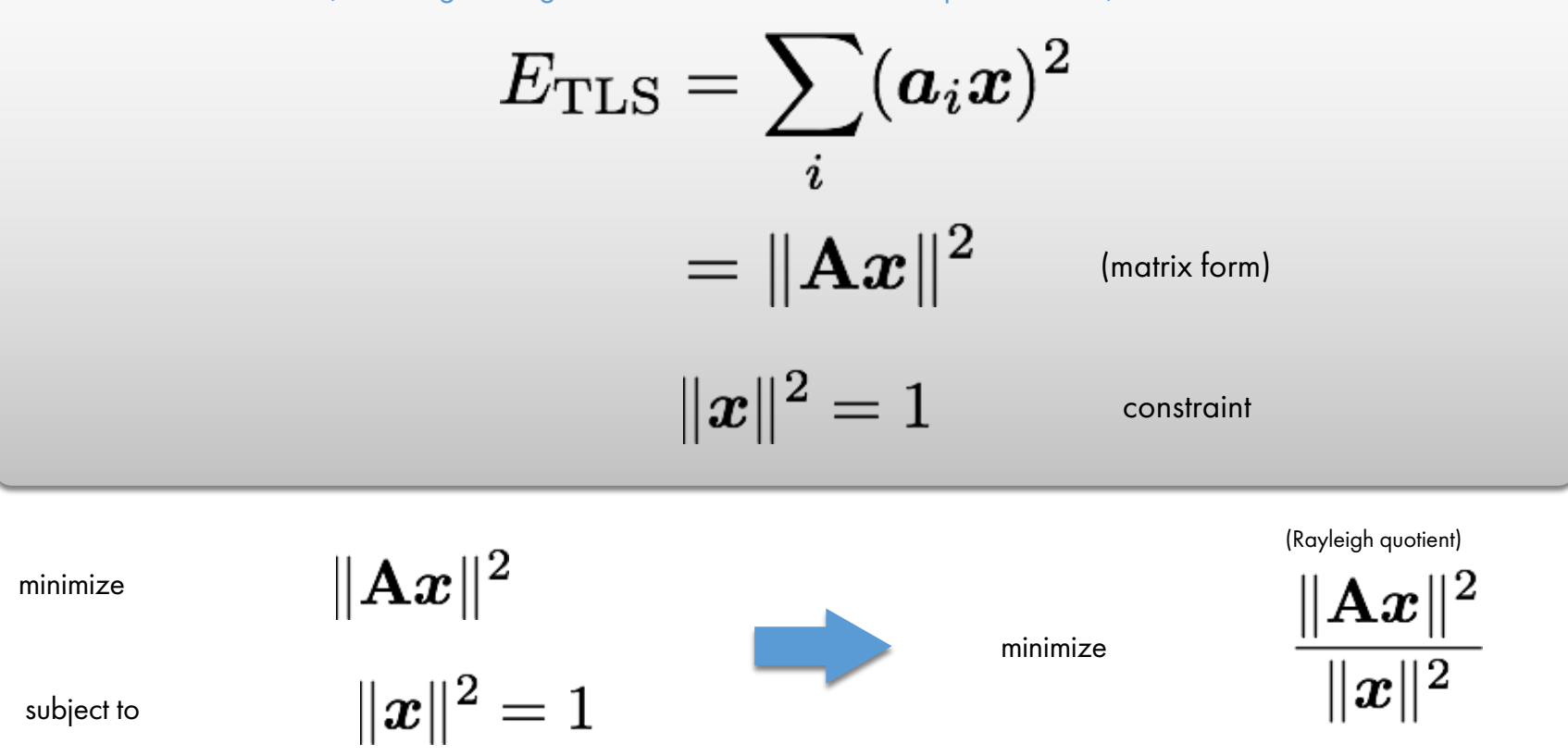

Solution is the eigenvector Solution is the column of V corresponding to smallest corresponding to smallest singular eigenvalue of (equivalent) value $A = I J \Sigma V^{\top}$ 

# Solving for H using DLT

(Direct linear transformation: algorithm for solving homographies)

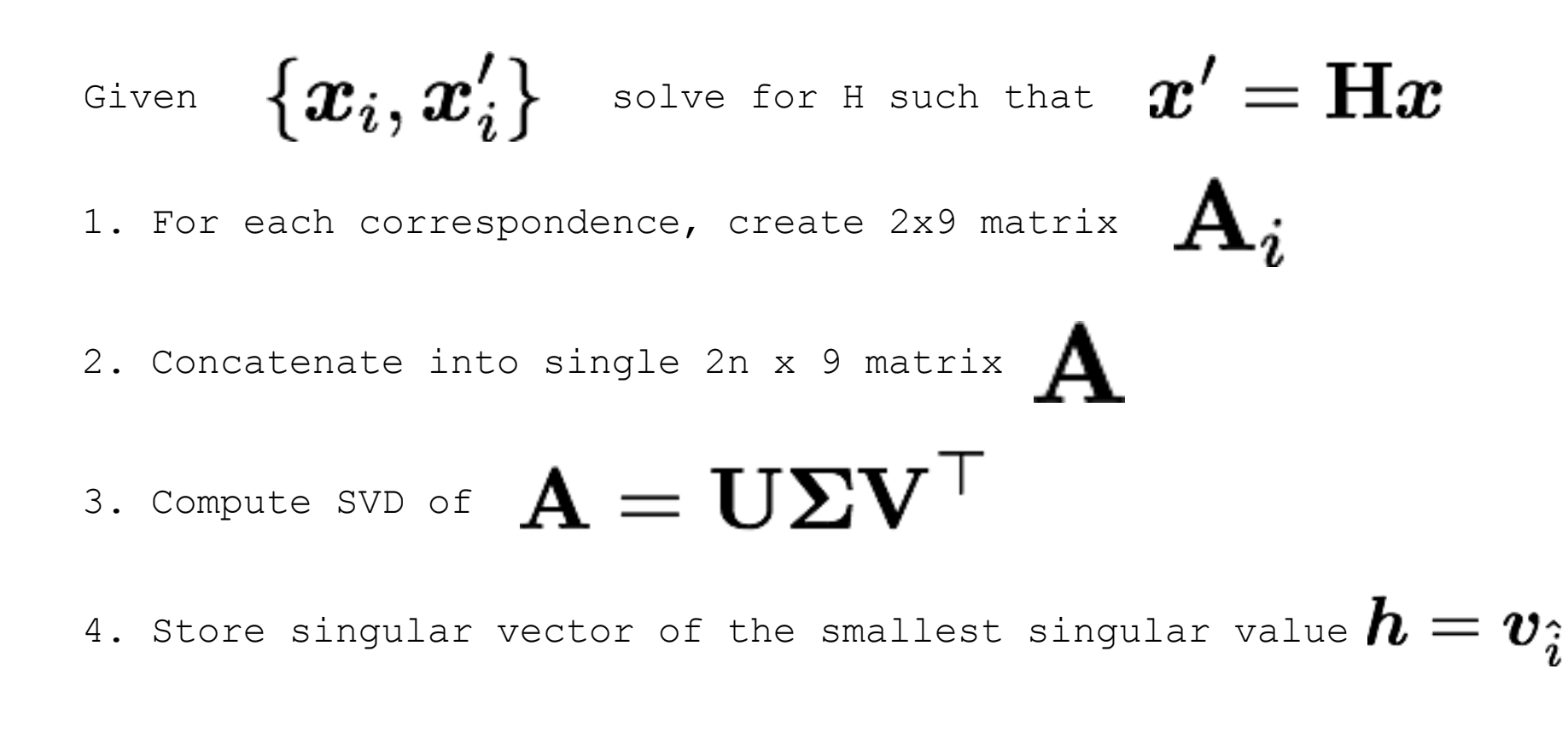

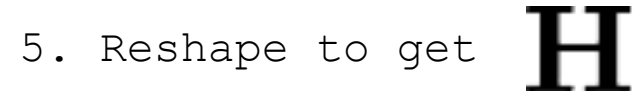

# Image Alignment Algorithm: Homography

## •Given images I and J

• How can we find the alignment between images?

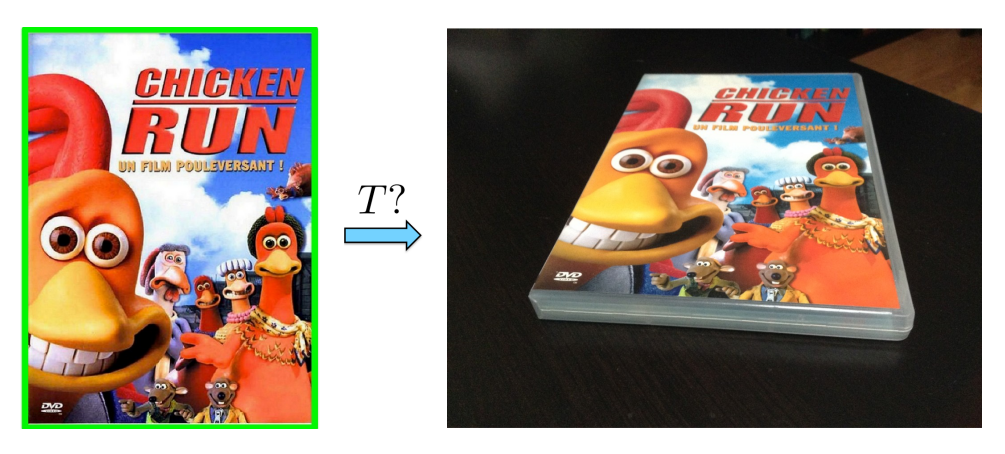

- 1. Compute image features for / and J
- 2. Match features between / and J
- 3. Compute homography transformation A between I and J

# Image Alignment Algorithm: Homography

## •Given images I and J

• How can we find the alignment between images?

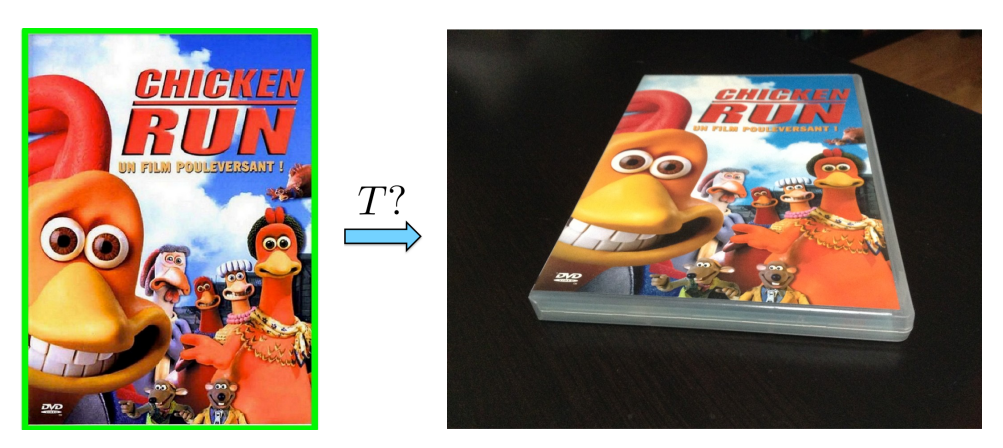

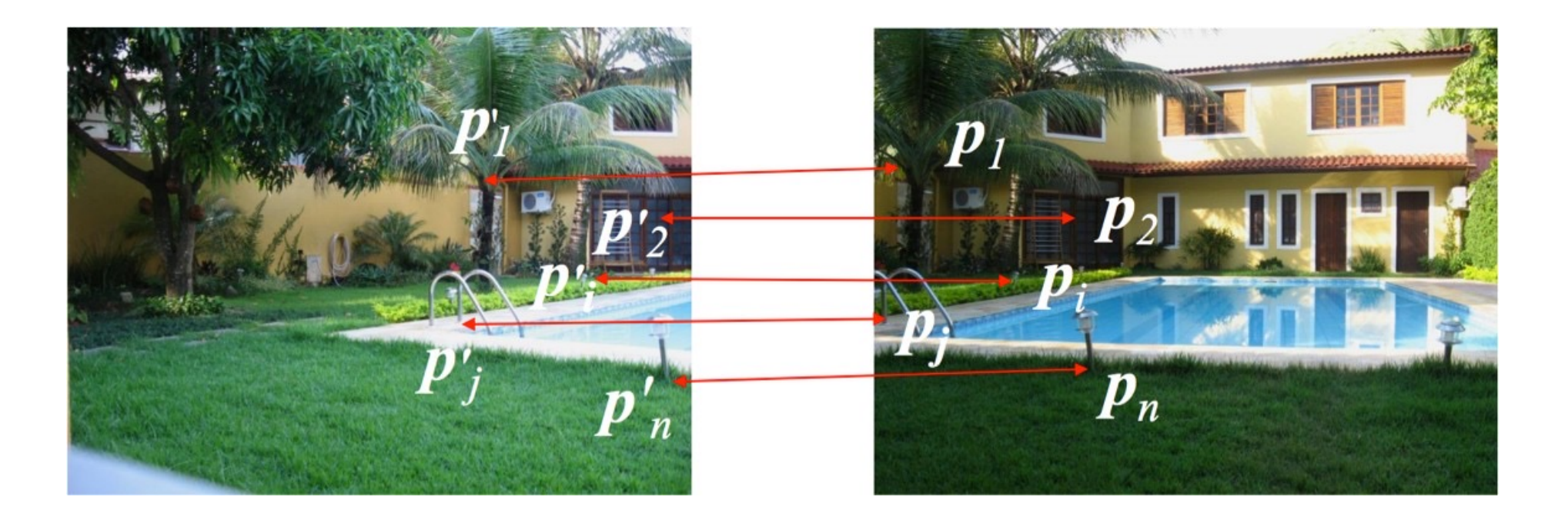

•Compute the matches

[Source: R. Queiroz Feitosa]

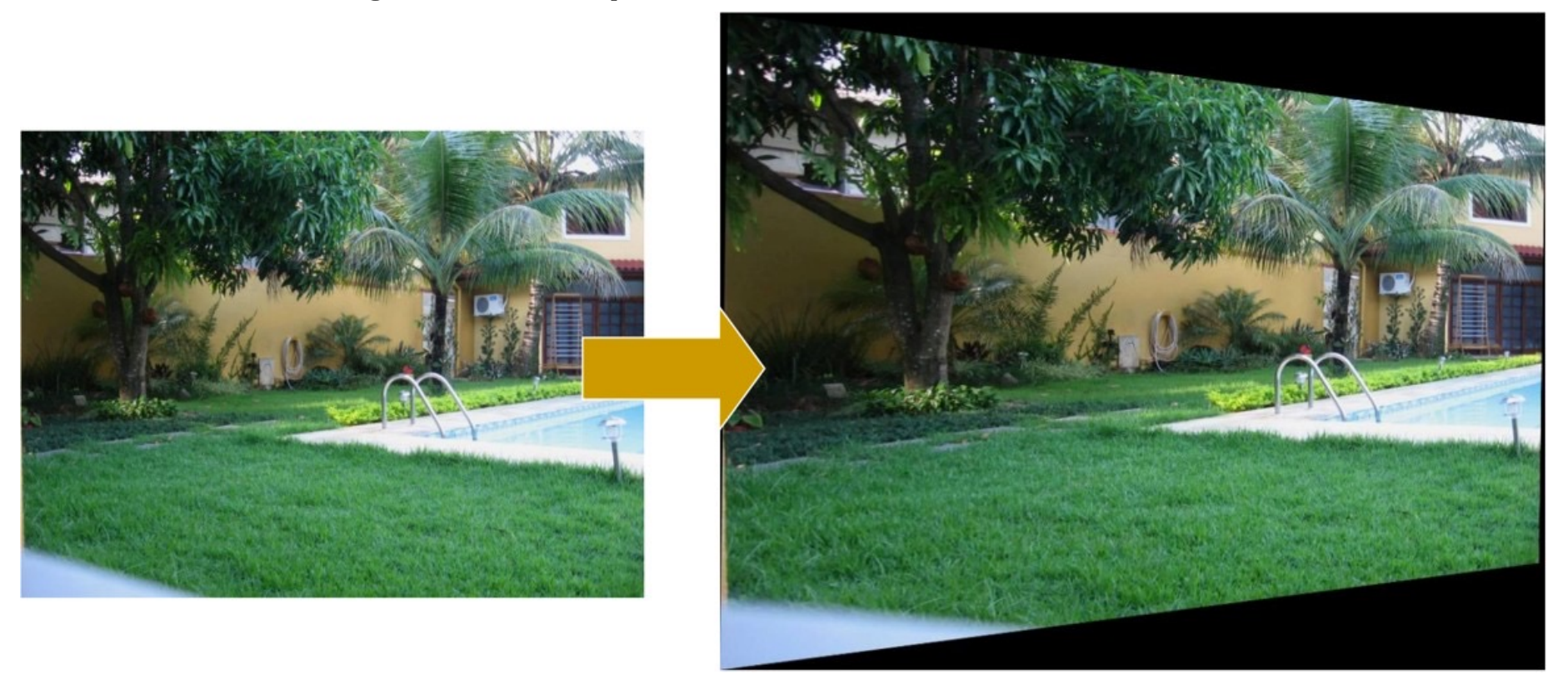

•Estimate the homography and warp

[Source: R. Queiroz Feitosa]

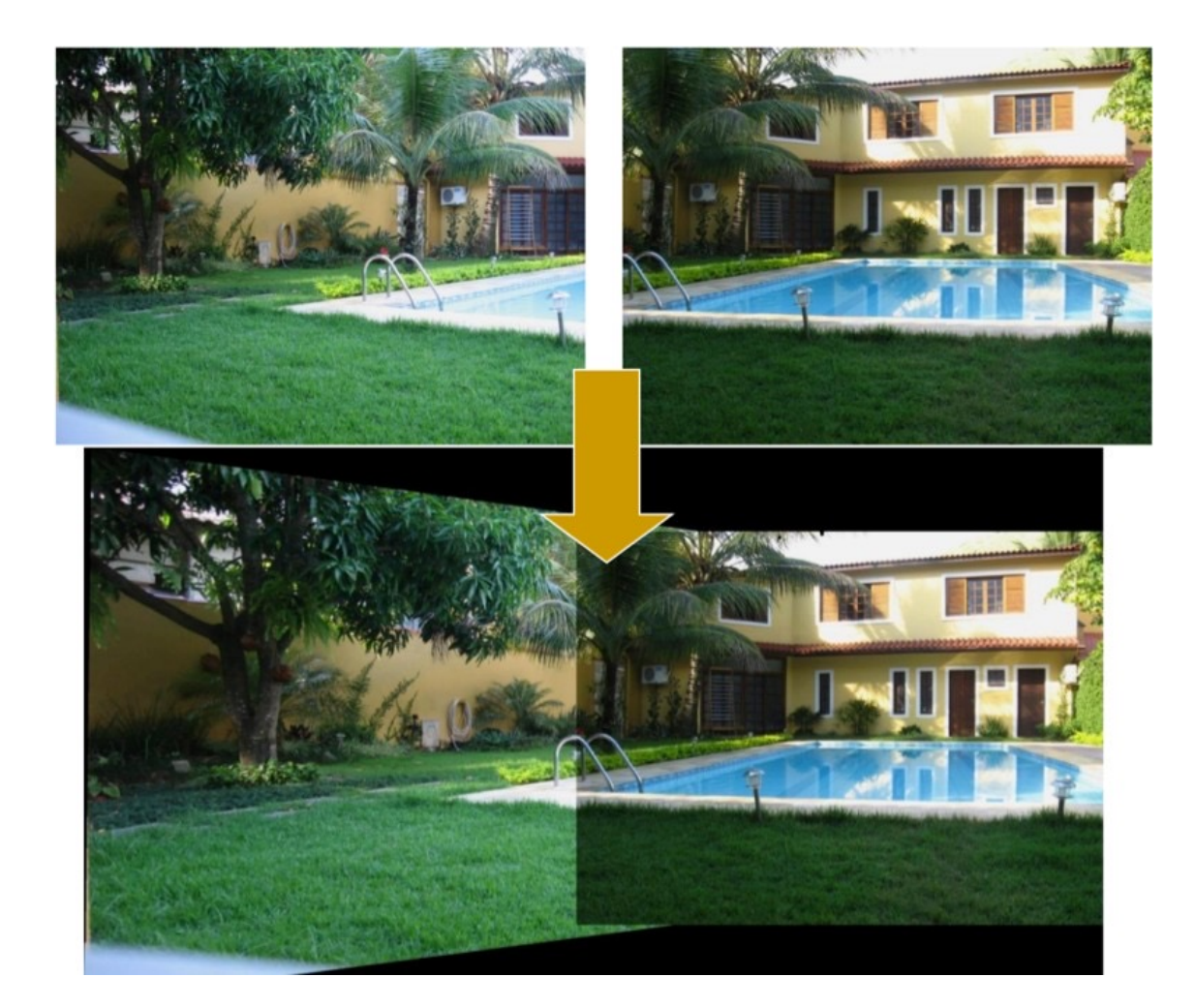

•Stitch

[Source: R. Queiroz Feitosa]

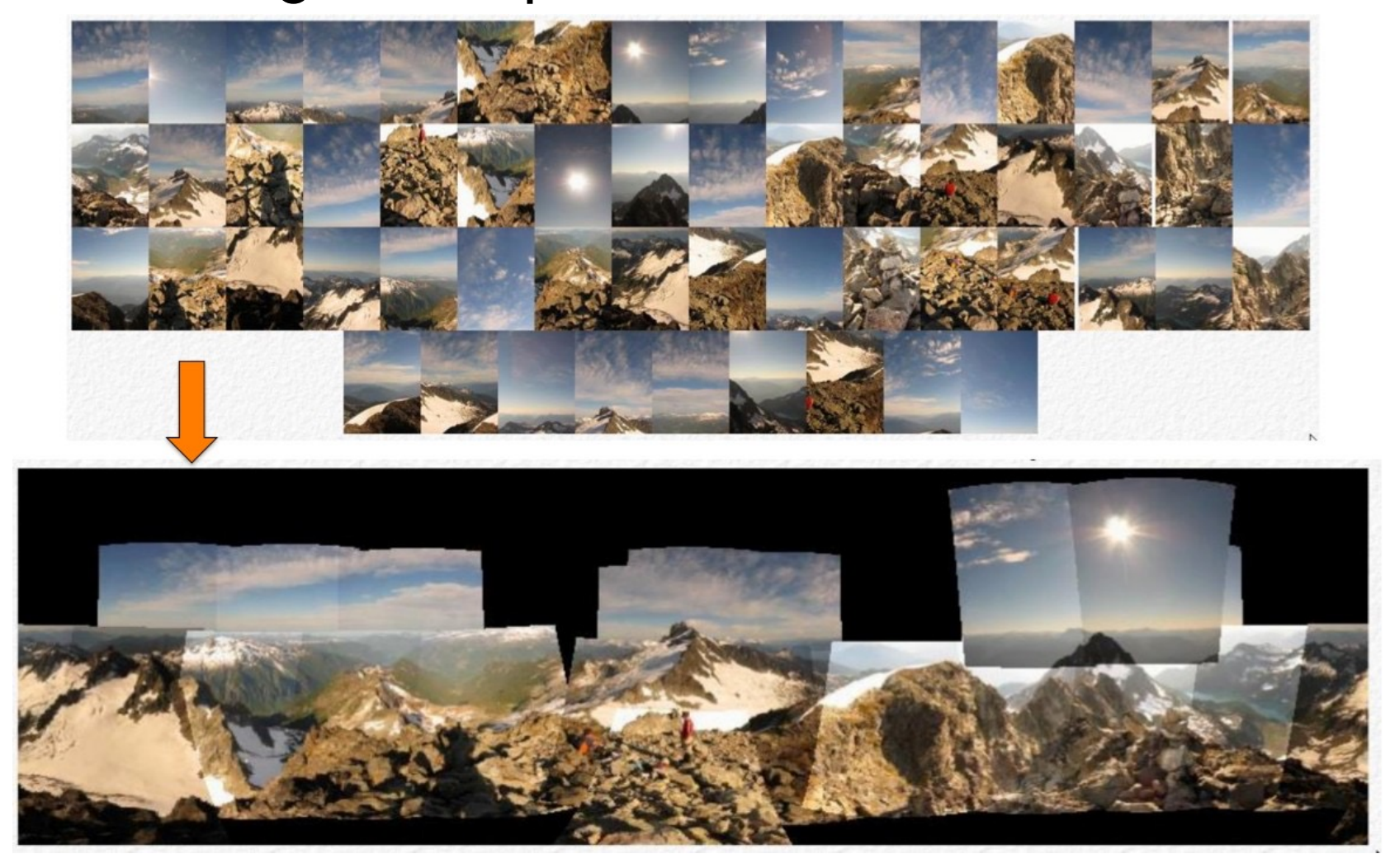

[Source: Fernando Flores-Mangas]

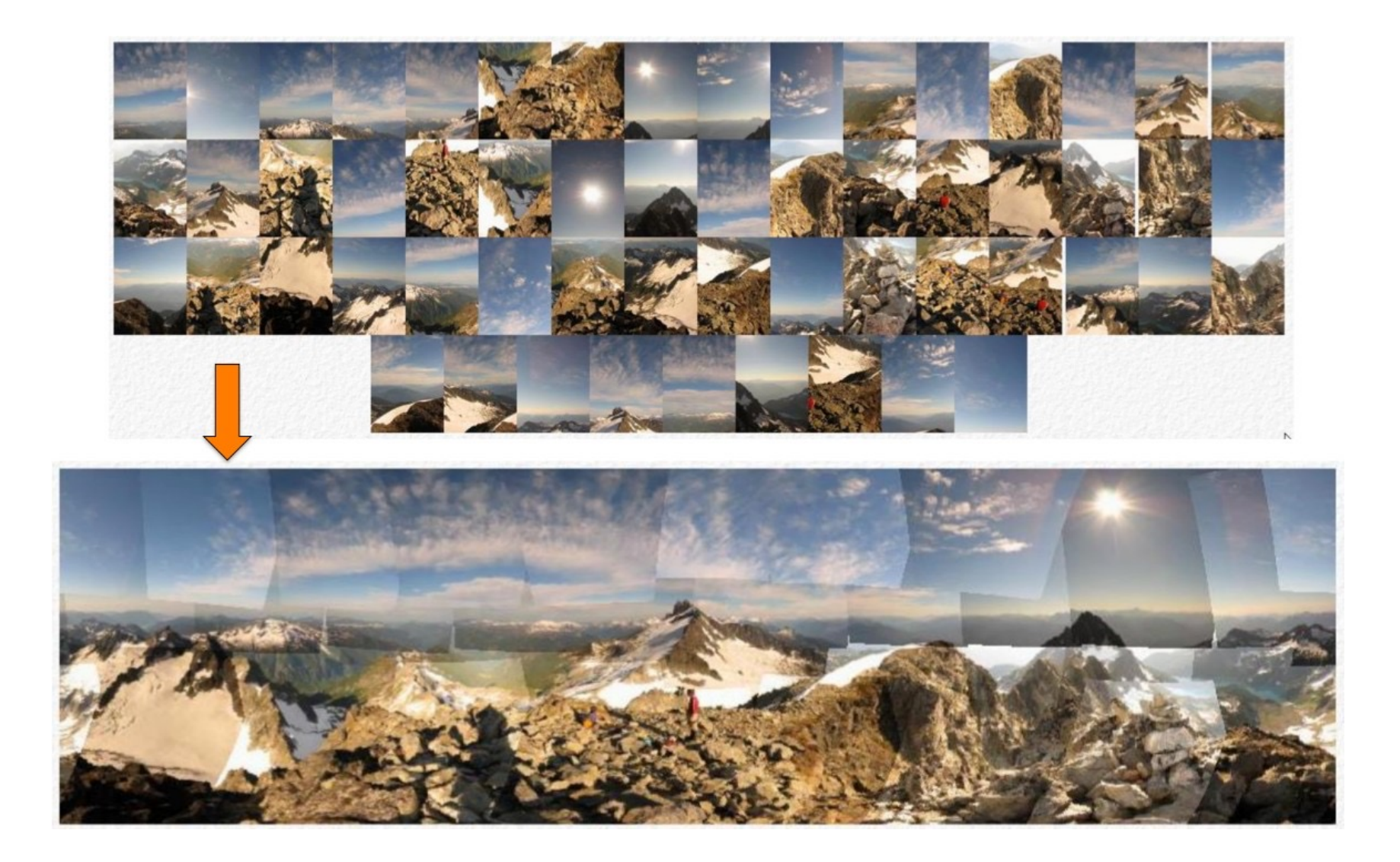

### [Source: Fernando Flores-Mangas]

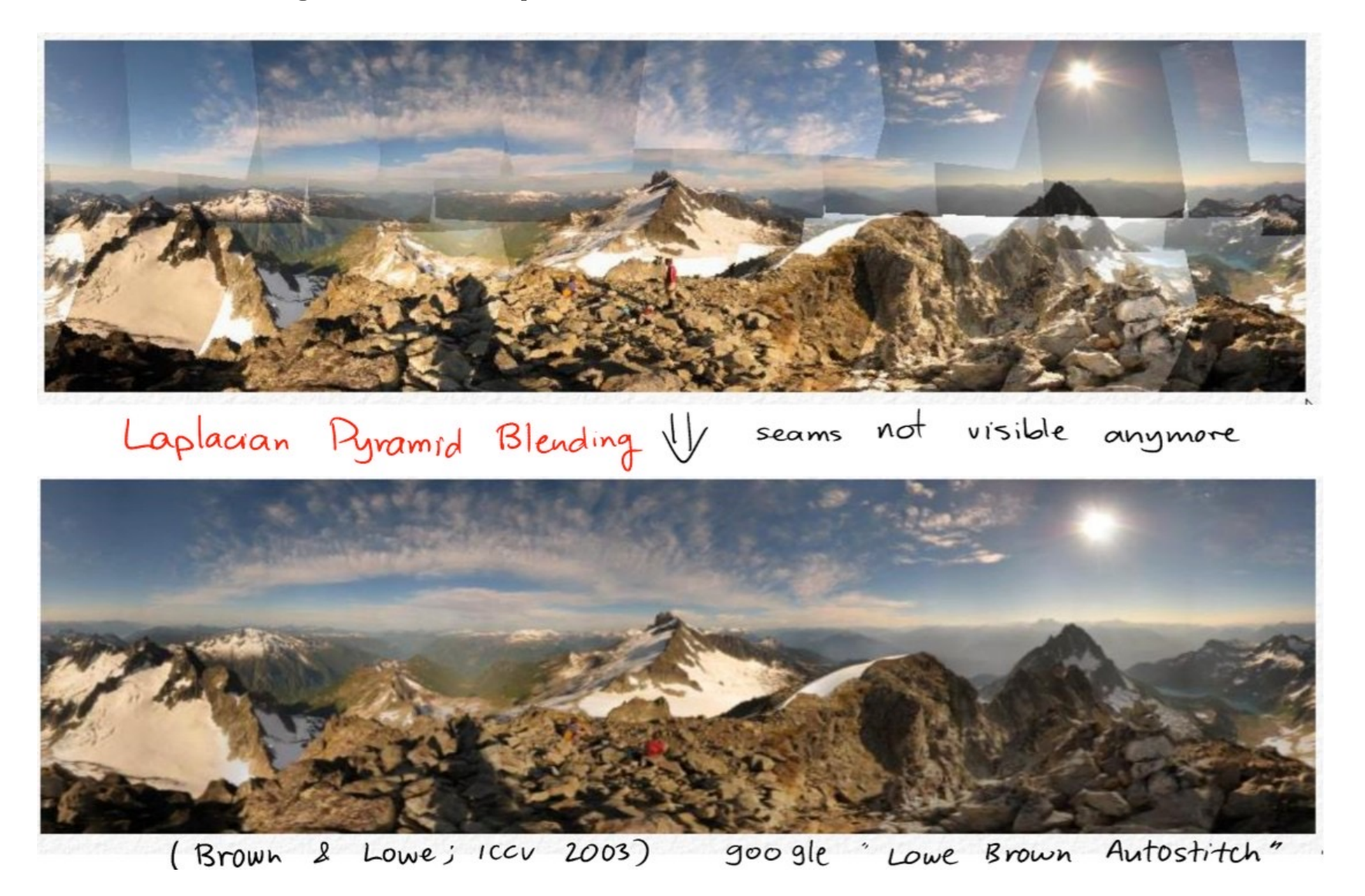

#### [Source: Fernando Flores-Mangas]

# The image correspondence pipeline

- 1. Feature point detection
	- Detect blobs using, e.g., multi-scale LoG

- 2. Feature point description
	- Describe features using the SIFT descriptor.

3. Feature matching

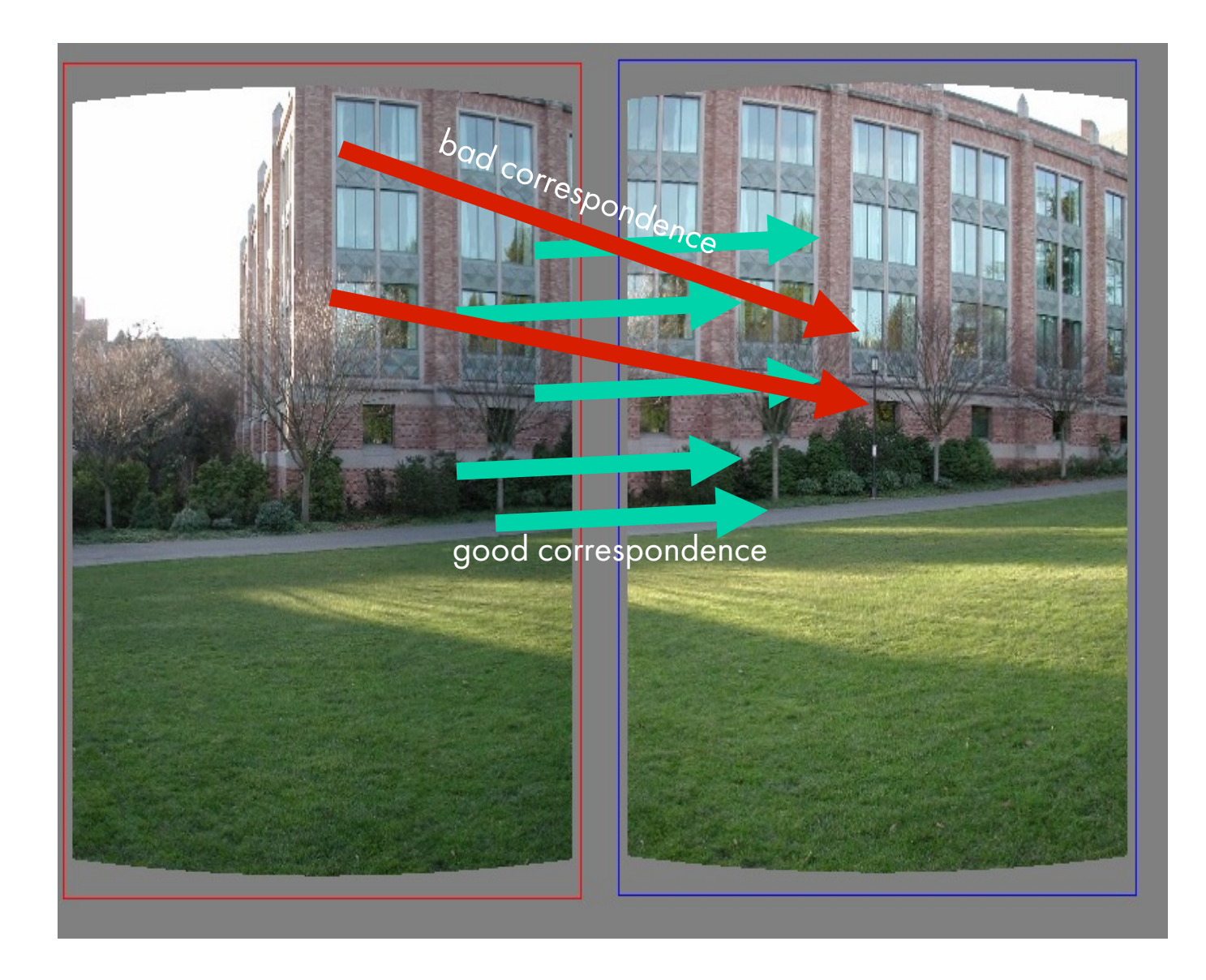

How do we estimate homographies when we have both good and bad correspondences?

## Random Sample Consensus (RANSAC)

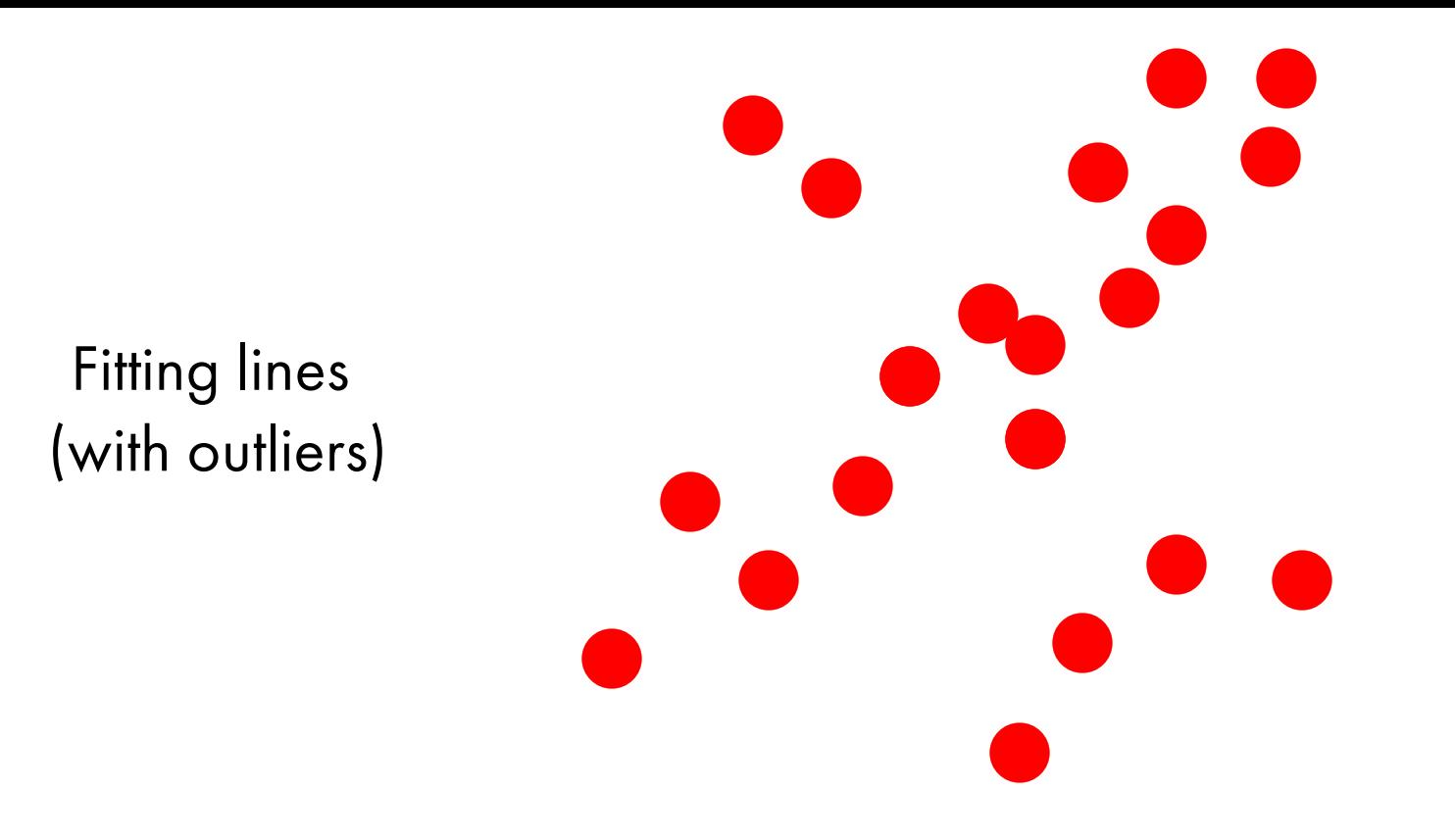

- 1. Sample (randomly) the number of points required to fit the model
- 2. Solve for model parameters using samples
- 3. Score by the fraction of inliers within a preset threshold of the model

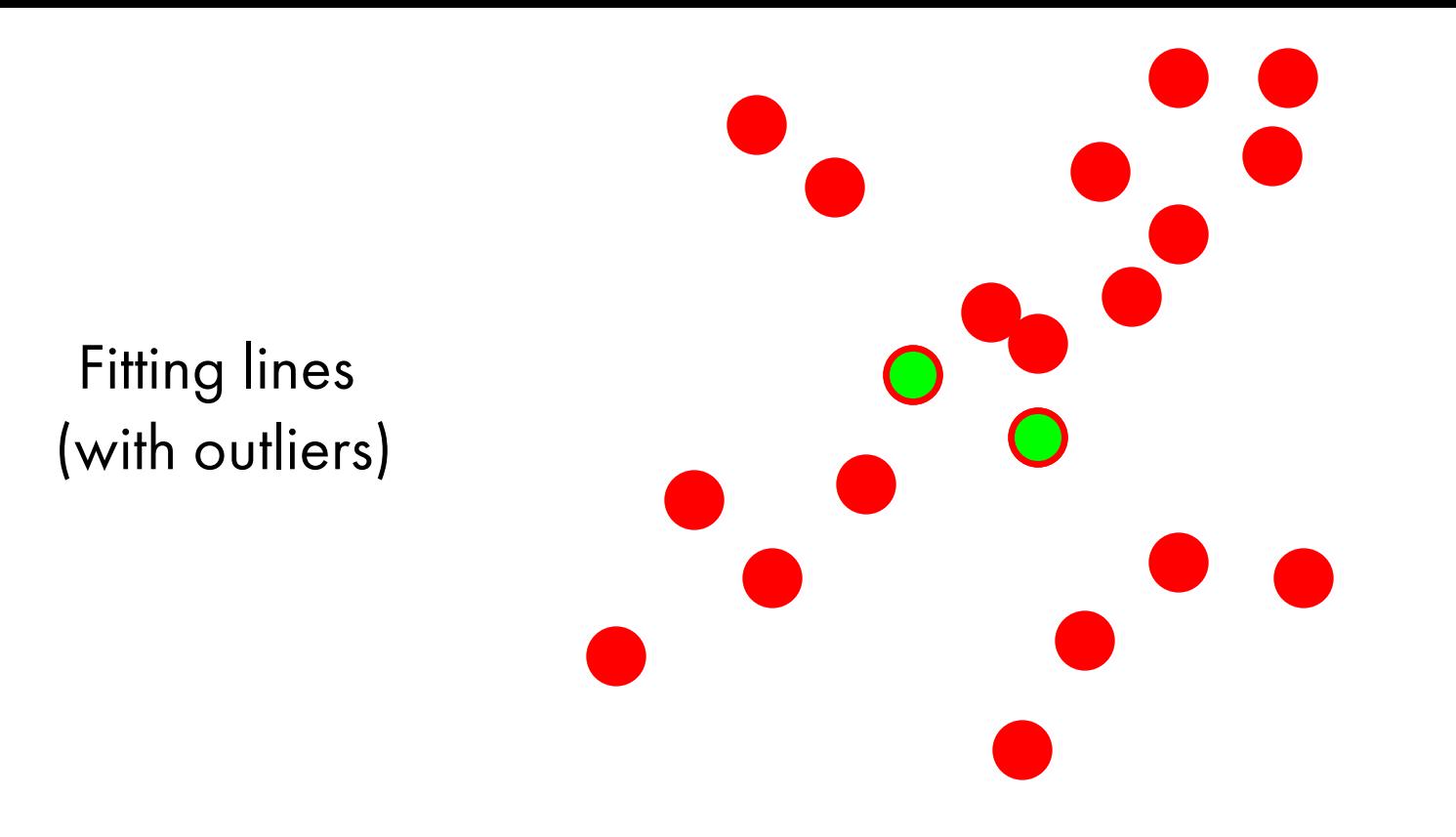

- 1. Sample (randomly) the number of points required to fit the model
- 2. Solve for model parameters using samples
- 3. Score by the fraction of inliers within a preset threshold of the model

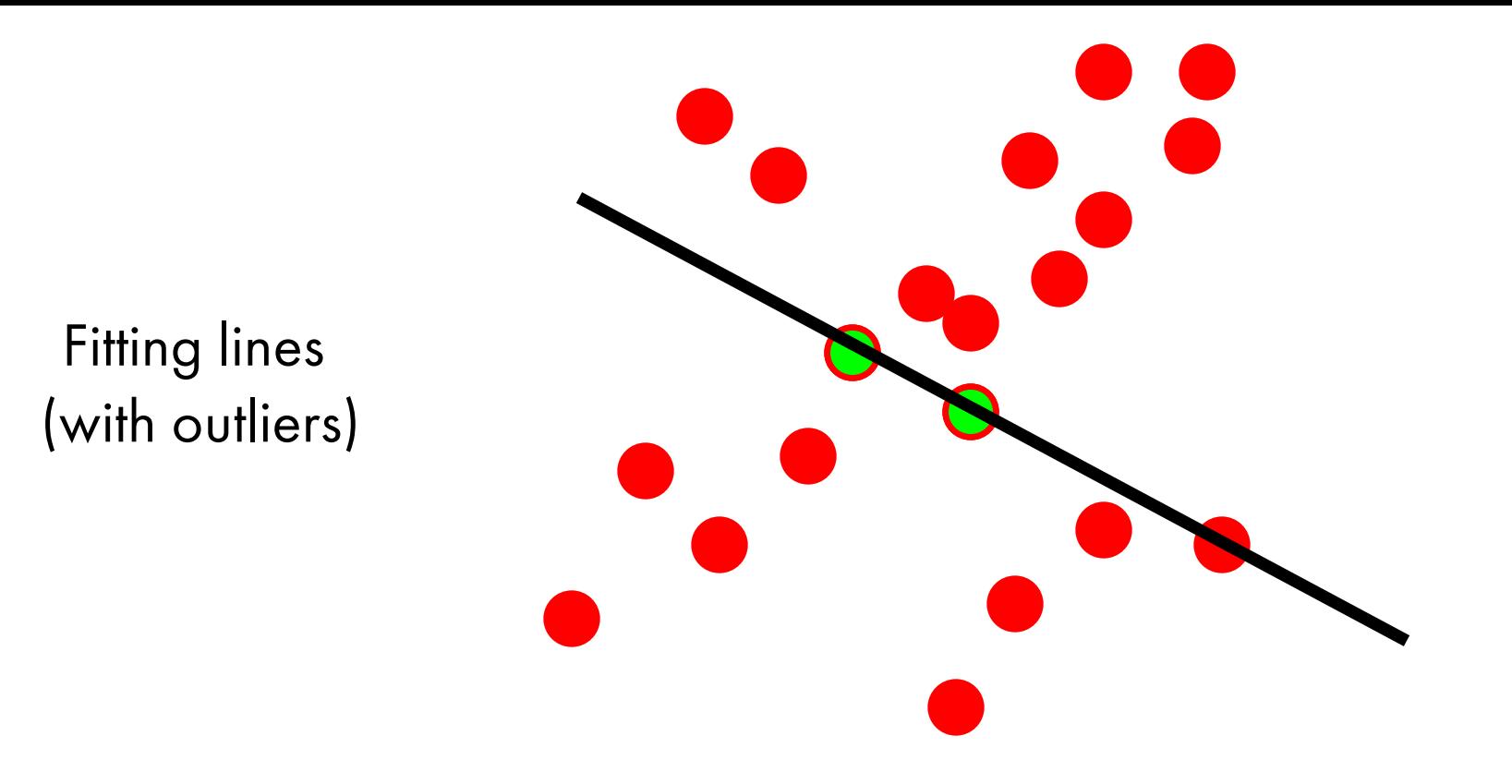

- 1. Sample (randomly) the number of points required to fit the model
- 2. Solve for model parameters using samples
- 3. Score by the fraction of inliers within a preset threshold of the model

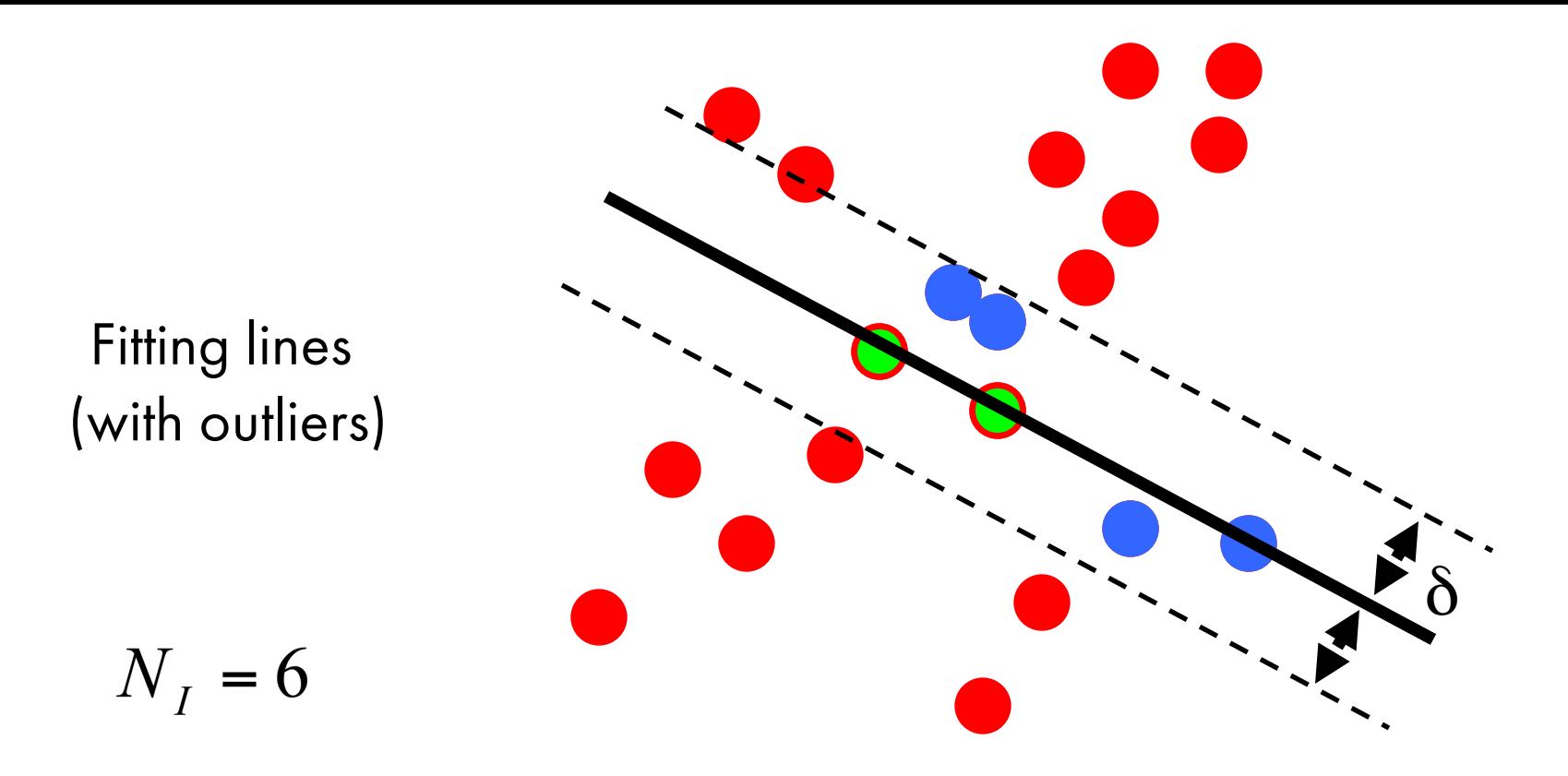

- 1. Sample (randomly) the number of points required to fit the model
- 2. Solve for model parameters using samples
- 3. Score by the fraction of inliers within a preset threshold of the model

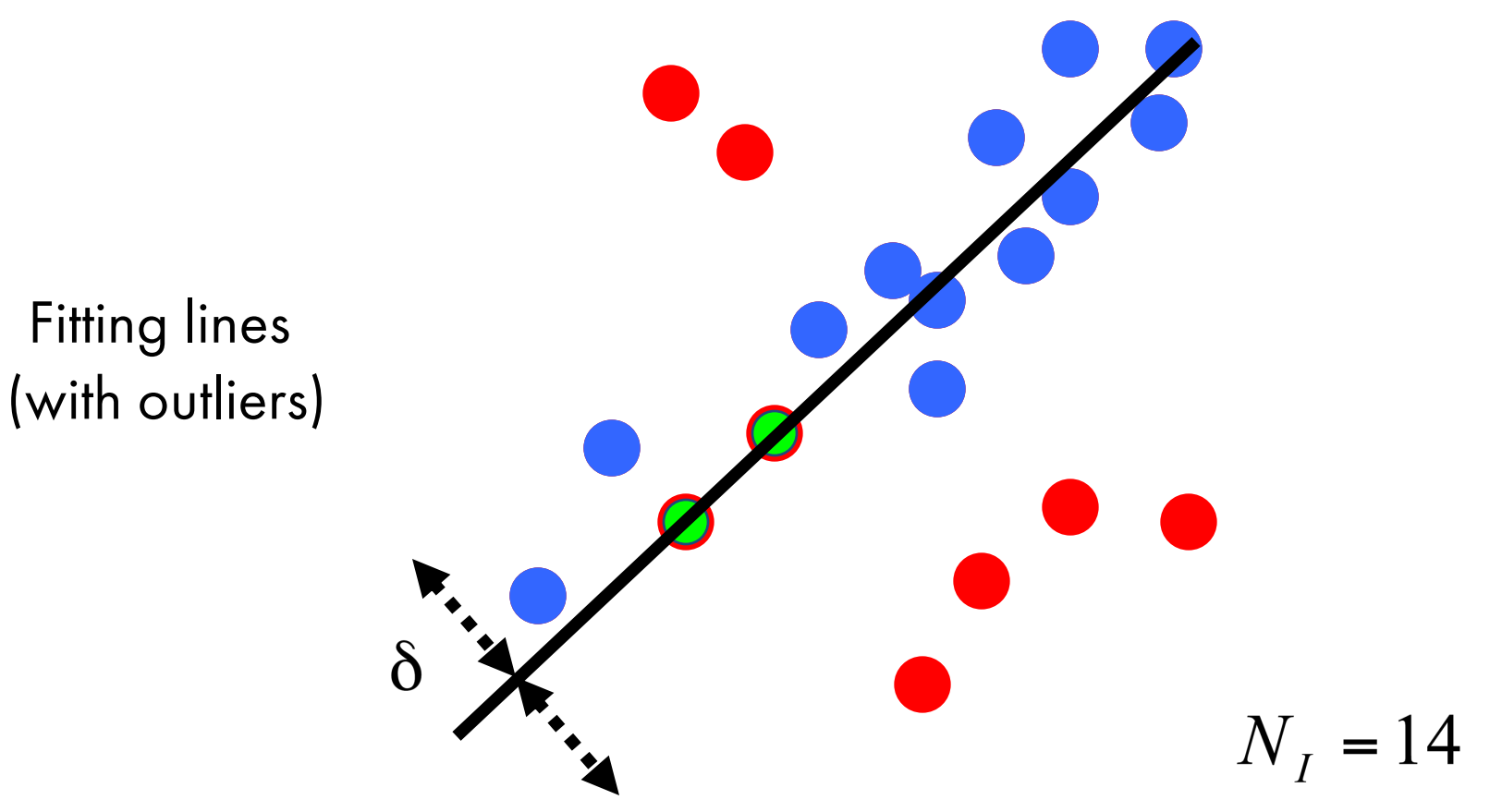

- 1. Sample (randomly) the number of points required to fit the model
- 2. Solve for model parameters using samples
- 3. Score by the fraction of inliers within a preset threshold of the model

- Number of samples N
	- Choose N so that, with probability p, at least one random sample is free from outliers (e.g. p=0.99) (outlier ratio: e )

- Number of samples N
	- Choose N so that, with probability p, at least one random sample is free from outliers (e.g. p=0.99) (outlier ratio: e )
- Number of sampled points s

–Minimum number needed to fit the model

- Number of samples N
	- Choose N so that, with probability p, at least one random sample is free from outliers (e.g. p=0.99) (outlier ratio: e )
- Number of sampled points s

–Minimum number needed to fit the model

- Distance threshold δ
	- Choose δ so that a good point with noise is likely (e.g., prob=0.95) within threshold
	- $-$  Zero-mean Gaussian noise with std. dev. σ:  $t^2$ =3.84σ<sup>2</sup>

- Number of samples N
	- Choose N so that, with probability p, at least one random sample is free from outliers (e.g. p=0.99) (outlier ratio: e )
- Number of sampled points s

–Minimum number needed to fit the model

- Distance threshold δ
	- Choose δ so that a good point with noise is likely (e.g., prob=0.95) within threshold
	- $-$  Zero-mean Gaussian noise with std. dev. σ:  $t^2$ =3.84σ<sup>2</sup>

$$
N = \frac{\log(1-p)}{\log\left(1 - (1-e)^s\right)}
$$

 $p =$  desired probability that we get a good sample s = number of points in a sample

- $N =$  number of samples (we want to compute this)
- e = probability that a point is an outlier

- Number of samples N
	- Choose N so that, with probability p, at least one random sample is free from outliers (e.g. p=0.99) (outlier ratio: e )
- Number of sampled points s

–Minimum number needed to fit the model

- Distance threshold δ
	- Choose δ so that a good point with noise is likely (e.g., prob=0.95) within threshold
	- $-$  Zero-mean Gaussian noise with std. dev. σ:  $t^2$ =3.84σ<sup>2</sup>

$$
N = \frac{\log(1-p)}{\log\left(1 - (1-e)^s\right)}
$$

 $p =$  desired probability that we get a good sample s = number of points in a sample

- $N =$  number of samples (we want to compute this)
- e = probability that a point is an outlier

can you derive this? Hint: start with writing the probability that you choose one inlier point, then that you choose 's' inlier points…

#### Given two images…

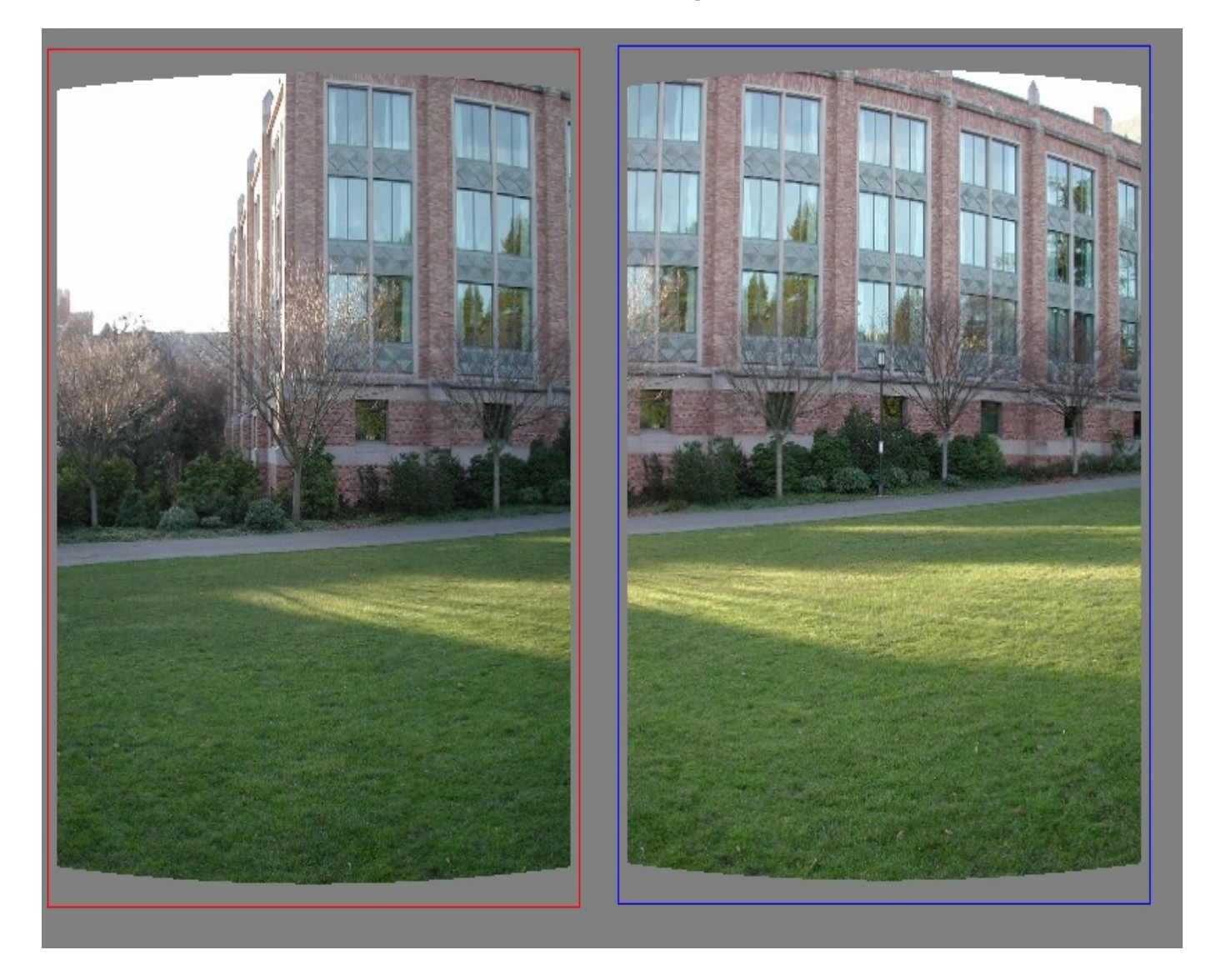

find matching features (e.g., SIFT) and a translation transform

### Matched points will usually contain bad correspondences

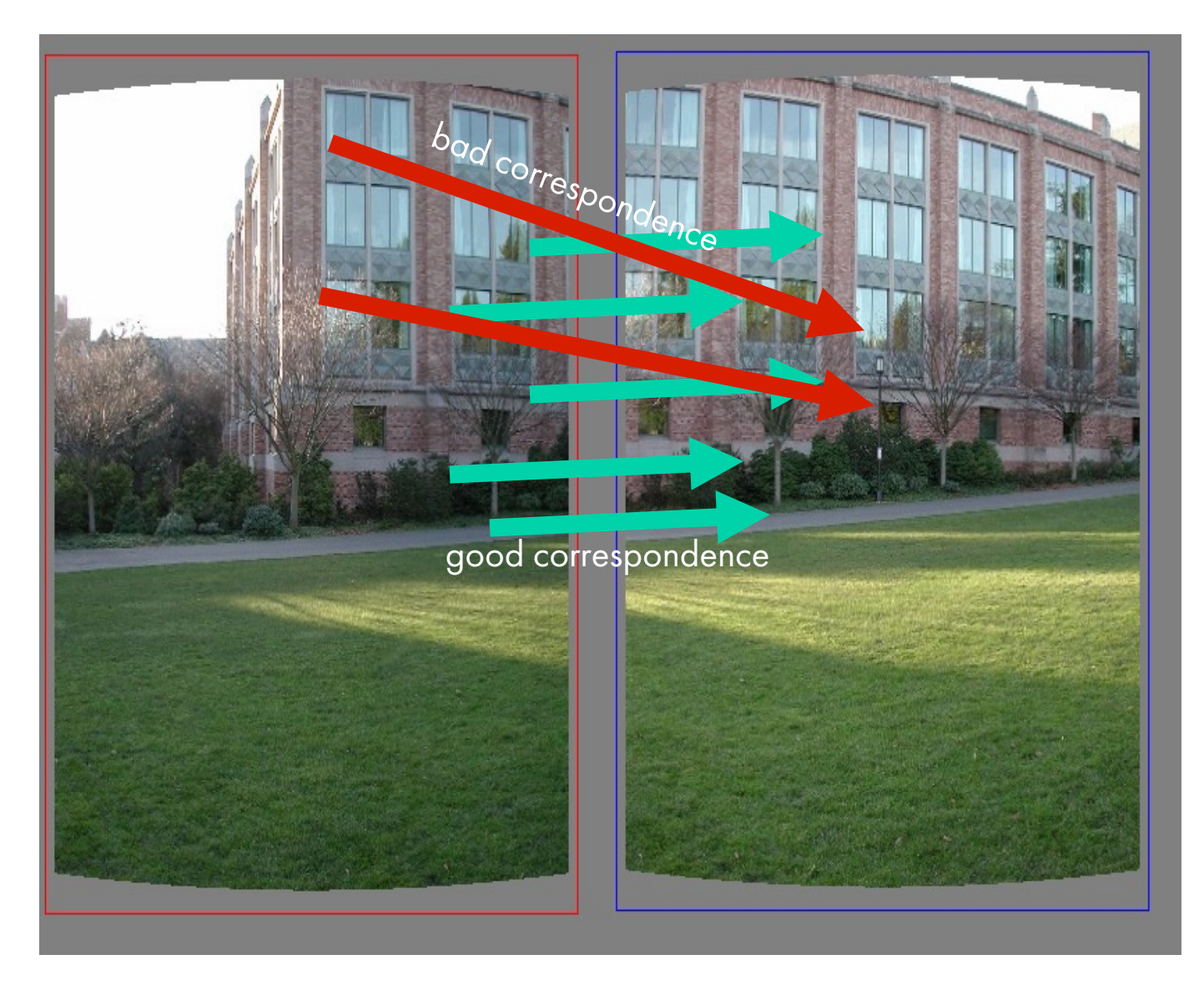

### how should we estimate the transform?

### LLS will find the 'average' transform

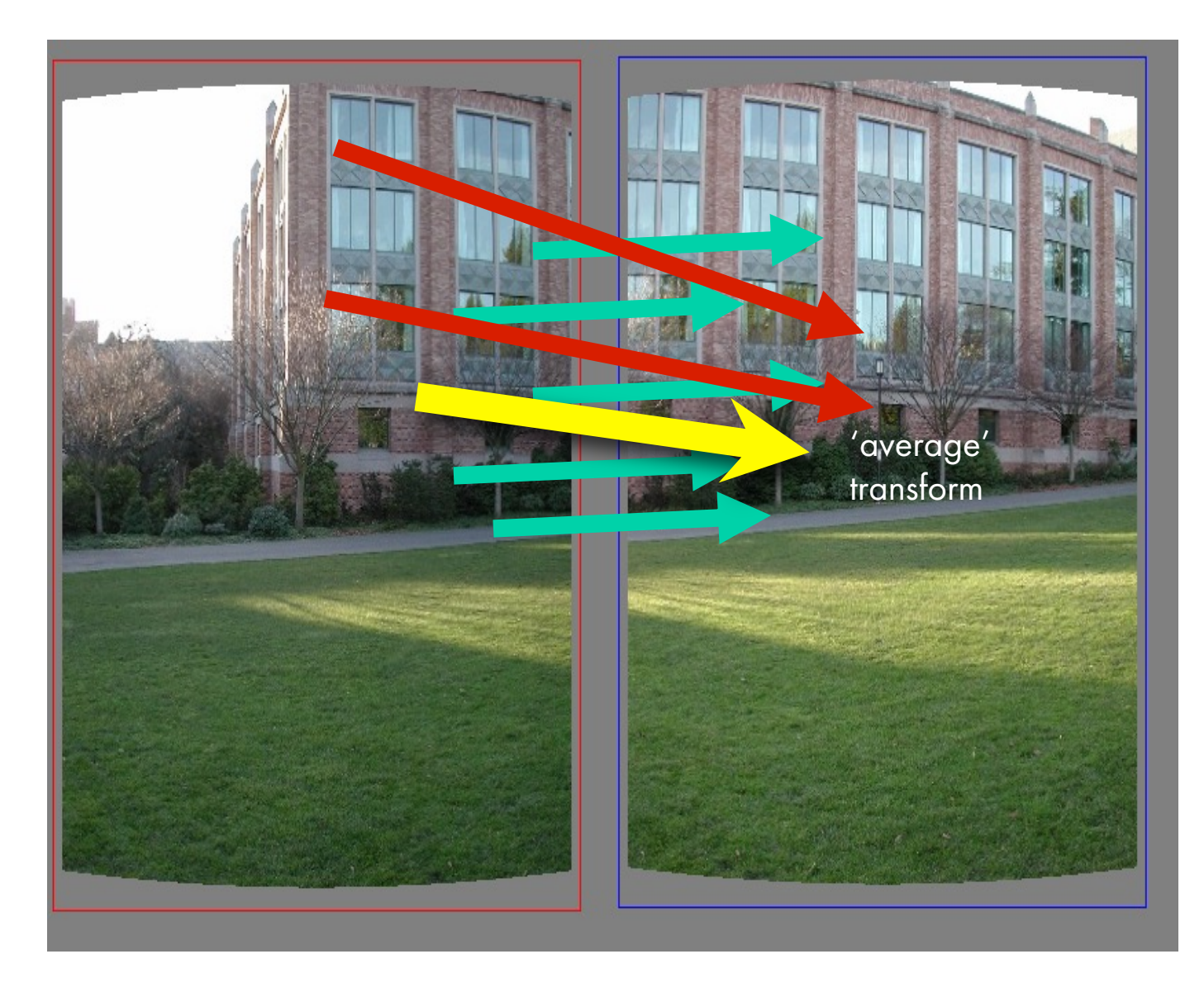

## solution is corrupted by bad correspondences

#### Use RANSAC

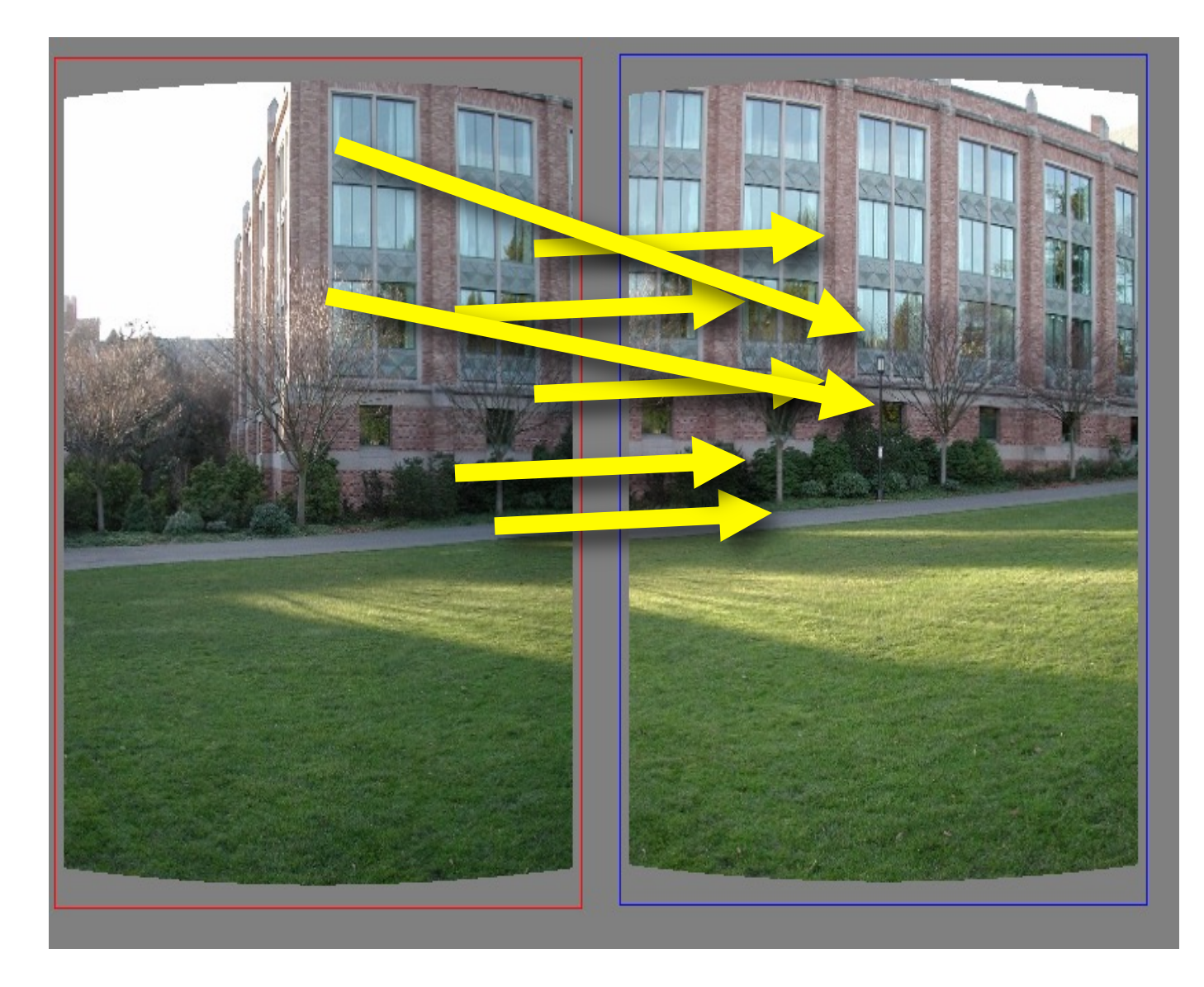

### How many correspondences to compute translation transform?
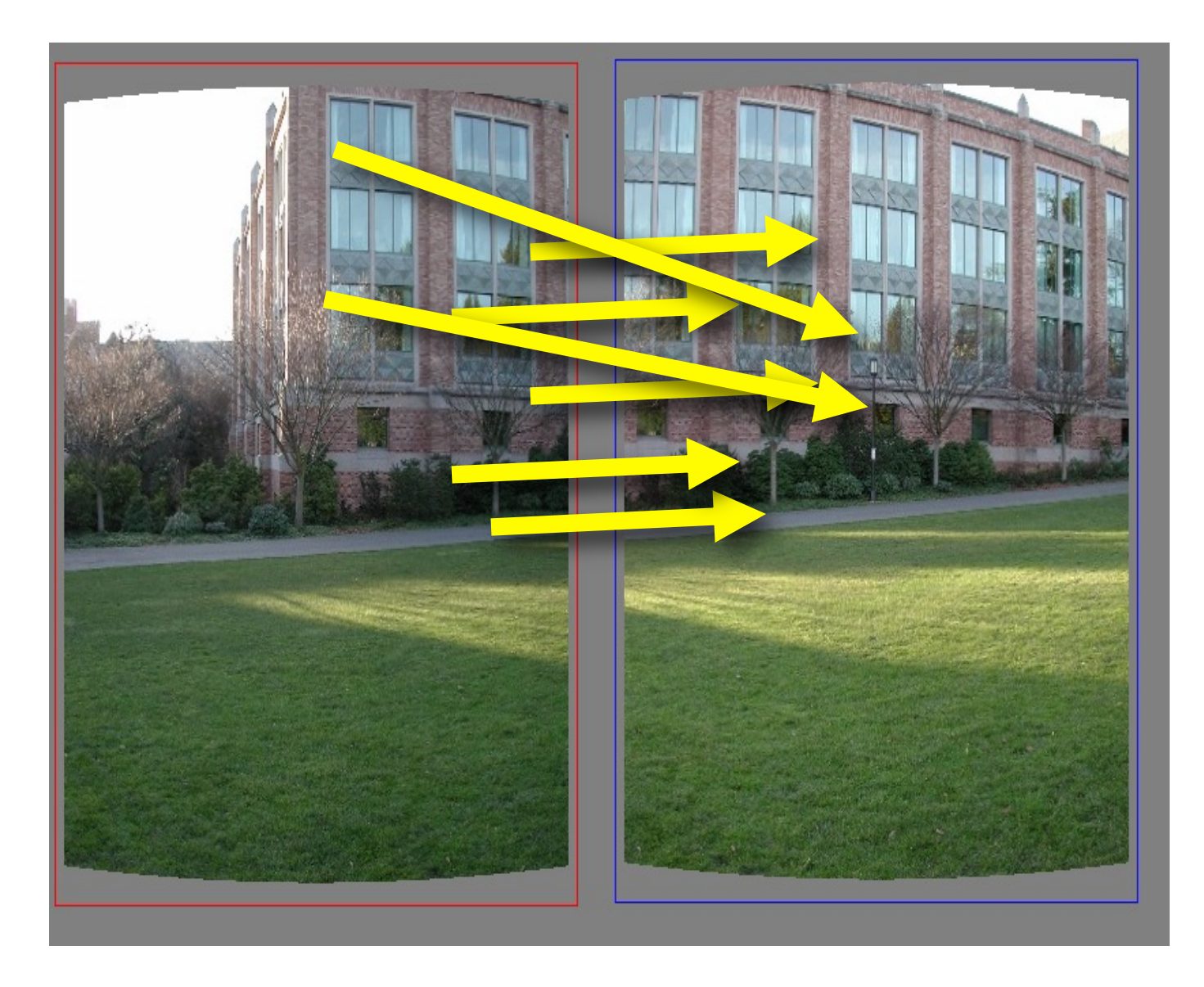

Need only one correspondence, to find translation model

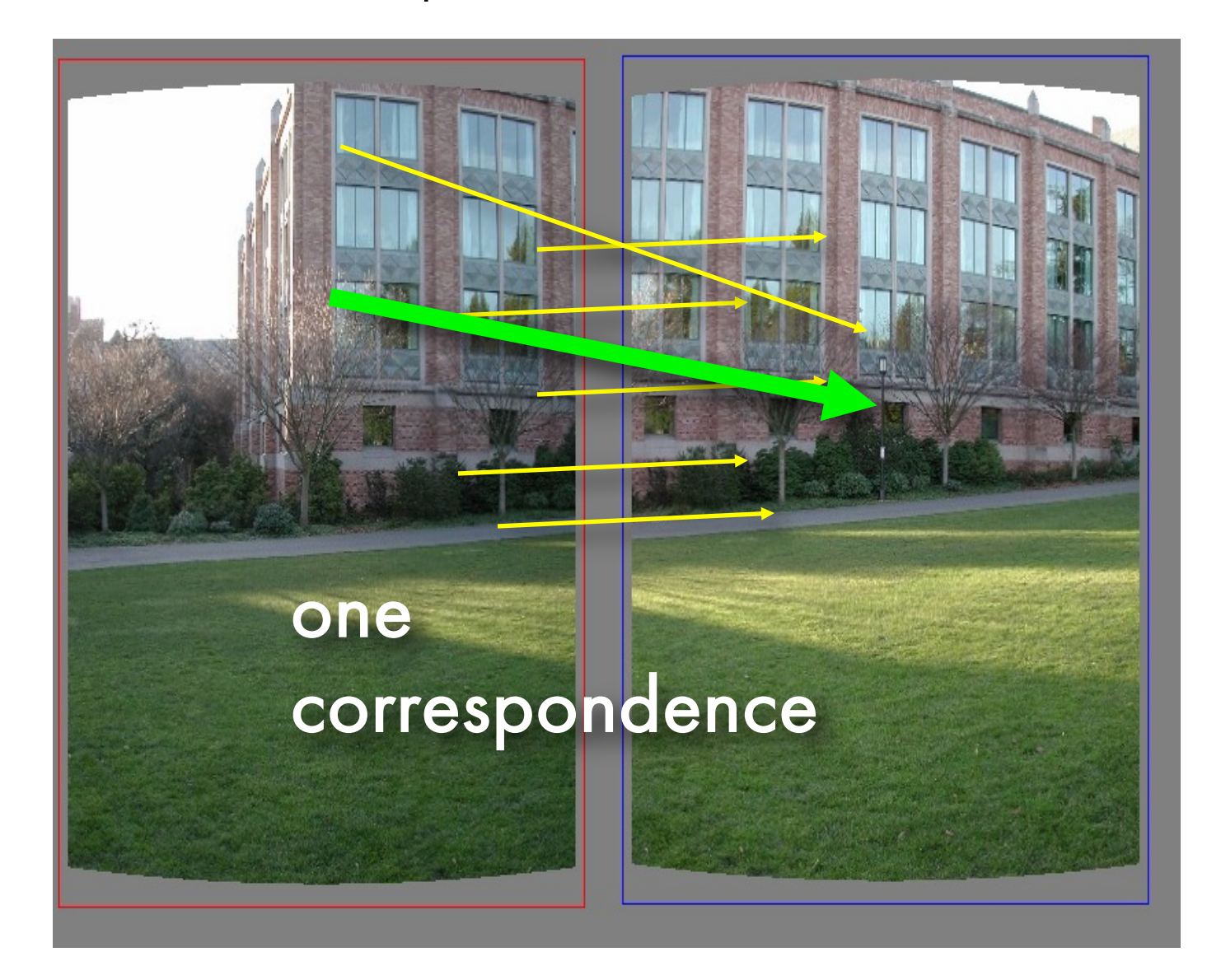

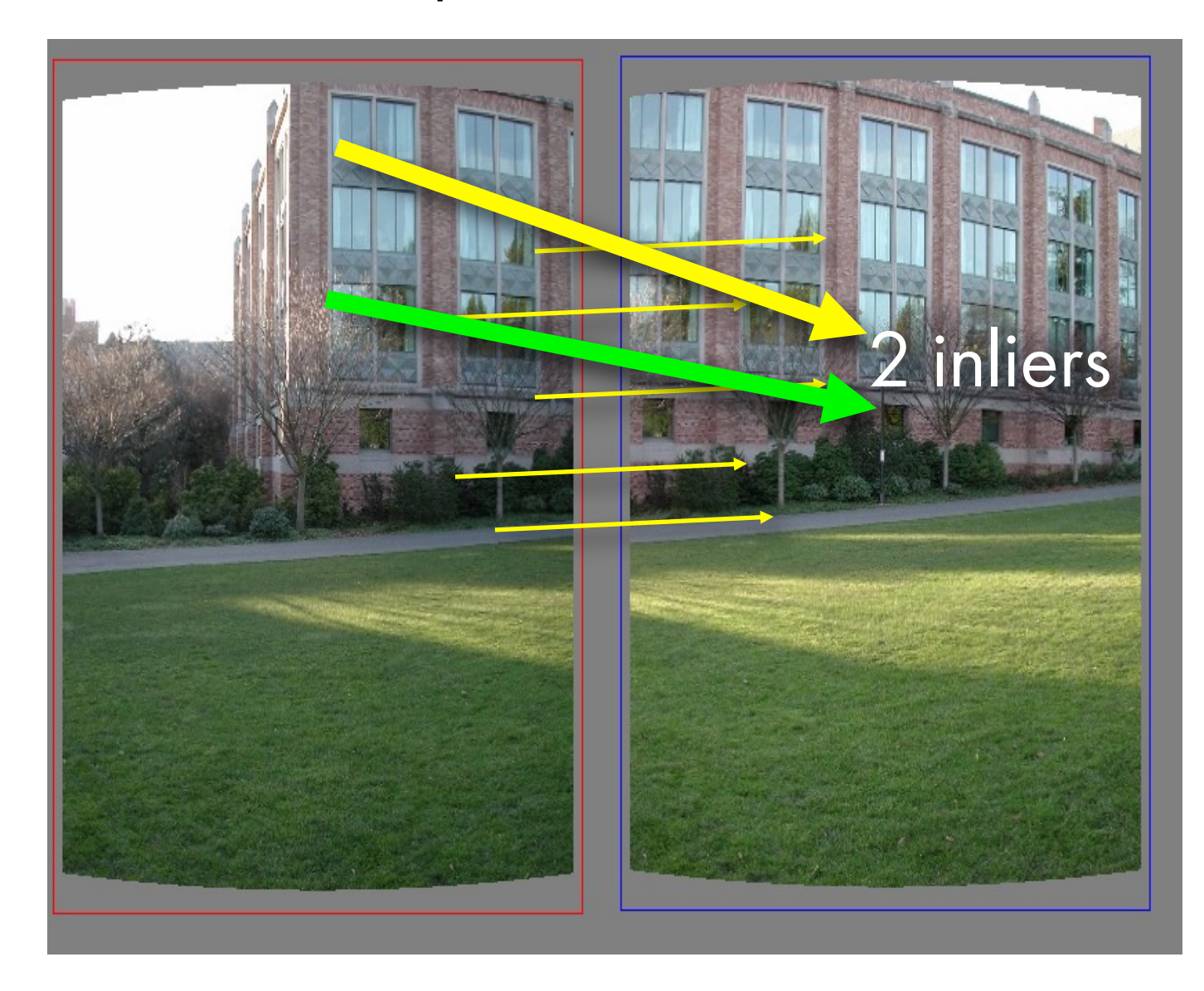

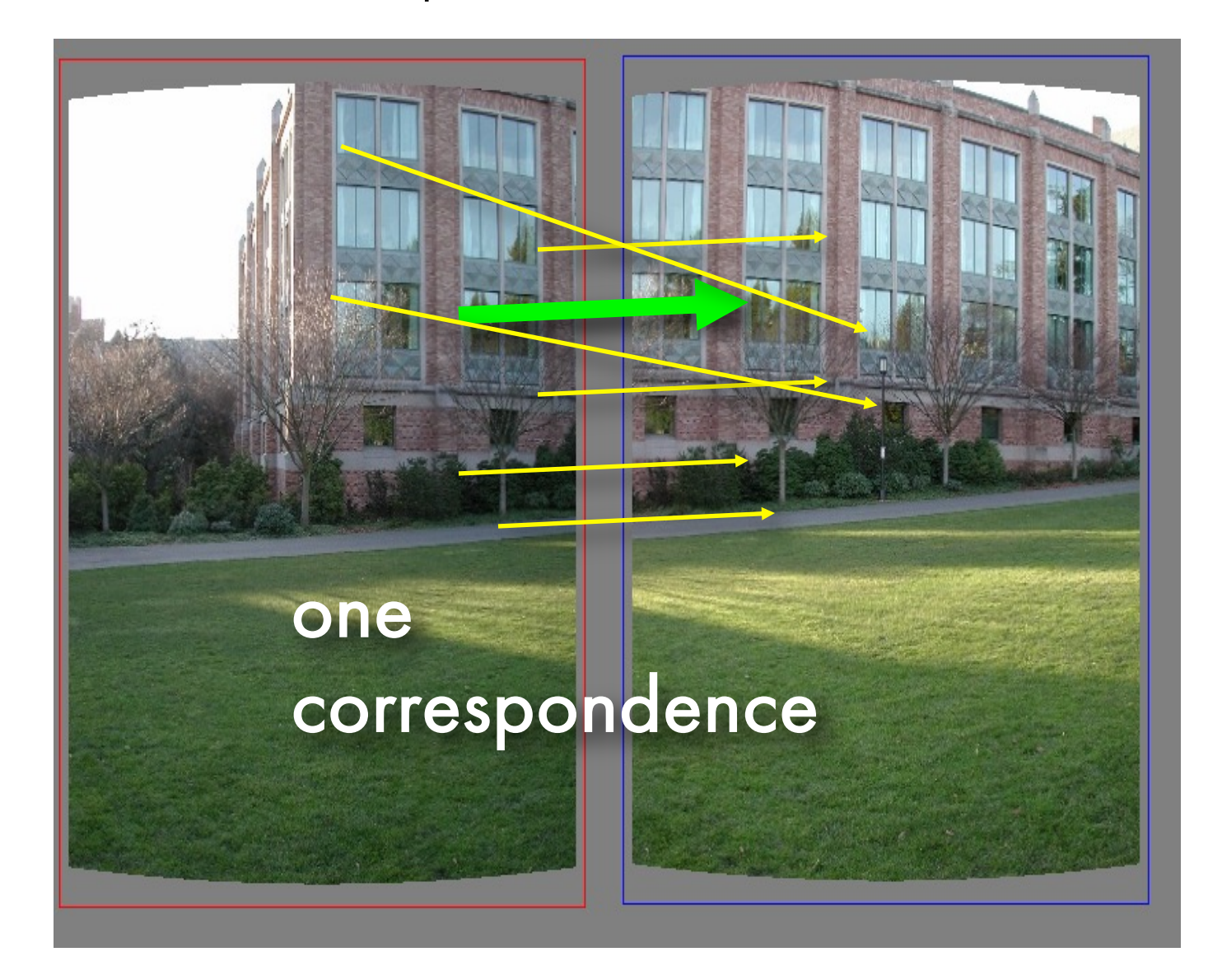

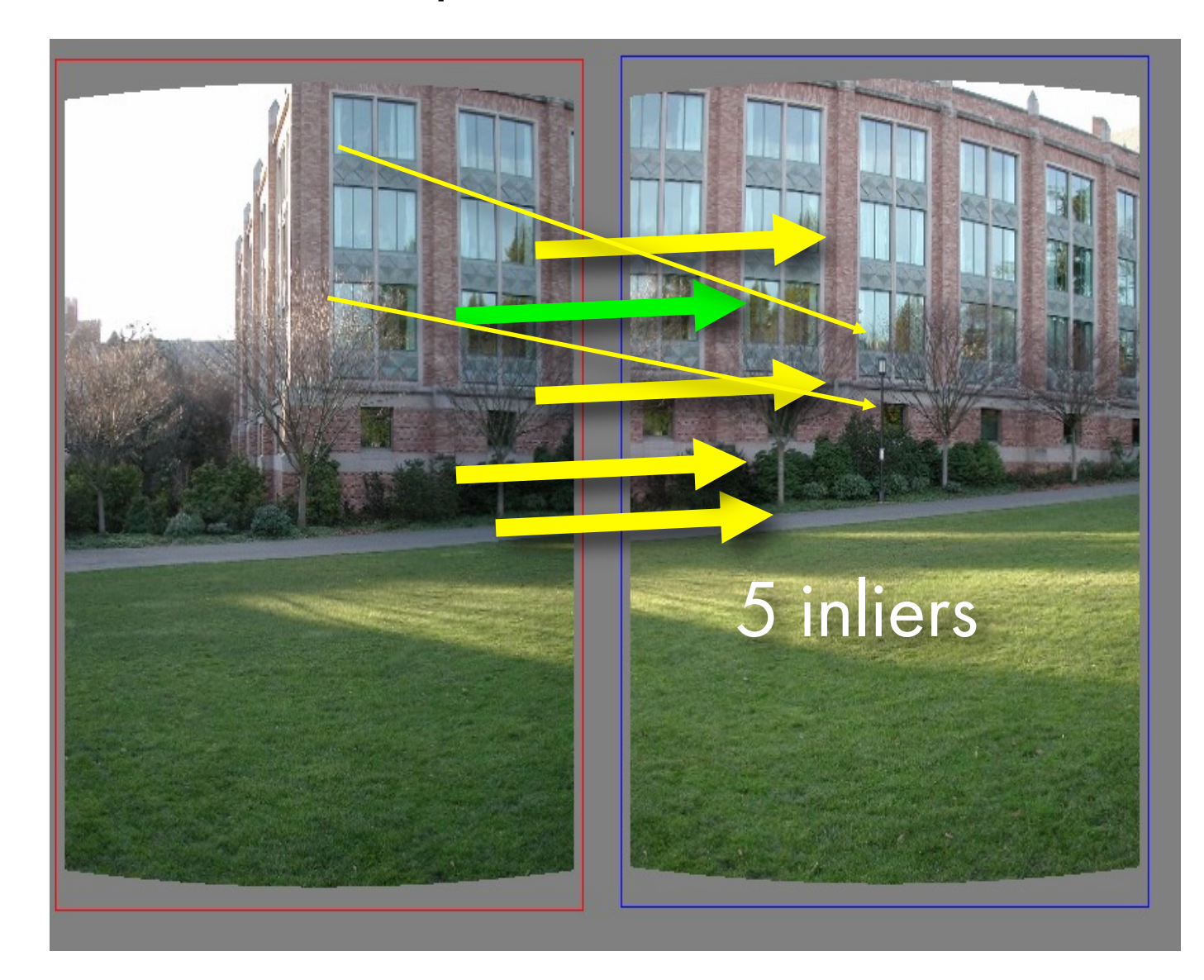

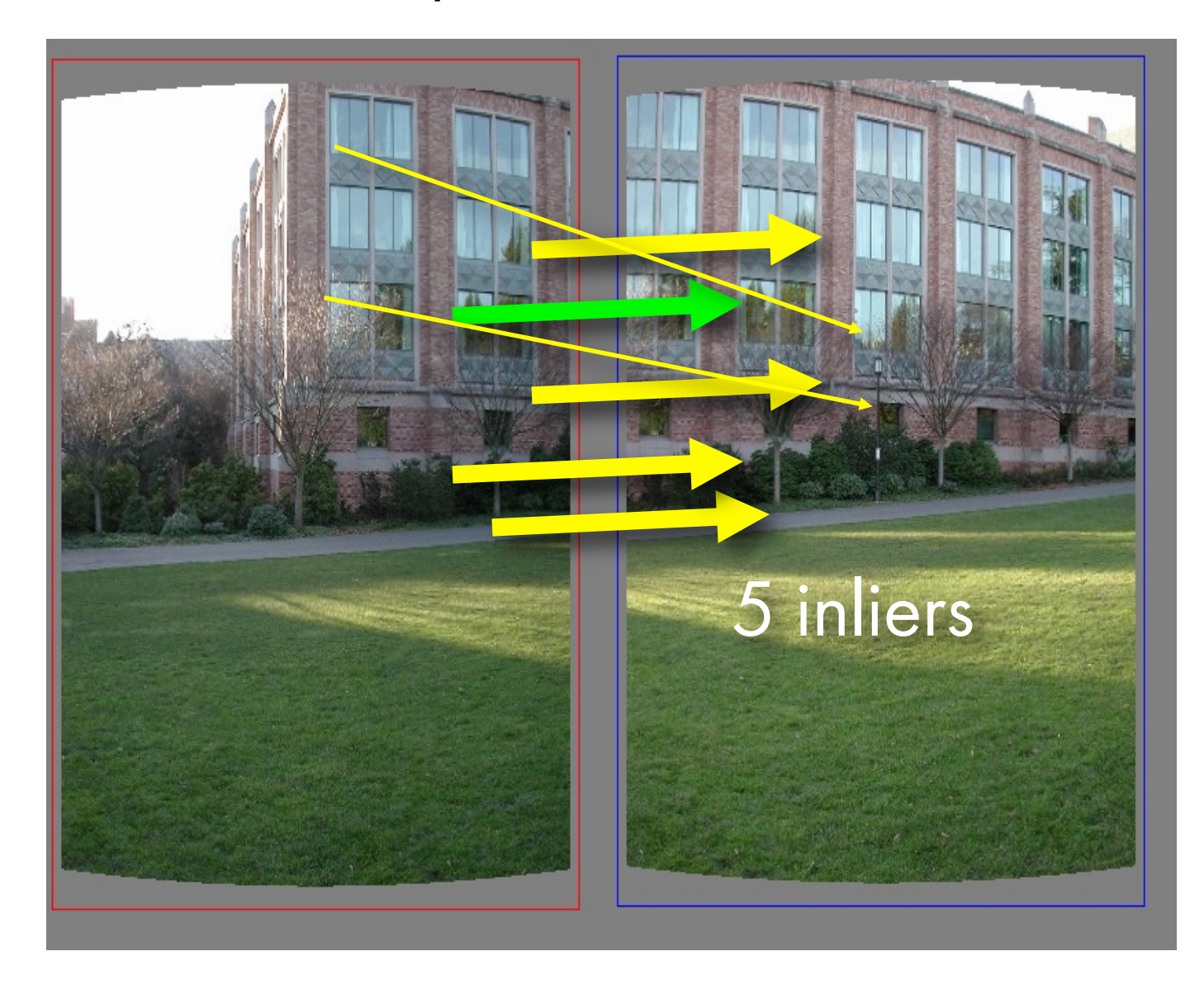

Pick the model with the highest number of inliers!

- RANSAC loop
	- 1. Get **point correspondences (randomly)**

- RANSAC loop
	- 1. Get four point correspondences (randomly)
	- 2. Compute H using

- RANSAC loop
	- 1. Get four point correspondences (randomly)
	- 2. Compute H using DLT
	- 3. Count

- RANSAC loop
	- 1. Get four point correspondences (randomly)
	- 2. Compute H using DLT
	- 3. Count inliers
	- 4. Keep H if

- RANSAC loop
	- 1. Get four point correspondences (randomly)
	- 2. Compute H using DLT
	- 3. Count inliers
	- 4. Keep H if largest number of inliers
- Recompute H using all inliers

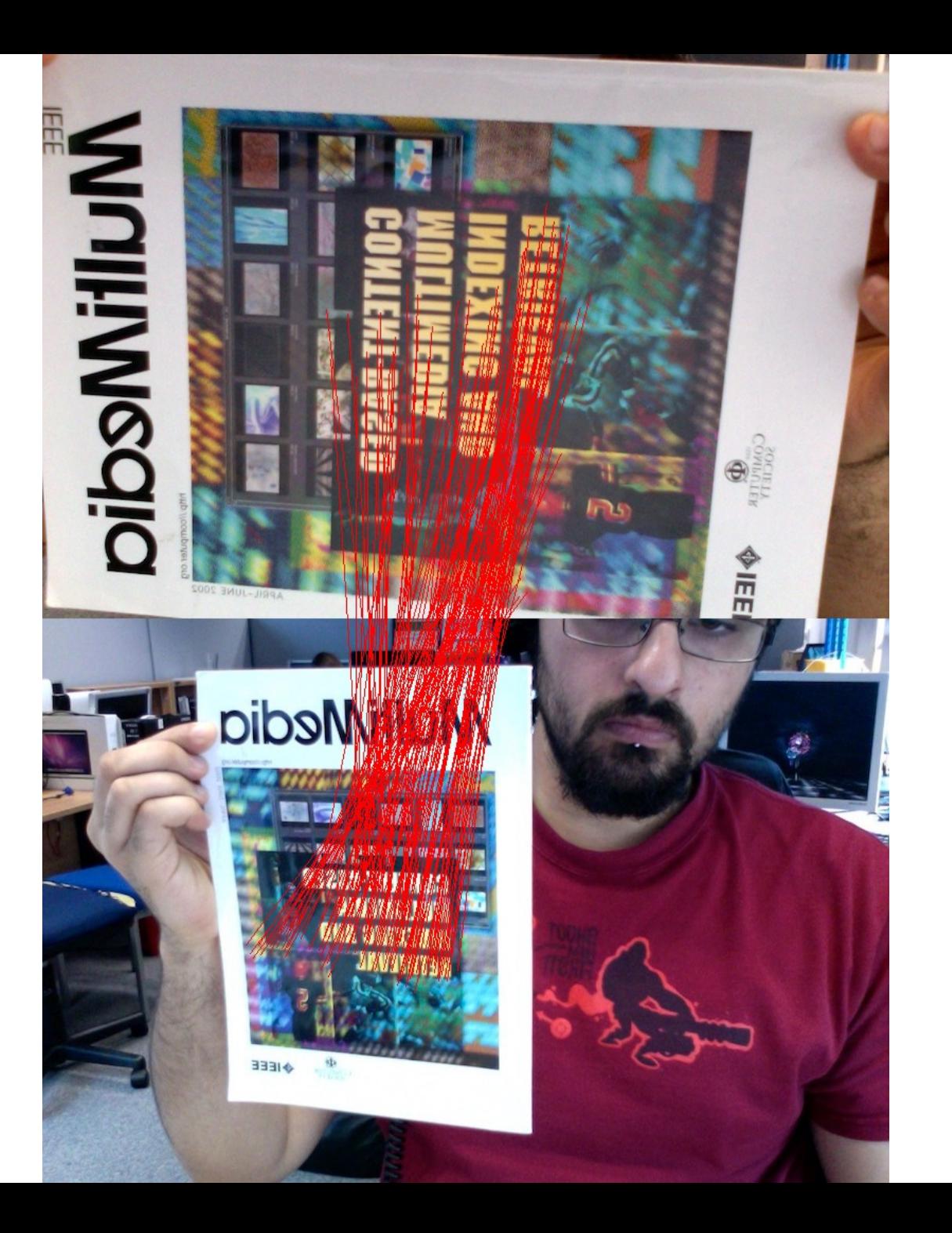

# The image correspondence pipeline

- 1. Feature point detection
	- Detect corners using the Harris corner detector.

- 2. Feature point description
	- Describe features using the Multi-scale oriented patch descriptor.

- 3. Feature matching and homography estimation
	- Do both simultaneously using RANSAC.

# Summary – Stuff You Need To Know

- •A homography is a mapping between projective planes
- •You need at least 4 correspondences (matches) to compute it
- How do we assemble and solve the constrained least squares system?
- What is the RANSAC algorithm and how can I apply it to a model fitting problem?

- OpenCV (Python):
	- •Affine transformation/warp:
		- getAffineTransform(pts\_src, pts\_dst)
		- warpAffine
	- •Perspective transformation/warp:
		- either: getPerspectiveTransform (pts\_src, pts\_dst) (without RANSAC)
		- or: h, status = cv2.findHomography(pts\_src, pts\_dst) (with RANSAC)
		- im\_dst = warpPerspective(im\_src, h, size)

## Birdseye View on What We Learned So Far

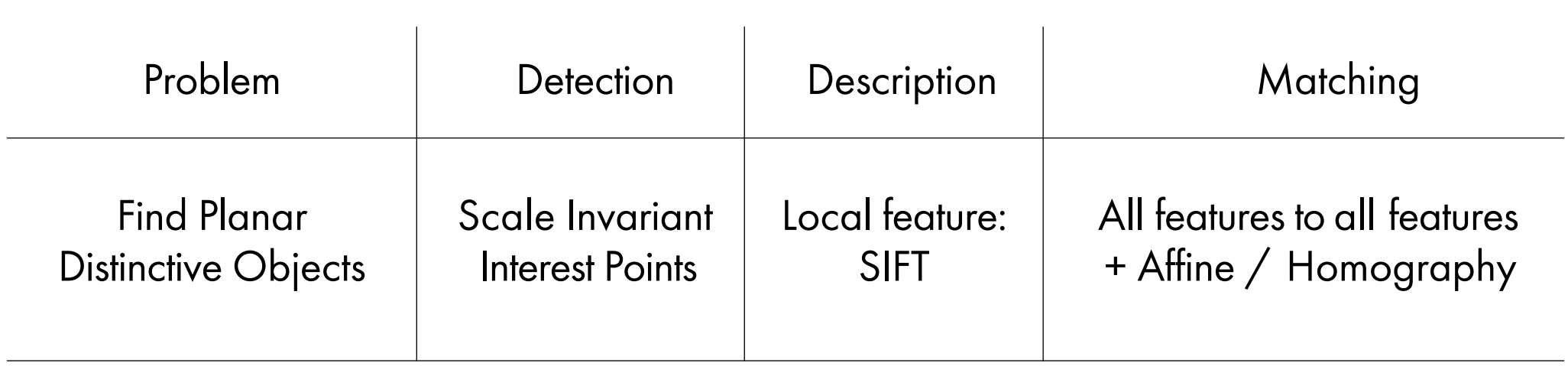

## More than one image

• We're in 2025...

•Think not (only) what you can do with one image, but what lots and lots of images can do for you

## More than one image

• We're in 2025...

•Think not (only) what you can do with one image, but what lots and lots of images can do for you

•Would our current matching method work with lots of data?

# Looking forward (object detection)

- •So far we matched a known object in a new viewpoint
- •What if we have to match an object to LOTS of images? Or LOTS of objects to one image?
- •We'll discuss this in a few weeks (object recognition)

# Next Time: Camera Models